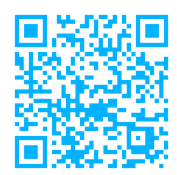

Дополнительные материалы по ссылке

Данная книга – это заметки практика, разрабатывающего системы управления электродвигателями уже более 30 лет. Она адресована специалистам, которые хотят разобраться в теории управления двигателями переменного тока с целью решения стоящих перед ними практических задач, а также может быть рекомендована аспирантам и студентам технических вузов для практического использования среды математичес-кого моделирования SimInTech и дальнейшего самостоятельного развития в этом направлении.

Калачев Юрий Николаевич работает в области электропривода с 1987 г. Именно тогда в МВТУ им. Баумана он начал проектирование векторных систем управления электродвигателями переменного тока. Разработки, сделанные с его участием, превратились во многие тысячи серийных изделий выпускаемых отечественной и зарубежной промышленностью.

Автор выражает благодарность компании ООО «3В Сервис» за помощь в издании книги.

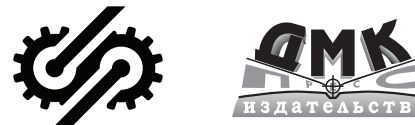

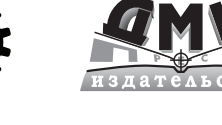

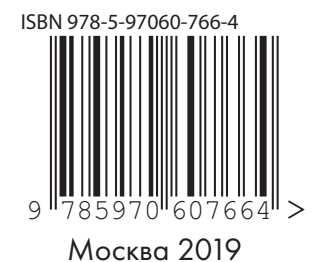

Интернет-магазин: www.dmkpress.com

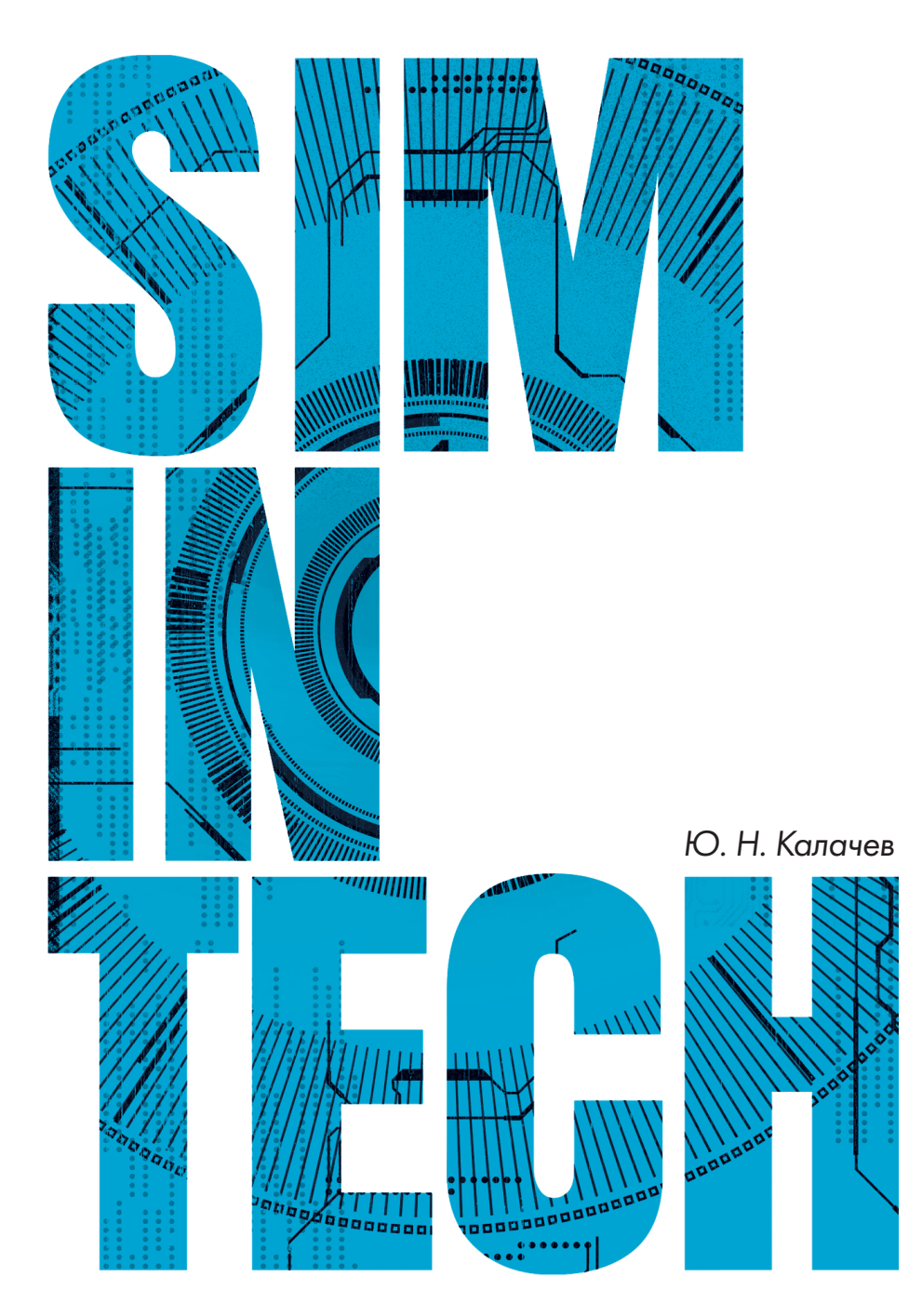

### Моделирование в электроприводе

Инструкция по пониманию

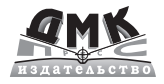

## Калачев Ю.Н.

# Моделирование в электроприводе

*SimInTech* 

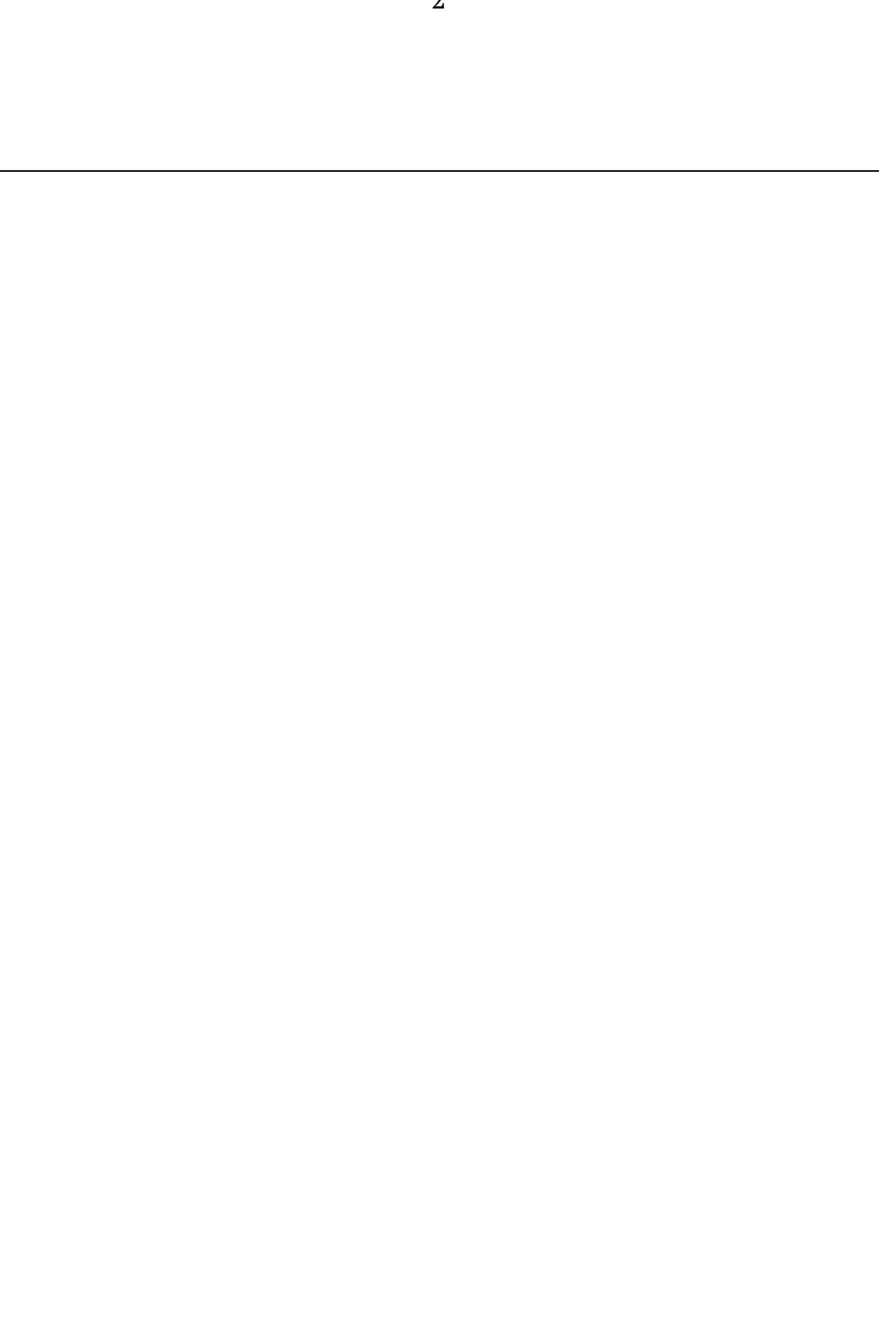

## **Содержание**

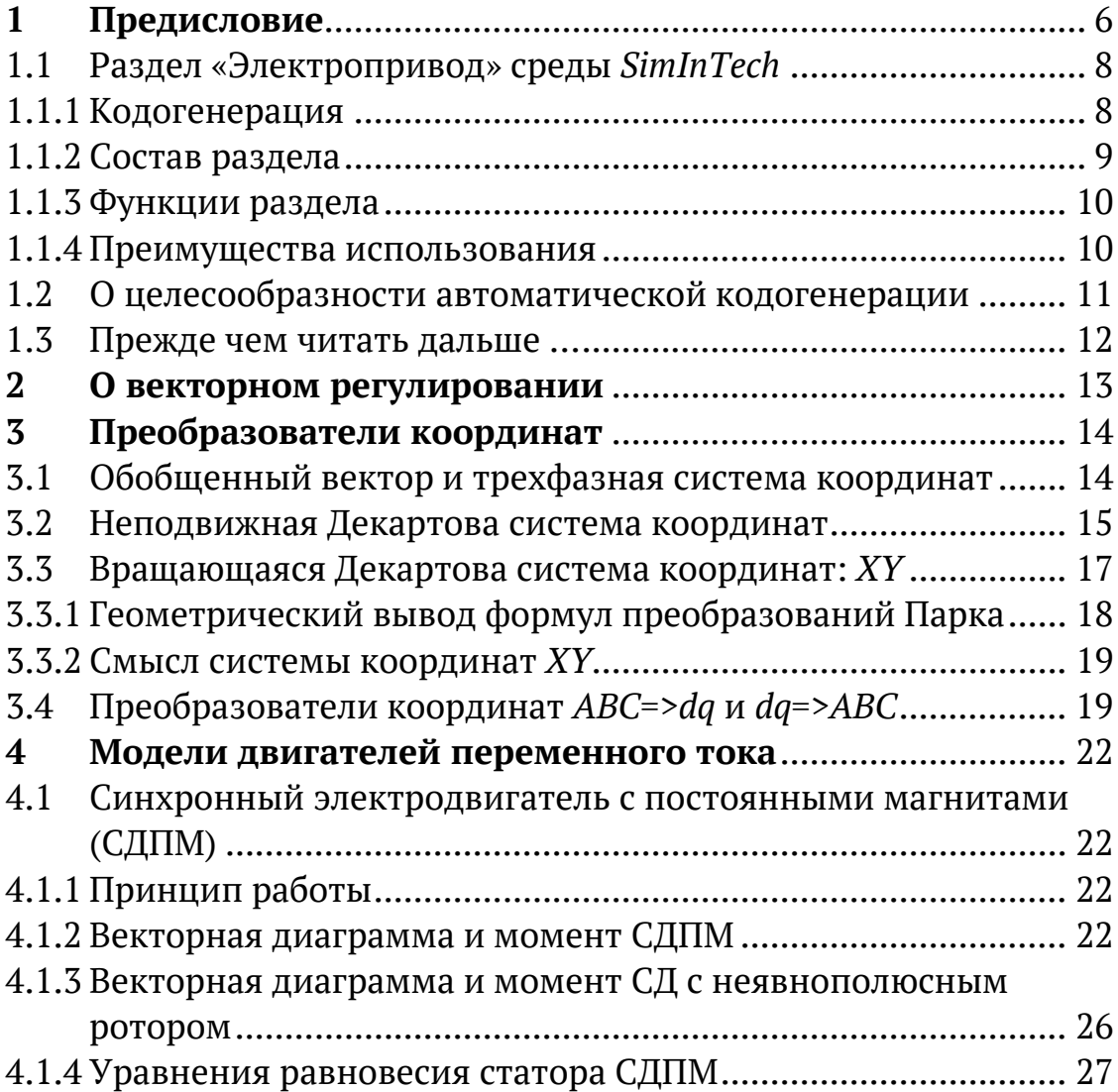

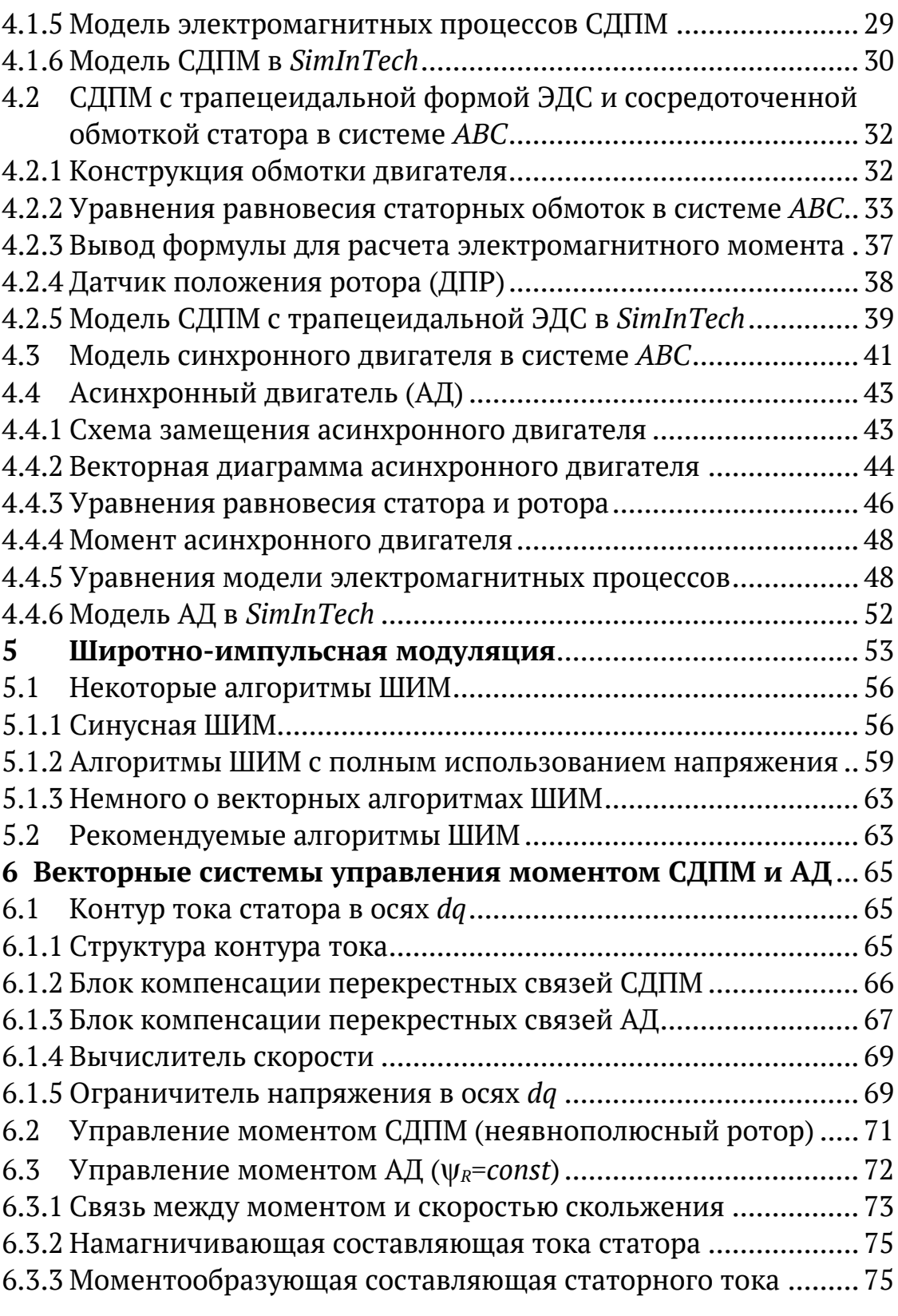

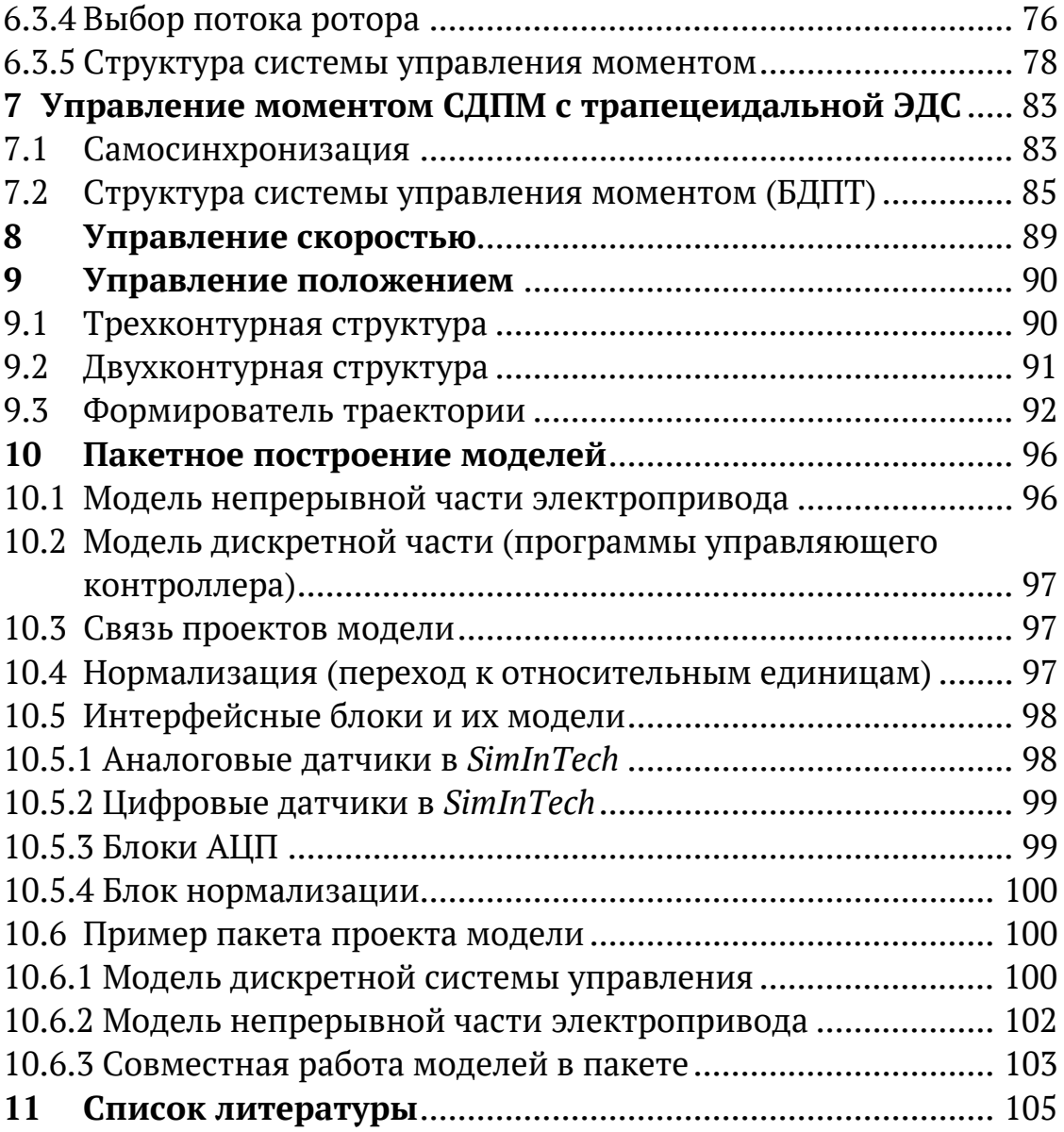

# **1 Предисловие**

В давние времена мною, тогда студентом МВТУ, на лекции по автоматике была услышана следующая фраза: «Чтобы создать точную модель курицы, надо создать курицу». Она была приписана нашим лектором основоположнику кибернетики Норберту Винеру. Сказал это Винер или нет - ручаться не могу, но фраза в душу запала.

Работая впоследствии в области проектирования электроприводов, эту фразу я обычно произносил в полемике с приверженцами моделирования, обосновывая бесполезность их усилий неточностью используемых моделей. Сам же я долгое время оставался сторонником экспериментального исследования и оптимизации спроектированных и реально изготовленных систем. Надо заметить, однако, что путь эксперимента весьма небыстр и тернист. Он напоминает хождение по темному лабиринту, на полу которого разложены грабли с сучковатыми ручками. В лабиринте темно, и единственным источником света являются искры из глаз, возникающие при ударе граблями по лбу.

И вот, искры очередного удара вызвали просветление, в результате которого стало ясно, что в современном мире наконец появились программы, позволяющие создать «почти курицу». Например, *SimInTech*.

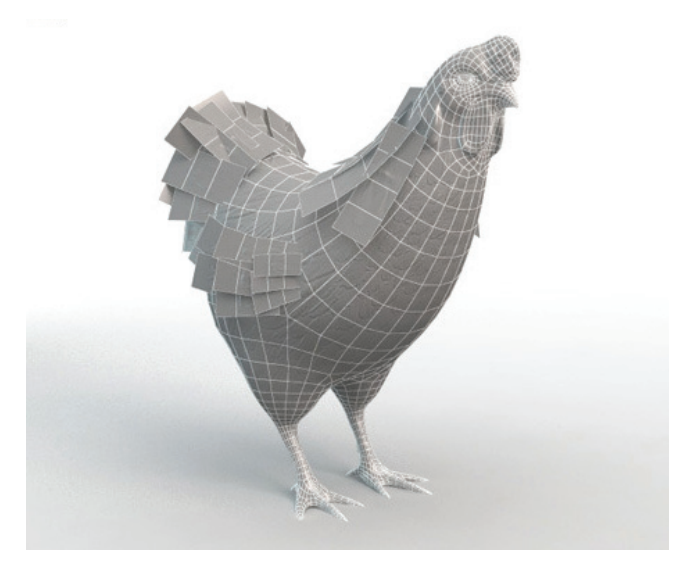

**Симинтек (***SimInTech***)** – российская среда создания математических моделей, алгоритмов управления, интерфейсов управления и автоматической генерации кода для программируемых контроллеров.

История данной среды началась в 90-х годах прошлого века в МВТУ. Это не компиляция западных аналогов, а прямой их конкурент - со своими корнями, оригинальными подходами и богатым послужным списком.

### **1.1 Раздел «Электропривод» среды** *SimInTech*

Данный раздел создан в помощь проектировщикам электроприводов.

Совместно с библиотеками, позволяющими моделировать автоматику, электрику, механику и т.д., раздел дает возможность создавать модели электроприводов, включающие в себя:

- o систему управления
- o силовой преобразователь
- o двигатель
- o элементы механики (различные передачи).

Важной особенностью нашей программы является возможность разделения модели электропривода на непрерывную и дискретную части.

К непрерывной части модели относятся модели силового преобразователя, двигателя, элементов механики и нагрузки.

Дискретная часть состоит из модели управляющего алгоритма, который в реальности обычно выполняется цифровым контроллером. Работа этого контроллера характеризуется дискретностью по времени и уровню.

Непрерывная и дискретная части системы могут моделироваться с разным шагом и даже с разными способами счета, при этом осуществляется их синхронизация. Такой подход к построению модели позволяет максимально точно моделировать поведение системы c учетом дискретности управления.

#### **1.1.1 Кодогенерация**

Инструмент генерации кода в *SimInTech* дает возможность автоматически транслировать модель алгоритма управления в текст программы процессора, управляющего контроллера на языке СИ.

Отмечу, что на уровне СИ-текста полученная программа открыта для пользователя, и он имеет возможность вносить изменения в элементы сгенерированного проекта.

### **1.1.2 Состав раздела**

При создании раздела мы рассмотрели наиболее интересные и перспективные виды электропривода. Это векторнорегулируемые электроприводы переменного тока (синхронные и асинхронные), а также бесколлекторный двигатель постоянного тока.

Системы управления всех этих электроприводов строятся по определенным структурным схемам с конечным количеством вариантов. Кроме того, можно выделить типовые блоки, из которых данные структуры состоят. Модели этих типовых блоков и составляют содержание разработанного нами раздела.

Раздел состоит из пяти подразделов:

### **1) «ЭП» - электропривод**

В данном подразделе помещены стандартные узлы, которые могут применяться в любом электроприводе, независимо от типа двигателя. Например: трехфазный мостовой инвертор, ПИрегулятор, преобразователи координат, узлы ШИМ и т.д.

### **2) «АД» - асинхронный двигатель**

В этом подразделе находятся элементы, из которых можно строить различные структуры векторно-управляемых электроприводов с асинхронным двигателем (АД). Например, это модель самого двигателя, блок компенсации перекрестных связей и т. д.

#### **3) «СД» - синхронный двигатель**

В этом подразделе находятся элементы, из которых можно строить различные структуры векторно-управляемых электроприводов с синхронным двигателем с постоянными магнитами на роторе (СД).

### **4) «БДПТ» - бесколлекторный двигатель постоянного тока**

В этом подразделе находятся элементы, из которых можно строить синхронные электроприводы на основе синхронных двигателей с трапецеидальной ЭДС.

### **5) Demo (электроприводы)**

В данном подразделе приведены примеры построения моделей электроприводов на базе элементов раздела.

### 1.1.3 Функции раздела

- о моделирование и настройка модели электропривода (позволяет оценить правильность алгоритмов управления и осуществить предварительную настройку параметров проектируемого электропривода)
- о автоматическая генерация программы управляющего контроллера (позволяет автоматически транслировать модель алгоритма управления в текст программы процессора, управляющего контроллера на языке СИ)
- о полунатурное моделирование.

Под полунатурным моделированием понимается наличие возможности совместной работы части модели с реальными узлами электропривода. Например, модели двигателя и нагрузки - с реальным управляющим контроллером.

Данный вид моделирования позволяет оценить качество выполнения алгоритма управления контроллером и уточнить параметры настройки системы.

Использование упомянутых выше функций может существенно снизить время разработки системы электропривода с одновременным повышением ее качества.

#### 1.1.4 Преимущества использования

- о Ускорение процесса проектирования изделий и более глубокая проработка вариантов рабочих и нештатных ситуаций
- о Написание программы на языке СИ можно заменить построением системы в среде моделирования
- Автоматическое создание документации на програм- $\circ$ му, и, соответственно, сохранение преемственности при исчезновении (как это иногда бывает) программиста.

### 1.2 О целесообразности автоматической кодогенерации

В необходимости моделирования сейчас убеждать никого не надо. Однако среди специалистов продолжается полемика по поводу целесообразности автоматической кодогенерации программы управляющего контроллера.

Аргументы критиков этого подхода сводятся, в целом, к двум тезисам представленным ниже:

- не может глупая машина из картинки сгенерить оп- $\circ$ тимальный по объему и быстродействию СИ-текст программы - это можно сделать только ручками
- о модель сложного электропривода со всеми защитами, интерфейсами и прочими наворотами превратится в нечитаемые каракули.

Ну что же, если доводить до абсурда, то сторонникам первого тезиса я посоветую написать программу прямо в кодах или хотя бы на ассемблере. Именно в этом случае программа будет оптимальна. Только ведь они откажутся.

Тем, кого пугают каракули, советую правильно иерархически структурировать систему, и проблем не будет.

Ну, а если без крайностей, то автоматическая кодогенерация не отменяет программиста, а дает ему в руки инструмент, существенно облегчающий его работу. Где этот инструмент применить, а где нет - надо решать по месту.

Призываю коллег-оппонентов не стоять на пути прогресса и не отрицать, что скоро программы будут писаться другими программами

- duarremuka, ... ncc...

### **1.3 Прежде чем читать дальше …**

- o Приведенная ниже в данном сочинении информация является инструкцией по пониманию основных принципов построения систем электроприводов переменного тока и их моделей в среде *SimInTech*.
- o Для того чтобы все было понятно читайте материал по порядку.
- o Для правильного использования библиотеки «Электроприводы», кроме нижеприведенного материала, обязательно читайте краткие *HELP*-ы на элементы (двойной щелчок по элементу левой кнопкой мышки и знак «?» слева внизу).
- o Ну и конечно, надо знать общие правила работы в среде *SimInTech*.
- o Часть материала взята автором из предыдущих книжек.

### *С наилучшими пожеланиями читателю*

*Ю.Н. Калачев*

# 2 О векторном регулировании

Устоявшегося определения, что же это такое, не существует, однако есть некоторые признаки, отличающие векторное управление от скалярного (или частотного).

Математической основой скалярного регулирования являются уравнения, описывающие установившиеся режимы работы двигателя, то есть режимы, в которых скорость и момент нагрузки двигателя остаются неизменными. Естественно, в динамических режимах, при изменении скорости или нагрузки, корректность математической модели скалярного управления нарушается. Это приводит к достаточно медленной реакции скалярных систем управления на быстрые воздействия - что является их основным недостатком. Например, в скоростном контуре, при скалярном регулировании, резкое изменение нагрузки приводит к забросам или провалам скорости.

Математическая основа векторного регулирования - дифференциальные уравнения, описывающие электрическую машину одинаково корректно и в динамике, и в статике.

При частотном (скалярном) управлении управляющими параметрами являются амплитуда и частота, а при векторном - амплитуда и мгновенная фаза.

В силу адекватности управления в динамике векторное управление, в отличие от скалярного, дает возможность строить высокодинамичные и прецизионные электроприводы переменного тока, обеспечивающие наивысшую точность и скорость регулирования.

Кроме того, при векторном регулировании используется представление трехфазных величин в виде обобщенных векторов и системы управления строятся во вращающихся координатах.

# 3 Преобразователи координат

Токи, потоки, напряжения двигателя переменного тока могут быть представлены как векторы в некоторой системе координат. Ниже рассмотрены системы координат, используемые при векторном регулировании.

### 3.1 Обобщенный вектор и трехфазная система координат

Система имеет три оси, расположенные на плоскости под углом в 120°. Эти оси пересекаются в начале координат (Рис.1).

Данная система позволяет отобразить процессы, происходящие в двигателе, на плоскость при представлении токов, напряжений и потоков в виде вращающихся векторов.

Например, трехфазный ток, в обмотках статора двигателя можно представить в виде вектора  $I_s$ , имеющего следующие свойства:

- амплитуда вектора равна  $\circ$ амплитуде тока в фазе  $(I_s)$
- начало вектора совпадает с  $\circ$ началом координат
- вектор вращается на плоско- $\circ$ сти вокруг начала координат с угловой скоростью соответствующей частоте переменного тока ( $\omega$ =2 $\pi$ f).

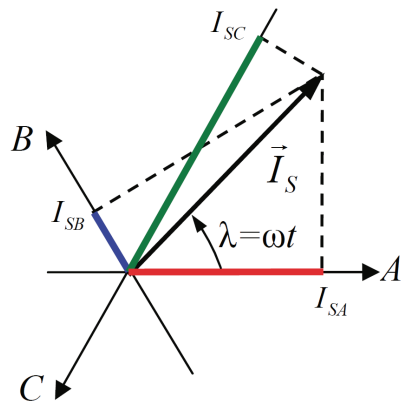

 $P$ ис. 1

При вращении вектора с частотой  $\omega$  его проекции на соответствующие оси будут представлять собой гармонические сигналы, сдвинутые на 120°:

$$
I_A = I_S \cos \lambda = I_S \cos \omega t
$$
  
\n
$$
I_B = I_S \cos (\lambda - 120^\circ) = I_S \cos (\omega t - 120^\circ)
$$
  
\n
$$
I_C = I_S \cos (\lambda - 240^\circ) = I_S \cos (\omega t - 240^\circ)
$$

Кроме того, для значений проекций вектора на оси системы координат будет всегда выполняться условие симметрии трехфазной системы:

$$
I_A + I_B + I_C = 0
$$

Таким образом, три связанные скалярные величины фазных токов характеризуются в данной системе координат обобщенным вектором тока. Аналогично в данной системе координат могут быть представлены фазные напряжения и потоки двигателя.

Можно считать, что неподвижная трехфазная система координат сцеплена со статором, а ее оси совпадают с электрическими осями соответствующих обмоток трехфазного двигателя.

### 3.2 Неподвижная Декартова система координат

Система имеет две перпендикулярные оси α и β (Рис.2).

Удобно выбирать оси так, чтобы одна из них совпадала с одной из трехфазных осей. Начало координат совпадает с началом координат, описанной выше трехфазной системы.

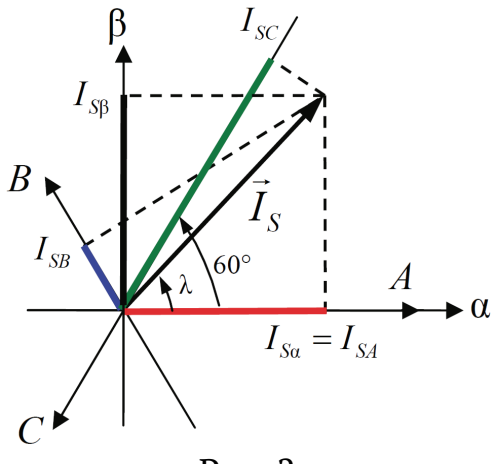

Рис. 2

Переход из трехфазной системы в Декартову (двухфазную) часто называют переходом от реальной трехфазной машины к абстрактной, обобщенной двухфазной.

Получим формулы перехода из трехфазной системы в Декартову.

Глядя на Рис.2 и воспользовавшись соотношениями прямоугольных треугольников, а также формулой для косинуса разности углов, запишем:

$$
-I_{SC} = I_S Cos(60^\circ - \lambda) = I_S \left(\frac{1}{2}Cos\lambda + \frac{\sqrt{3}}{2}Sin\lambda\right)
$$

$$
I_{SB} = I_S Cos(120^\circ - \lambda) = I_S \left(-\frac{1}{2}Cos\lambda + \frac{\sqrt{3}}{2}Sin\lambda\right)
$$

Сложив эти уравнения, получим:  $I_{SB} - I_{SC} = I_s \sqrt{3} Sin\lambda$ С другой стороны (см. Рис.2):  $I_{SB} = I_S Sim\lambda$ 

Следовательно, можно записать:  $I_{sp} = \frac{I_{sp} - I_{sc}}{\sqrt{3}}$ 

Таким образом, формулы координатных преобразований при переходе из трехфазной системы в двухфазную выглядят так:

$$
\begin{cases}\nI_{S\alpha} = I_{SA} \\
I_{S\beta} = \frac{I_{SB} - I_{SC}}{\sqrt{3}}\n\end{cases}
$$
\n(1)

Или, учитывая что,  $(I_{SA} + I_{SB} + I_{SC} = 0)$ , так:

 $\begin{cases} I_{sa} = I_{sa} \\ I_{sp} = \frac{1}{\sqrt{3}} I_{sa} + \frac{2}{\sqrt{3}} I_{sb} \end{cases}$  $(2)$ 

Формулы перехода из трехфазной системы в Декартову часто называют преобразованием Кларка. Это неправильно, потому что Кларк - это дама. Говорить надо: «преобразования Кларк».

Формулы обратного преобразования координат, из системы ав в систему АВС, получающиеся из соотношений (2) и условия симметрии трехфазной системы  $(I_{SA} + I_{SB} + I_{SC} = 0)$ , приведены ниже:

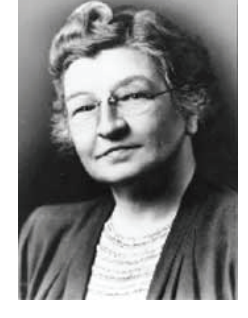

**Edith Clarke** 

$$
\begin{cases}\nI_{SA} = I_{Sa} \\
I_{SB} = \frac{\sqrt{3}}{2} I_{SB} - \frac{1}{2} I_{Sa} \\
I_{SC} = -\frac{1}{2} I_{Sa} - \frac{\sqrt{3}}{2} I_{SB}\n\end{cases}
$$
\n(3)

Иногда удобно описывать векторы, в системе αβ, пользуясь математическим аппаратом комплексной плоскости. При этом ось  $\beta$  считают мнимой, а ось  $\alpha$  - вещественной.

### 3.3 Вращающаяся Декартова система координат: XY

Система имеет две перпендикулярные оси Х и Y (см. Рис. 3).

Начало координат совпадает с началом координат, описанной выше трехфазной (или двухфазной) неподвижной системы. Оси системы XY вращаются с произвольной скоростью  $\omega$  вокруг начала координат.

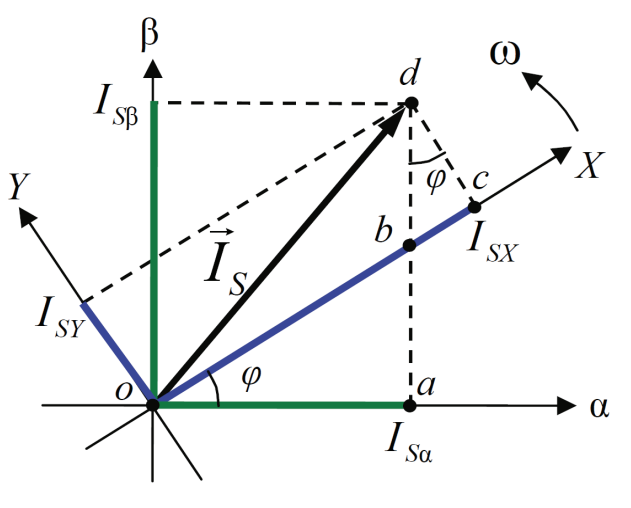

 $P$ ис. 3

Найдем формулы преобразования координат, с помощью которых можно осуществлять переход между системами  $\alpha\beta$  и XY. В зарубежной литературе этот переход называют преобразованиями Парка.

### 3.3.1 Геометрический вывод формул преобразований Парка

Треугольники *aob* и *cdb* на Рис.3 подобны, следовательно, можно записать:

$$
\begin{cases}\n|bc| = |bd|Sin\varphi \\
I_{SY} = |bd|Cos\varphi\n\end{cases} \quad \text{orccio,} \quad |bc| = I_{SY} \frac{Sin\varphi}{Cos\varphi}
$$

Из Рис.3 следует что:

$$
I_{SX} = |ob| + |bc| = I_{SY} \frac{Sin\varphi}{Cos\varphi} + I_{Sa} \frac{1}{Cos\varphi}
$$

Выразив из этого выражения Isa, получим формулу:

 $I_{S_0} = I_{SY} Cos\varphi - I_{SY} Sin\varphi$ 

Данное соотношение подставим в формулу:

 $I_{SY}^2 + I_{SX}^2 = I_{S\alpha}^2 + I_{SB}^2$  и с помощью несложных преобразований, выразив из нее Is<sub>8</sub>, получим:

 $I_{SB} = I_{SX} Sin\varphi + I_{SY} Cos\varphi$ 

Таким образом, обратное преобразование Парка, формулы перехода из системы XY в систему αβ, выглядят следующим обра-30M:

$$
\begin{cases}\nI_{S\alpha} = I_{SX} Cos \varphi - I_{SY} Sin \varphi \\
I_{S\beta} = I_{SX} Sin \varphi + I_{SY} Cos \varphi\n\end{cases}
$$
\n(4)

Решив эти уравнения относительно  $A_X$  и  $A_Y$ , получим прямое преобразование Парка, формулы перехода из системы αβ в систе- $MYXY:$ 

$$
\begin{cases}\nI_{SX} = I_{SB}Sin\varphi + I_{Sa}Cos\varphi \\
I_{SY} = I_{SB}Cos\varphi - I_{Sa}Sin\varphi\n\end{cases}
$$
\n(5)

#### 3.3.2 Смысл системы координат ХҮ

Вращающаяся система координат, на первый взгляд, кажется весьма искусственной, но именно в ней строятся современные системы векторного регулирования.

Для этого используются системы координат, вращающейся вместе с управляемым вектором.

Дело в том, что в такой системе дифференциальные уравнения, описывающие двигатель, принимают простейший вид.

Кроме того, поскольку управляемый вектор не вращается относительно данной системы координат, его амплитуда и фаза определяются двумя скалярными величинами проекций на оси координат системы. Для того, чтобы управлять вектором, во вращающейся системе координат, строят векторный регулятор на основе двух скалярных регуляторов проекций. Вращение системы учитывают с помощью рассмотренных выше формул координатных преобразований, измеряя или вычисляя угол ее поворота относительно неподвижной системы координат.

### 3.4 Преобразователи координат  $ABC$ =>dq  $u$  dq=>ABC

В электроприводе принято, при ориентировании вращающейся системы координат XY по какому - либо обобщенному вектору, именовать ее оси буквами d и q.

В векторных системах управления электроприводами необходимы преобразователи координат, позволяющие осуществлять переход из трехфазной неподвижной системы АВС во вращающуюся двухфазную систему dq, и наоборот.

Преобразование *ABC=>dq* делается по формуле (6), вытекающей из соотношений (1), (2) и (5).

$$
ABC \Rightarrow dq \begin{cases} I_{Sd} = \left(\frac{I_{SB} - I_{SC}}{\sqrt{3}}\right) \sin\varphi + I_{SA} \cos\varphi \\ I_{Sq} = \left(\frac{I_{SB} - I_{SC}}{\sqrt{3}}\right) \cos\varphi - I_{SA} \sin\varphi \end{cases}
$$
 (6)

Переход dq=>ABC осуществляется по формуле (7), основанной на соотношениях (4) и (3).

$$
dq \Rightarrow ABC \begin{cases} I_{SA} = I_{Sd} Cos\varphi - I_{Sq} Sin\varphi \\ I_{SB} = \frac{\sqrt{3}}{2} (I_{Sq} Cos\varphi + I_{Sd} Sin\varphi) - \frac{1}{2} I_{SA} \\ I_{SC} = -\frac{\sqrt{3}}{2} (I_{Sq} Cos\varphi + I_{Sd} Sin\varphi) - \frac{1}{2} I_{SA} \end{cases}
$$
 (7)

#### **B** SimInTech

Блоки преобразователей координат в SimInTech осуществляют преобразования сигналов в соответствии с формулами (6) и (7).

Пример модели, поясняющий смысл преобразования координат, показан на Рис. 4.

Формирователь вектора выдает вращающийся обобщенный вектор единичной амплитуды. Этот вектор в виде трех проекций на оси АВС подается на вход преобразователя из системы АВС в систему да.

Преобразователь переводит трехфазный вектор в двухфазную вращающуюся систему dq. Для наглядности, в примере угол оси d совпадает с фазовым углом оси А. То есть можно сказать, что система да вращается синхронно с фазой А.

При этом проекции вектора на оси dq являются постоянными величинами 1 и 0, соответственно.

Далее вектор из системы dq преобразуется назад в неподвижную трехфазную систему АВС и приобретает прежний вид, что иллюстрируется графиками на рисунке.

Данный проект называется «ПК.prt» и находится в папке «SiminTech\Demo\Электроприводы».

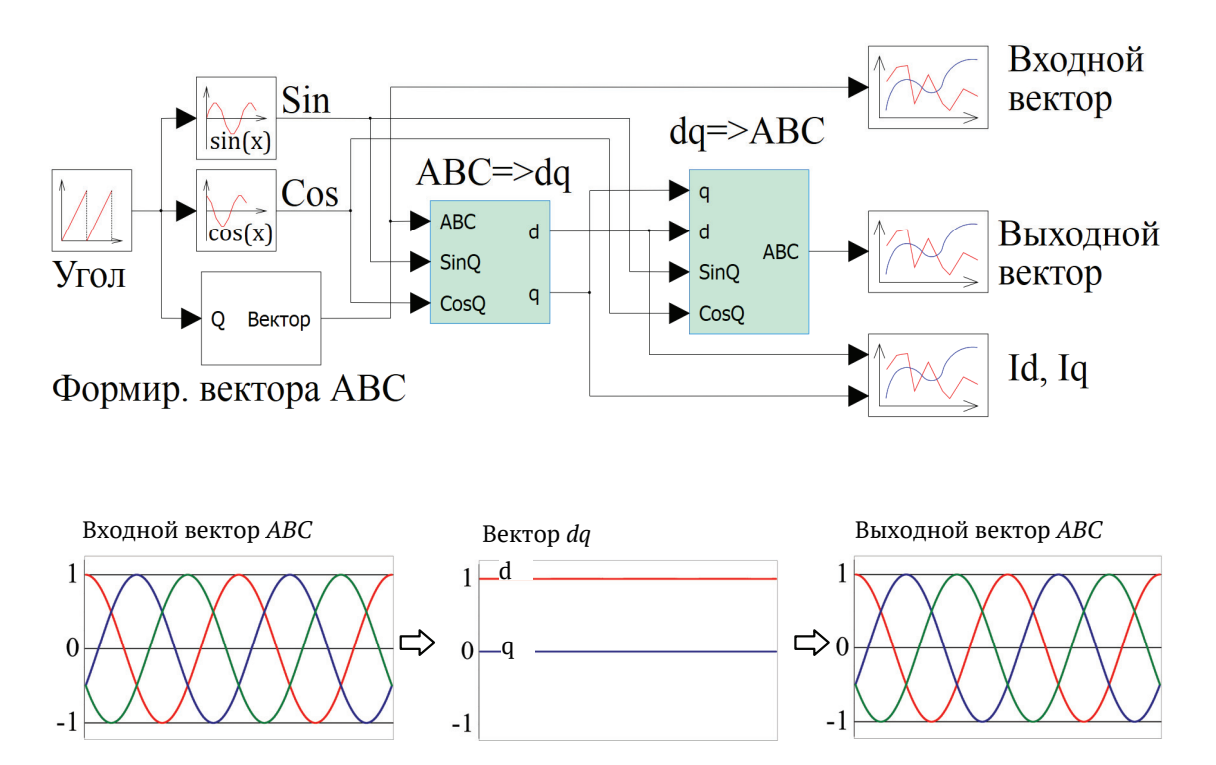

Рис. 4

# **4 Модели двигателей переменного тока**

### **4.1 Синхронный электродвигатель с постоянными магнитами (СДПМ)**

#### **4.1.1 Принцип работы**

Ротор такого двигателя представляет собой постоянный магнит. Ток обмотки статора создает вращающееся магнитное поле статора, магнитные полюса которого притягивают противоположные магнитные полюса ротора. Вследствие этого возникает момент, вращающий ротор вслед за полем статора (Рис.5).

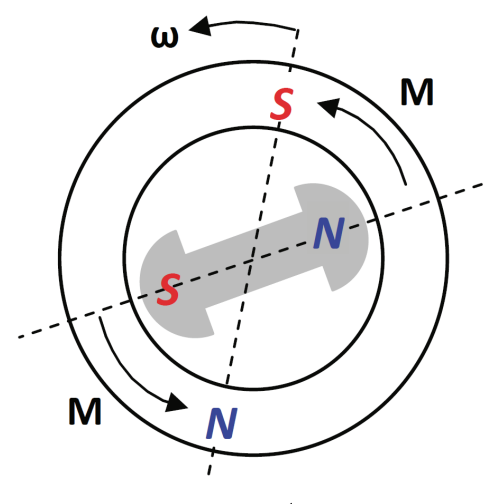

Рис. 5

#### **4.1.2 Векторная диаграмма и момент СДПМ**

На Рис.6. изображена векторная диаграмма, поясняющая процессы, происходящие в двигателе. Будем рассматривать их во вращающейся системе координат *dq*, ось *d* которой ориентирована по потоку ротора.

Ротор двигателя, являющийся постоянным магнитом, создает потор двигателя, являющийся постоянным матнитом, создает<br>потокосцепление  $(\vec{\psi}_f)$ , равное произведению потока ротора на число витков обмотки статора. Направлен вектор этого потокосцепления по оси ротора (*d*) от положительного полюса к отрица-G тельному и отстает от вектора тока статора  $(\check{I}_\mathcal{S})$  на некоторый угол φ.

Постоянный поток вращающегося ротора создает в обмотках G статора вектор ЭДС ( *E* ), направленный под прямым углом к потоку и опережающий его на 90º (производная потокосцепления ротора  $d\vec{\psi}_f / dt$ ).

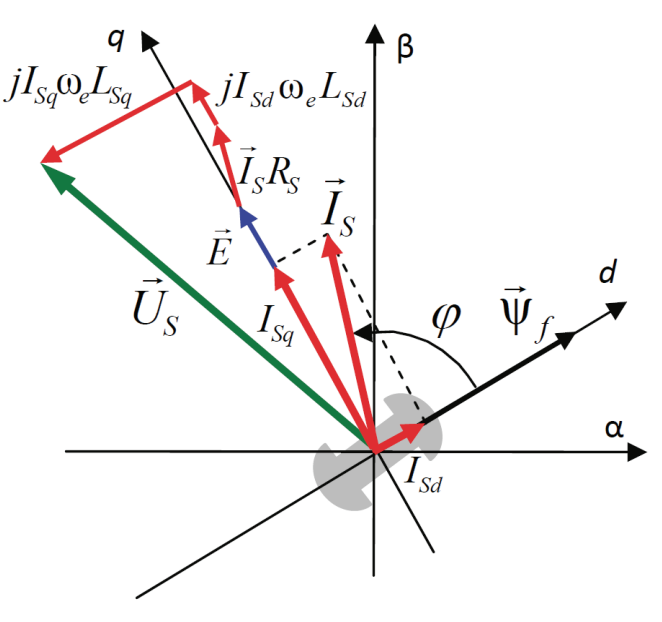

Рис. 6

Амплитуда вектора ЭДС определяется выражением:

 $E = \psi_f \omega_e$ 

где:

 $\omega_e = Z_p \omega_R$  - скорость вращения поля

ω*<sup>R</sup>* – скорость вращения ротора

*Zp* – число пар полюсов двигателя

Согласно Рис.6, можно записать следующее векторное соотношение:

$$
\vec{U}_S = \vec{E} + \vec{I}_S R_S + j\omega_e (\vec{I}_{Sd} L_{Sd} + \vec{I}_{Sq} L_{Sq})
$$

где:

 $\vec{U}_s$ - вектор напряжения статора  $I_{\scriptscriptstyle\it{Sd}~\it{M}}$   $I_{\scriptscriptstyle\it{Sd}~}$  - составляющие вектор тока статора  $I_{\scriptscriptstyle\it{S}}$  $L_{Sd}$  и  $L_{Sq}$  - индуктивность статора по осям  $d$  и  $q$  $R_s$  - сопротивление статора

В соответствии с Рис.6, вектор статорного напряжения уравновешивается вектором ЭДС и падением напряжения на активном  $(R<sub>S</sub>)$  и реактивном  $(L<sub>Sq</sub>, L<sub>Sd</sub>)$  сопротивлениях статорной обмотки.

Момент двигателя возникает вследствие того, что на заряженную частицу, движущуюся в магнитном поле, действует некая сила (сила Лоренца).

Вывод формулы определяющей момент можно сделать исходя из соотношений описывающих мощность двигателя, например так, как это сделано в книге Г.Г. Соколовского (источник литературы [1], очень рекомендую).

Но мы пойдем другим путем (более векторным) и будем считать, что момент возникает в результате силового взаимодействия между векторами тока и потокосцепления статора. А именно, что момент определяется векторным произведением этих векто-DOB.

Это действительно так, и в дальнейшем расчетная формула для момента получается точно такой же, как и при вышеупомянутом подходе нахождения момента через мощность.

Учитывая фазность и число пар полюсов двигателя  $(Z_p)$  можно записать следующее выражение для вычисления момента СДПМ:

$$
\vec{M}_{em} = \frac{3}{2} Z_P (\vec{I}_S \times \vec{\Psi}_S) = \frac{3}{2} Z_P (\vec{I}_S \times \vec{\Psi}_S) = \frac{3}{2} Z_P |\vec{I}_S| \cdot |\vec{\Psi}_S| \sin \varphi
$$

Где: ф - угол между векторами.

Подробно о коэффициенте перед векторным произведением  $\left(\frac{3}{2}Z_{p}\right)$  можно прочитать в источнике литературы [5], стр.13-16.

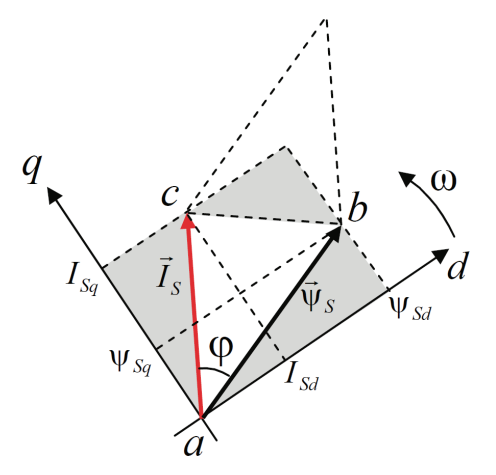

Попробуем записать формулу для вычисления момента в системе  $dq.$ 

Как известно, величина векторного произведения двух векторов равна площади параллелограмма, сторонами которого они являются.

Глядя на рисунок рядом, запишем площадь параллелограмма со сторонами  $\vec{\psi}_s$  и  $\vec{I}_s$  через проекции

этих векторов на оси dq. Для этого вычислим удвоенную площадь треугольника *abc*:

$$
\begin{aligned} \left| \vec{I}_S \right| \cdot \left| \vec{\psi}_S \right| \text{Sin}\varphi &= 2S_{abc} = \\ 2 \bigg( I_{Sq} \psi_{Sd} - \frac{1}{2} \psi_{Sd} \psi_{Sq} - \frac{1}{2} I_{Sd} I_{Sq} - \frac{1}{2} (\psi_{Sd} - I_{Sd}) (I_{Sq} - \psi_{Sq}) \bigg) = \\ &= I_{Sq} \psi_{Sd} - I_{Sd} \psi_{Sq} \end{aligned}
$$

где:

 $\Psi_{Sa}$ ,  $\Psi_{Sd}$ ,  $I_{Sa}$ ,  $I_{Sd}$  - проекции потокосцепления и тока статора на оси d и q.

Соответственно, формула для расчета электромагнитного момента СДПМ в системе dq будет выглядеть так:

$$
M_{em} = \frac{3Z_P}{2} (I_{Sq} \Psi_{Sd} - I_{Sd} \Psi_{Sq})
$$

Имея в виду, что потокосцепление статора, в свою очередь, формируется током в индуктивности статора и потоком ротора, запишем выражения для его *d и q* составляющих:

$$
\Psi_{Sd} = L_{Sd} I_{Sd} + \Psi_f
$$

$$
\Psi_{Sq} = L_{Sq} I_{Sq}
$$

С учетом этих выражений перепишем уравнение для вычисления момента в виде (8):

$$
M_{em} = \frac{3Z_P}{2} \left( I_{Sq} \Psi_f + I_{Sd} I_{Sq} \left( L_{Sd} - L_{Sq} \right) \right)
$$
(8)

### 4.1.3 Векторная диаграмма и момент СД с неявнополюсным ротором

Ротор синхронного двигателя с неявнополюсным ротором устроен так, что индуктивности статора по осям d и q у него одинаковы. Управление именно таким двигателем является типовой, наиболее часто встречающейся задачей.

Так как  $L_{Sd} = L_{Sq} = L_S$ , выражение для момента двигателя упростится и запишется в виде (9):

$$
\mathbf{M}_{em} = \frac{3Z_P}{2} I_{Sq} \Psi_f
$$
 (9)

Глядя на выражение (9), можно констатировать, что при фиксированном потоке магнита - ротора момент зависит только от q - составляющей статорного тока. То есть  $d$  - составляющая тока является паразитной - момента она не вызывает, а к потерям в меди статора приводит. Следовательно, при регулировании момента логично поддерживать ее равной нулю, ориентируя вектор тока статора по оси д. Обычно так и поступают. Векторная диаграмма для этого случая представлена на Рис.7.

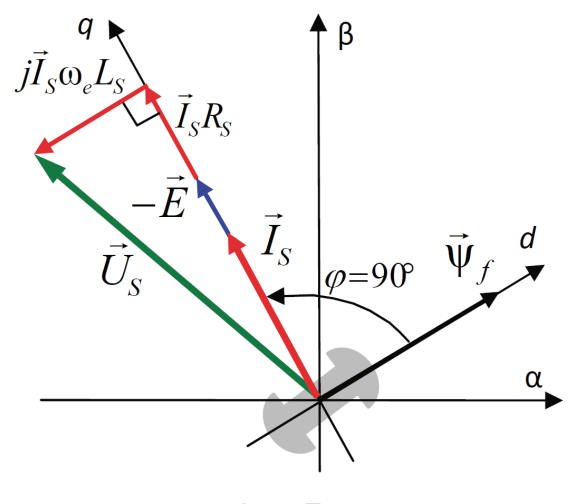

Рис.7

Как известно, напряжение на катушке индуктивности равно сумме ЭДС индукции и падения напряжения на активном сопротивлении катушки, а ЭДС индукции равна производной от суммарного потока (потокосцепления) катушки.

Статор двигателя является трехфазной катушкой индуктивности, и при условии пренебрежения магнитными потерями, в неподвижной системе координат для него можно записать следующее простое выражение:

$$
\begin{cases}\nU_{S\alpha} = \frac{d\psi_{S\alpha}}{dt} + R_S I_{S\alpha} \\
U_{S\beta} = \frac{d\psi_{S\beta}}{dt} + R_S I_{S\beta}\n\end{cases}
$$

Это выражение называется уравнением равновесия статора.

Учитывая, что потокосцепление - это произведение тока на индуктивность, перепишем эти уравнения в системе координат *dq*, вращающейся вместе с полем.

$$
\begin{cases}\nU_{Sd} = L_{Sd} \frac{dI_{Sd}}{dt} + R_{S}I_{Sd} - \omega_{e}L_{Sq}I_{Sq} \\
U_{Sq} = L_{Sq} \frac{dI_{Sq}}{dt} + E + R_{S}I_{Sq} + \omega_{e}L_{Sd}I_{Sd}\n\end{cases}
$$
\n(10)

Рассмотрим этот переход более подробно.

Что касается составляющих  $R_{\scriptscriptstyle S} I_{\scriptscriptstyle Sq}$  и  $R_{\scriptscriptstyle S} I_{\scriptscriptstyle Sd}$  - думаю, пояснения не требуются.

 Разберемся с дифференциалами потокосцепления статора по осям *d* и *q*.

Потокосцепление в статоре создается двумя источниками:

- $\checkmark$  потоком ротора
- 9 током в индуктивности статора.

Соответственно дифференциал потокосцепления статора будет зависеть от дифференциалов потокосцепления ротора и тока статора.

Кроме того, в нем еще будет некоторая составляющая, вызванная вращением системы координат.

Поскольку изменение потока ротора по оси *d* отсутствует, дифференциал потокосцепления статора по этой оси имеет только две составляющие:

$$
\frac{d\psi_{Sd}}{dt} = L_{Sd} \frac{dI_{Sd}}{dt} + f_d(\omega_e)
$$

Где  $f_d(\omega_e)$  <sup>-</sup> составляющая дифференциала потока, вызываемая вращением системы координат.

А дифференциал потокосцепления статора по оси *q* имеет все три составляющие, причем дифференциал потокосцепления ротора по этой оси есть не что иное, как ЭДС (*Е*):

$$
\frac{d\psi_{Sq}}{dt} = L_{Sq}\frac{dI_{Sq}}{dt} + E + f_{q}(\omega_{e})
$$

Соответственно,  $f_q(\omega_e)$  - составляющая дифференциала потокосцепления статора, вызываемая вращением системы координат.

Теперь разберемся с составляющими  $f_d(\omega_e)$  и  $f_d(\omega_e)$ .

Известно, что производная вектора, вращающегося со скоростью ω*e*, есть вектор, амплитуда которого равна линейной скорости конца вращающегося вектора. Направлен вектор производной будет в сторону вращения, по касательной к траектории. Таким образом, для нахождения производной вращающегося вектора его амплитуду надо умножить на ω*<sup>e</sup>* и повернуть полученный вектор на  $\pi/2$  в сторону вращения.

Так как с частотой ω*<sup>e</sup>* у нас вращается система координат, то для нахождения производной вектора, вызванной этим вращением, поворот вектора на π/2 надо делать в сторону, противоположную вращению.

Пусть положительным направлением вращения системы считается вращение против часовой стрелки.

Тогда Рис.8 поясняет образование составляющих дифференциала тока статора, связанных с вращением системы координат.

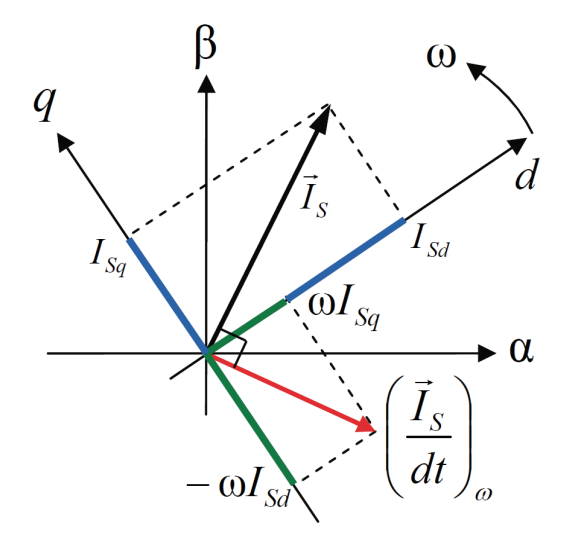

Рис.8

Глядя на рисунок и учитывая, что потокосцепление - это ток, умноженный на индуктивность, подтверждая выражение (10), можно записать:

$$
\begin{cases}\nf_d(\omega_e) = -\omega_e L_{Sq} I_{Sq} \\
f_q(\omega_e) = \omega_e L_{Sd} I_{Sd}\n\end{cases}
$$

#### 4.1.5 Модель электромагнитных процессов СДПМ

Учитывая, что  $E = \psi_f \omega_e$ , запишем уравнения (10) относительно дифференциалов токов и дополним их уравнением момента  $(8)$ :

$$
\begin{cases}\npI_{Sd} = \frac{1}{L_{Sd}} \left( U_{Sd} - R_S I_{Sd} + \omega_e L_{Sq} I_{Sq} \right) \\
pI_{Sq} = \frac{1}{L_{Sq}} \left( U_{Sq} - R_S I_{Sq} - \omega_e L_{Sd} I_{Sd} - \psi_f \omega_e \right) \\
M_{em} = \frac{3Z_P}{2} \left( I_{Sq} \psi_f + I_{Sd} I_{Sq} \left( L_{Sd} - L_{Sq} \right) \right)\n\end{cases} \tag{11}
$$

По уравнениям (11) можно строить модель электромагнитных процессов двигателя, так, как это показано на Рис.9.

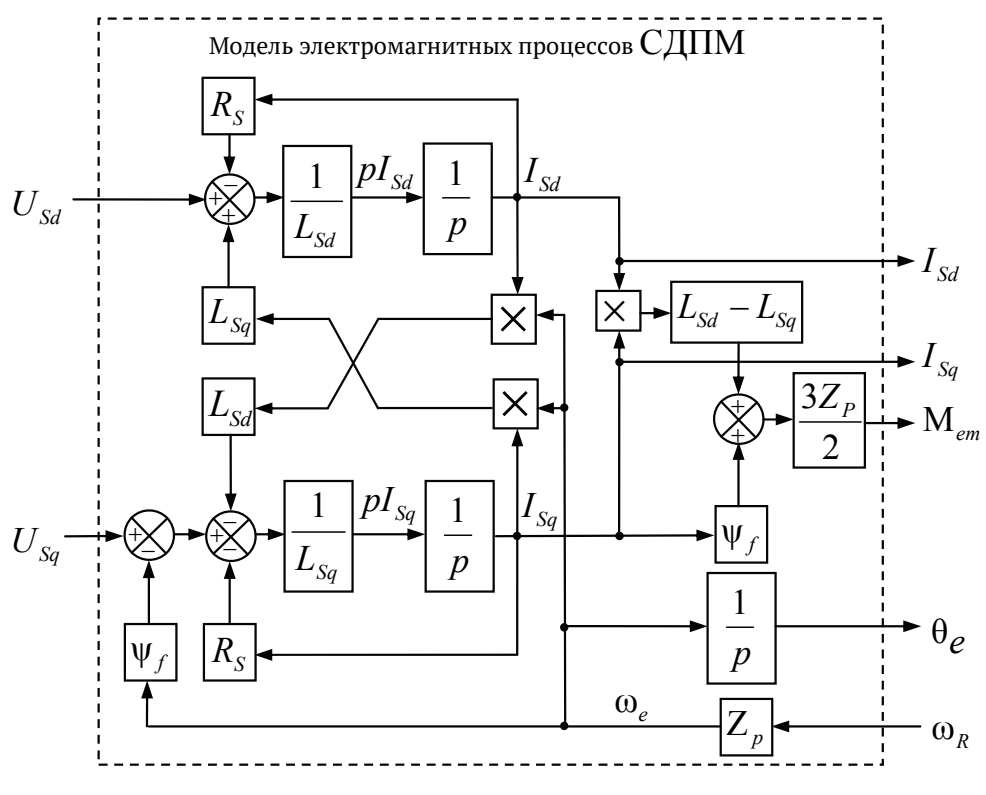

 $P$ ис.9

По сравнению с формулами (11) модель дополнена вычислителем угла поля ротора  $(\theta_e)$ , который получается интегрированием скорости поля  $(\omega_e)$ .

Входными сигналами модели являются напряжения и скорость, а выходными - токи, электромагнитный момент и угол поля.

#### 4.1.6 Модель СДПМ в SimInTech

Модель СДПМ в SimInTech (Рис.10) содержит структуру, изображенную на Рис. 9, дополненную следующими узлами:

> преобразователями координат, связывающими  $\checkmark$ величины токов и напряжений во вращающейся системе dq с их значениями в трехфазной неподвижной системе координат АВС

• блоками управляемых источников тока и измерителей напряжения, осуществляющими стыковку модели с элементами библиотеки «ЭЦ - Динамика».

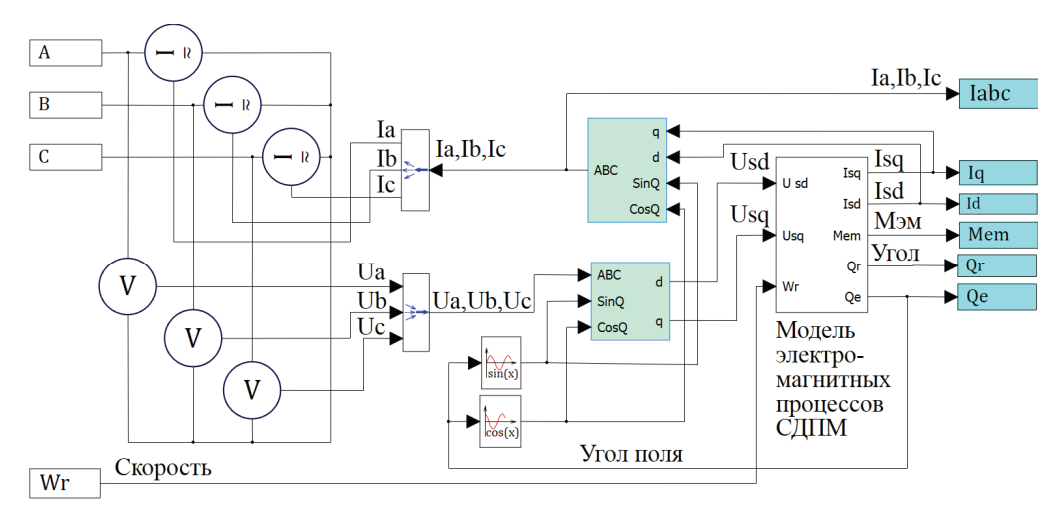

Рис. 10

Сигнал электромагнитного момента двигателя (М<sub>ет</sub>) в реальности прикладывается к некоторой механической системе, характеризующейся моментами инерции и нагрузки.

Скорость ротора двигателя при этом определяется выражениem:

$$
\omega_R = \frac{1}{J} \int (M_{em} - M_c) dt
$$

где: *Ј* - момент инерции, приложенный к ротору;

М<sub>c</sub> - момент сопротивления, приложенный к ротору.

Соответственно выход электромагнитного момента модели двигателя должен подаваться на модель механической системы, выполненной на элементах библиотеки «Механика», позволяющей моделировать сложные передаточные механизмы и нагрузки. Модель механической системы преобразует сигнал момента в скорость, которая в свою очередь подается на соответствующий вход модели двигателя.

Если же двигатель не нагружен, в «Механике» может моделироваться момент инерции ротора и трение в подшипниках.

### **4.2 СДПМ с трапецеидальной формой ЭДС и сосредоточенной обмоткой статора в системе** *АВС*

При рассмотрении СПДМ в разделе 4.1 предполагалось синусоидальность ЭДС обмоток двигателя. Далее рассмотрим двигатель с трапецеидальной ЭДС.

#### **4.2.1 Конструкция обмотки двигателя**

Двигатель с одной парой полюсов будет выглядеть в разрезе так, как показано на Рис.11.

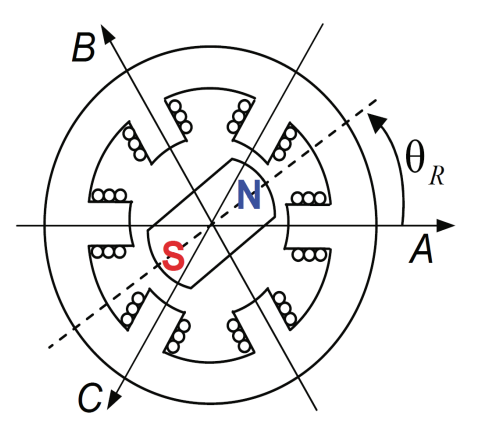

Рис.11

На статоре двигателя намотаны три обмотки (*А, В, С*), сдвинутые в пространстве на 120º. Каждая обмотка состоит из двух секций, включенных встречно. Таким образом, при протекании тока в обмотке она создает внутри двигателя два полюса (положительный и отрицательный), к которым и притягивается магнитный ротор.

Такая конструкция обмотки называется сосредоточенной. Обычно для нее характерна трапецеидальная форма ЭДС.

В дальнейшем рассмотрении будем считать нулевым угловое положение ротора  $(\theta_R)$ , при котором вектор потока ротора совпадает по направлению с осью фазы *А* (осью обмотки *А*).

### 4.2.2 Уравнения равновесия статорных обмоток в систе- $Me$ *ABC*

Уравнения равновесия статорных обмоток двигателя при его включении в «звезду» в неподвижных фазных координатах АВС имеют вид (12).

$$
\begin{cases}\nU_{A\phi} = \frac{d\psi_A}{dt} + I_A R_{\phi} \\
U_{B\phi} = \frac{d\psi_B}{dt} + I_B R_{\phi} \\
U_{C\phi} = \frac{d\psi_C}{dt} + I_C R_{\phi}\n\end{cases}
$$
\n(12)

Здесь:

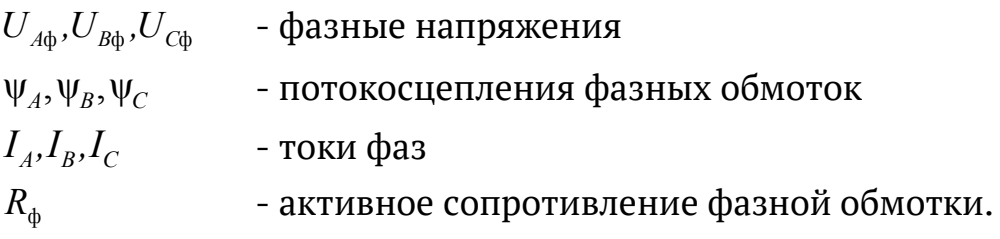

Поток в обмотке каждой фазы формируется из следующих составляющих:

- о поток, наводимый собственным током фазы
- о поток, наводимый магнитными полями других фазных обмоток

о поток, наводимый в обмотке магнитами ротора. Проиллюстрируем это системой (13):

$$
\begin{cases}\n\Psi_A = L_A I_A + L_{AB} I_B + L_{AC} I_C + \Psi_{fA} \n\Psi_B = L_B I_B + L_{AB} I_A + L_{BC} I_C + \Psi_{fB} \n\Psi_C = L_C I_C + L_{AC} I_A + L_{BC} I_B + \Psi_{fC}\n\end{cases}
$$
\n(13)

Где:

 $L_A, L_B, L_C$  - индуктивность фазных обмоток  $L_{AB}, L_{BC}, L_{AC}$ - взаимные индуктивности обмоток  $\Psi_{A}$ ,  $\Psi_{B}$ ,  $\Psi_{B}$  - потокосцепления, наводимые в обмотках магнитом ротора.

В общем случае все индуктивности системы (13) могут являться переменными функциями угла поворота поля  $\theta_{s}$ .

В частном случае для неявнополюсного двигателя (при цилиндрическом роторе) индуктивности и взаимные индуктивности обмоток не зависят от угла.

Обозначив

 $L_{\phi}$  - индуктивность фазной обмотки,

 $L_{\phi\phi}$ - взаимная индуктивность двух фазных обмоток,

и подставив выражения (13) в систему (12), получим выражение (14):

$$
\begin{cases}\nU_{A\phi} = L_{\phi} \frac{dI_A}{dt} + L_{\phi\phi} \frac{dI_B}{dt} + L_{\phi\phi} \frac{dI_C}{dt} + \frac{d\psi_{fA}}{dt} + I_A R_{\phi} \\
U_{B\phi} = L_{\phi} \frac{dI_B}{dt} + L_{\phi\phi} \frac{dI_A}{dt} + L_{\phi\phi} \frac{dI_C}{dt} + \frac{d\psi_{fB}}{dt} + I_B R_{\phi} \\
U_{C\phi} = L_{\phi} \frac{dI_C}{dt} + L_{\phi\phi} \frac{dI_A}{dt} + L_{\phi\phi} \frac{dI_B}{dt} + \frac{d\psi_{fC}}{dt} + I_C R_{\phi}\n\end{cases}
$$
\n(14)

Заметив, что производные по времени от потокосцеплений магнитов ротора  $\left(\frac{d\psi_{fA}}{dt}, \frac{d\psi_{fB}}{dt}, \frac{d\psi_{fC}}{dt}\right)$  есть не что иное, как наводимая магнитами ротора в этих обмотках ЭДС, систему (14) можно переписать в виде (15).

$$
\begin{cases}\nU_{A\phi} = L_{\phi} \frac{dI_A}{dt} + L_{\phi\phi} \frac{dI_B}{dt} + L_{\phi\phi} \frac{dI_C}{dt} + E_A + I_A R_{\phi} \\
U_{B\phi} = L_{\phi} \frac{dI_B}{dt} + L_{\phi\phi} \frac{dI_A}{dt} + L_{\phi\phi} \frac{dI_C}{dt} + E_B + I_B R_{\phi} \\
U_{C\phi} = L_{\phi} \frac{dI_C}{dt} + L_{\phi\phi} \frac{dI_A}{dt} + L_{\phi\phi} \frac{dI_B}{dt} + E_C + I_C R_{\phi}\n\end{cases}
$$
\n(15)

Для удобства реализации модели надо от фазных напряжений перейти к линейным. Уравнения для линейных напряжений двигателя записаны в системе (16).

$$
\begin{cases}\nU_A - U_B = U_{A\phi} - U_{B\phi} \\
U_B - U_C = U_{B\phi} - U_{C\phi} \\
U_C - U_A = U_{C\phi} - U_{A\phi}\n\end{cases}
$$
\n(16)

Здесь:  $U_A$ , $U_B$ , $U_C$ - напряжения на входе фаз относительно общей точки внешнего источника напряжения.

Подставив в систему (15) выражения для фазных напряжений из системы (16) и решив ее уравнения относительно производных фазных токов, получим систему (17).

$$
\begin{cases}\n\frac{d}{dt}I_A = \frac{1}{L_{\phi} - L_{\phi\phi}} \left( U_A - U_B + \left( L_{\phi} - L_{\phi\phi} \right) \frac{d}{dt} I_B - E_A + E_B - R_{\phi} (I_A - I_B) \right) \\
\frac{d}{dt}I_B = \frac{1}{L_{\phi} - L_{\phi\phi}} \left( U_B - U_C + \left( L_{\phi} - L_{\phi\phi} \right) \frac{d}{dt} I_C - E_B + E_C - R_{\phi} (I_B - I_C) \right) \\
\frac{d}{dt}I_C = \frac{1}{L_{\phi} - L_{\phi\phi}} \left( U_C - U_A + \left( L_{\phi} - L_{\phi\phi} \right) \frac{d}{dt} I_A - E_C + E_A - R_{\phi} (I_C - I_A) \right)\n\end{cases}
$$
\n(17)

Теперь введем понятие единичной функции формы ЭДС.

Единичная функция формы ЭДС - это функция от угла поля  $(\theta_{\alpha})$ , имеющая единичную амплитуду и повторяющая по форме ЭДС. Для фаз *<sup>А</sup>, В, <sup>С</sup>* обозначим эти функции: *E*1*<sup>A</sup>* , *E*1*<sup>B</sup>* , *E*1*<sup>C</sup>* .

Используя единичные функции формы, мгновенные ЭДС в фазах можно представить выражением (18):

$$
\begin{cases}\nE_A = \psi_f \omega_e E_{1A} = \psi_f Z_p \omega_R E_{1A} \\
E_B = \psi_f \omega_e E_{1B} = \psi_f Z_p \omega_R E_{1B} \\
E_C = \psi_f \omega_e E_{1C} = \psi_f Z_p \omega_R E_{1C}\n\end{cases} (18)
$$

Где:

ψ*<sup>f</sup>* - амплитуда потокосцепления ротора и фазной обмотки

ω*<sup>e</sup>* - скорость вращения поля

ω*<sup>R</sup>* - скорость вращения ротора

 $Z_p$  - число пар полюсов двигателя.
Двигатель имеет трапецеидальную ЭДС, форма которой известна. На Рис.12 представлены единичные функции форм ЭДС обмоток в зависимости от угла поворота поля.

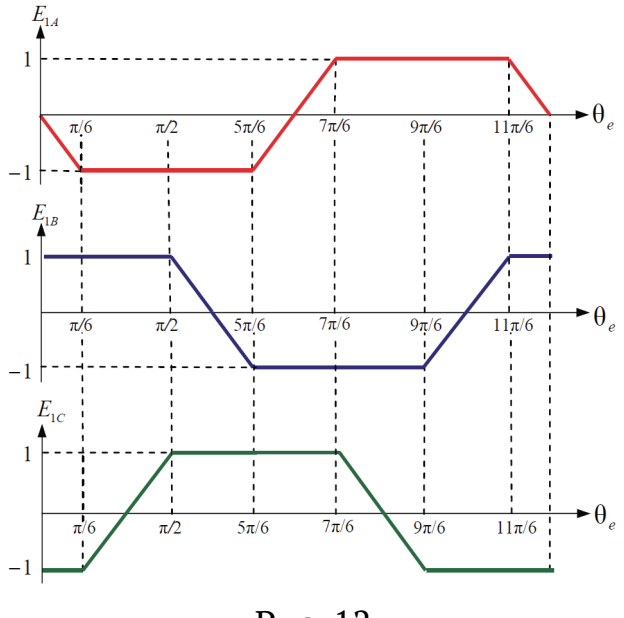

Рис. 12

Записав в системе (17) ЭДС через соответствующие функции формы (18) и добавив в систему уравнение симметрии токов обмоток, получим систему (19).

$$
\begin{cases}\n\frac{d}{dt}I_A = \frac{d}{dt}I_B + \frac{1}{L_{\phi} - L_{\phi\phi}}(U_A - U_B - \psi_f Z_p \omega_R (E_{1A} - E_{1B}) - R_{\phi}(I_A - I_B)) \\
\frac{d}{dt}I_B = \frac{d}{dt}I_C + \frac{1}{L_{\phi} - L_{\phi\phi}}(U_B - U_C - \psi_f Z_p \omega_R (E_{1B} - E_{1C}) - R_{\phi}(I_B - I_C)) \\
\frac{d}{dt}I_C = \frac{d}{dt}I_A + \frac{1}{L_{\phi} - L_{\phi\phi}}(U_C - U_A - \psi_f Z_p \omega_R (E_{1C} - E_{1A}) - R_{\phi}(I_C - I_A)) \\
\frac{d}{dt}I_A + \frac{d}{dt}I_B + \frac{d}{dt}I_C = 0\n\end{cases}
$$
\n(19)

Ее можно преобразовать в форму Коши:

$$
\begin{cases}\n\frac{d}{dt}I_A = \frac{1}{3(L_{\phi} - L_{\phi\phi})} \left( U_A - U_B + U_A - U_C + \psi_f Z_p \omega_R (E_{1B} + E_{1C} - 2E_{1A}) - 3R_{\phi} I_A \right) \\
\frac{d}{dt}I_B = \frac{1}{3(L_{\phi} - L_{\phi\phi})} \left( -U_A + U_B + U_B - U_C + \psi_f Z_p \omega_R (E_{1C} + E_{1A} - 2E_{1B}) - 3R_{\phi} I_B \right) \\
\frac{d}{dt}I_C = \frac{1}{3(L_{\phi} - L_{\phi\phi})} \left( -U_B + U_C + U_C - U_A + \psi_f Z_p \omega_R (E_{1A} + E_{1B} - 2E_{1C}) - 3R_{\phi} I_C \right) \\
\frac{d}{dt}I_A + \frac{d}{dt}I_B + \frac{d}{dt}I_C = 0\n\end{cases}
$$

Далее, заменив дифференциал оператором *p*, можно записать эти уравнения в виде (20).

$$
\begin{cases}\nI_A = \left(\frac{k}{Tp+1}\right) \left(2U_A - U_B - U_C + \psi_f Z_p \omega_R (E_{1B} + E_{1C} - 2E_{1A})\right) \\
I_B = \left(\frac{k}{Tp+1}\right) \left(2U_B - U_C - U_A + \psi_f Z_p \omega_R (E_{1C} + E_{1A} - 2E_{1B})\right) \\
I_C = \left(\frac{k}{Tp+1}\right) \left(2U_C - U_A - U_B + \psi_f Z_p \omega_R (E_{1A} + E_{1B} - 2E_{1C})\right) \\
k = \frac{1}{3R_{\phi}} \\
T = \frac{L_{\phi} - L_{\phi\phi}}{R_{\phi}}\n\end{cases}
$$
\n(20)

 $\mathrm{E}$ сли  $L_{\phi} >> L_{\phi\phi}$ , то ф ф *R L*  $T \approx \frac{-\Phi}{R}$ .

Итак, уравнения равновесия статорной обмотки в неподвижных фазных координатах *АВС* описываются системой (20).

# **4.2.3 Вывод формулы для расчета электромагнитного момента**

Далее для построения модели двигателя полного порядка нам необходимо записать выражение для его электромагнитного момента. Его можно посчитать как сумму моментов, создаваемых обмотками.

Посмотрим на уравнение равновесия обмотки *А* из системы  $(15).$ 

$$
U_{A\phi} = L_A \frac{dI_A}{dt} + L_{AB} \frac{dI_B}{dt} + L_{AC} \frac{dI_C}{dt} + E_A + I_A R_{\phi}
$$

Умножив обе его части на ток обмотки, получим уравнение для мгновенной электрической мощности обмотки:

$$
P_{A\phi} = I_A \left( L_A \frac{dI_A}{dt} + L_{AB} \frac{dI_B}{dt} + L_{AC} \frac{dI_C}{dt} \right) + I_A^2 R_{\phi} + I_A E_A
$$

Рассмотрим составляющие этой мощности:

$$
I_A \left( L_A \frac{dI_A}{dt} + L_{AB} \frac{dI_B}{dt} + L_{AC} \frac{dI_C}{dt} \right)
$$
- реактивная мощность обмотки

 $I_A^2 R_\phi$  - активная мощность, рассеивающаяся в обмотке

 $I_A E_A$  - мощность, создающая электромагнитный момент.

Если пренебречь потерями при переходе электрической мощности в механическую, то можно записать:

$$
I_A E_A + I_B E_B + I_C E_C = \mathbf{M}_{em} \mathbf{\omega}_R
$$

или:

$$
M_{em} = \frac{I_A E_A + I_B E_B + I_C E_C}{\omega_R}
$$
 (21)

где:

 $\mathbf{M}_{\scriptscriptstyle{em}}$  - электромагнитный момент двигателя

 $\omega_R$  - угловая скорость вращения ротора.

Подставив в формулу (21) значения ЭДС из соотношений (18), получим формулу вычисления электромагнитного момента ротоpa (22).

$$
M_{em} = \psi_f Z_p (I_A E_{1A} + I_B E_{1B} + I_C E_{1C})
$$
\n(22)

#### 4.2.4 Датчик положения ротора (ДПР)

При управлении двигателем с трапецеидальной ЭДС часто используется так называемый ДПР (датчик положения ротора). ДПР позволяет определить положение ротора с точностью до 60°.

Этот датчик имеет три канала. Каждый канал выдает за один оборот двигателя импульс, соответствующий половине периода вращения, при этом импульсы в каналах сдвинуты на 120°.

Логическая обработка этих трех сигналов позволяет определить, в каком из шести секторов в данный момент находится ро-TOP.

Для удобства работы модель двигателя должна содержать и модель ДПР.

# 4.2.5 Модель СДПМ с трапецеидальной ЭДС в SimInTech

Модель можно построить, используя систему (20) и формулу (22). В этом случае так же, как это делалось ранее, обмотки двигателя заменяются источниками вычисленных токов. Пользователь SimInTech может проделать это самостоятельно.

А можно поступить иначе, и, используя элементы библиотеки «ЭЦ Динамика», заменить обмотку двигателя индуктивностью и источником ЭДС с внутренним активным сопротивлением.

Это и сделано в модели, представленной на Рис.13.

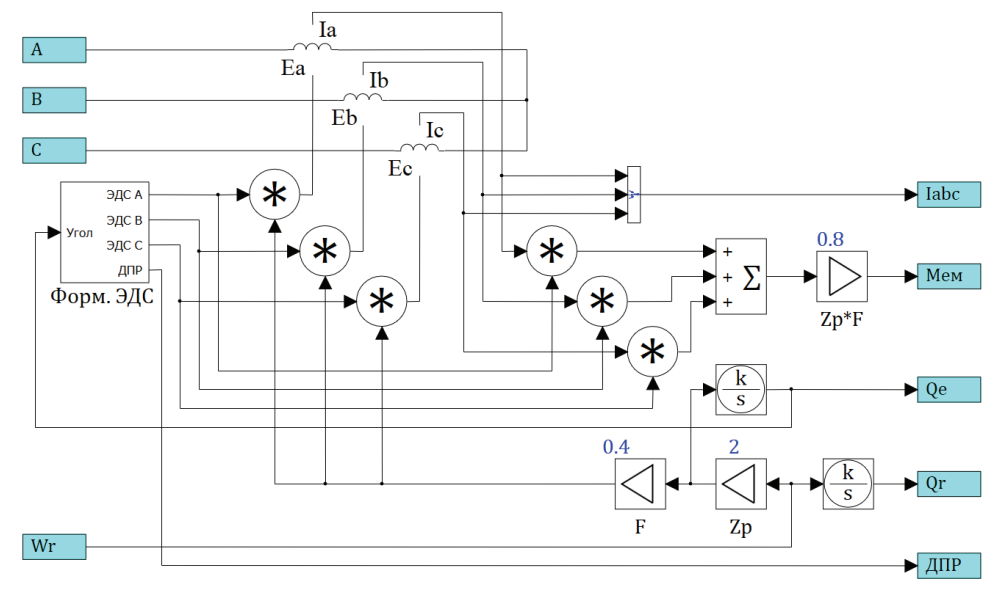

Рис. 13

Обмотки двигателя моделируются универсальными элементами представляющим собой управляемые источники напряжения (Ea, Eb, Ec) с внутренним активно-индуктивным сопротивле-

нием. Вычисление фазных ЭДС осуществляется в соответствии с формулой (18) с использованием единичных функций формы ЭДС, которые в свою очередь вычисляются блоком формирователем ЭДС (Форм. ЭДС).

Если такой подход корректен, а это действительно так, то происходящие в модели обмоток процессы будут соответствовать соотношениям системы (20).

Электромагнитный момент ротора модели вычисляется в соответствии с формулой (22).

Аналогично рассмотренной ранее модели СДПМ, выход электромагнитного момента модели двигателя должен подаваться на модель механической системы, выполненной на элементах библиотеки «Механика». Модель механической системы преобразует сигнал момента в скорость, которая затем подается на соответствующий вход модели двигателя.

Угол ротора  $(\theta_{R})$  и угол поля  $(\theta_{R})$  вычисляются интегрированием скорости ротора и скорости поля.

В блоке формирователя ЭДС находится также модель ДПР.

# **4.3 Модель синхронного двигателя в системе** *АВС*

Если в блоке «Форм. ЭДС» модели изображенной на Рис.13 заменить трапецеидальную функцию формы синусоидальной, то данная модель волшебным образом превратится в модель неявнополюсного СДПМ.

### *В SimInTech*

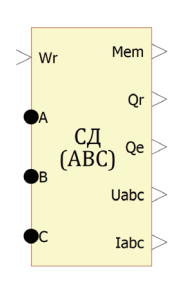

Блок «СД (*АВС*)» реализует модель СДПМ в неподвижных координатах.

Он может работать и как двигатель, и как генератор В блоке реализована функция выбора формы ЭДС обмоток (синусоидальная или трапецеидальная) При желании пользователь может сам, войдя в субмодель, переделать блок «Форм. ЭДС» и получить любую нужную ему форму ЭДС.

На Рис.14 (а) приведен пример работы блока в качестве генератора с синусоидальной ЭДС.

Данный пример называется **«***Gen.prt***»**) и находится в папке «*SiminTech\Demo*\Электроприводы».

На вход генератора подается сигнал линейно нарастающей, до определенного значения, скорости. Фазы генератора при этом нагружены на активную нагрузку.

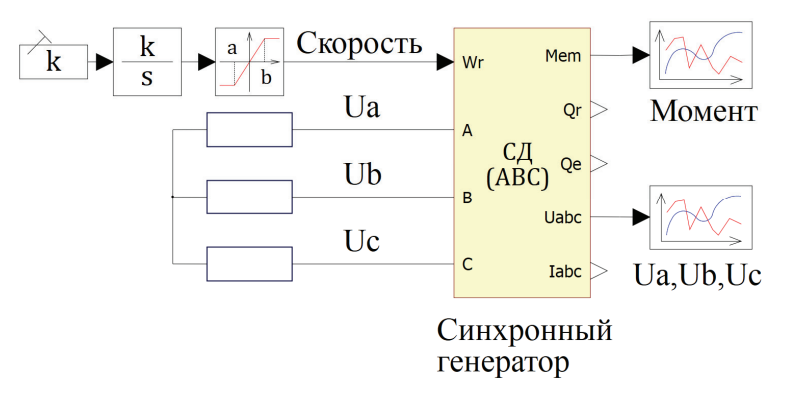

Рис. 14 (а)

На Рис. 14 (б) приведены графики напряжения фаз генератора и электромагнитного момента на валу во время этого разгона. По графикам видно, что по мере нарастания скорости растет и амплитуда напряжения на выходе генератора. При этом увеличивается тормозящий момент ротора.

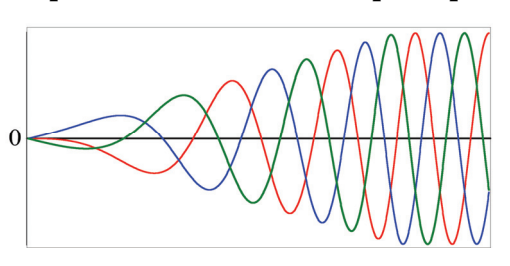

Нарастание выходного напряжения при разгоне

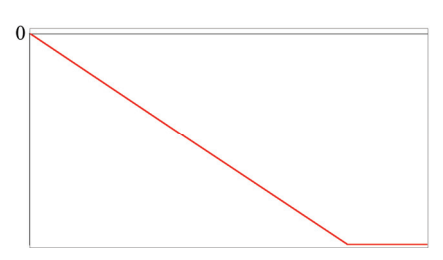

Нарастание тормозного момента при разгоне

Рис. 14 (б)

# *ПРИМЕЧАНИЕ:*

Если надо чтобы модель работала, как двигатель, – все, как и для остальных моделей двигателей: в качестве входного сигнала используется трехфазное напряжение, выходом при этом будет электромагнитный момент.

# **4.4 Асинхронный двигатель (АД)**

#### **4.4.1 Схема замещения асинхронного двигателя**

Обычно двигатели проектируются так, что потерями намагничивания, по сравнению с активными потерями в обмотках статора, можно пренебречь. В этом случае в качестве модели для иллюстрации процессов, происходящих в двигателе, может быть использована Т-образная схема замещения, представленная на Рис.15:

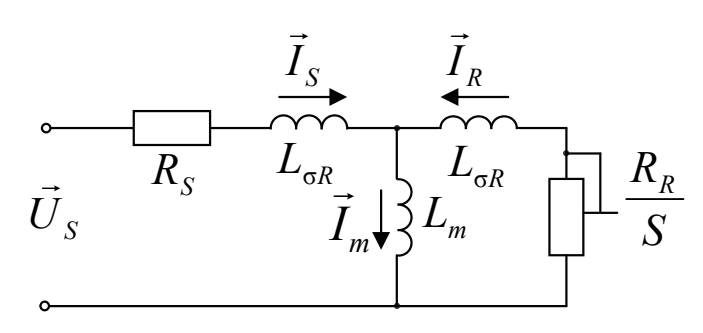

Рис. 15

На схеме замещения:

та схеме замещения.<br> ${\vec{U}}_{\scriptscriptstyle S}$  - обобщенный вектор входного напряжения  $\rightarrow$ 

 $I_{\scriptscriptstyle S}$ - обобщенный вектор тока статора.

Вектор тока статора разделяется на две составляющие:

лектор тока статора разделяется на две составл<br>*I*<sub>m</sub> - обобщенный вектор тока намагничивания  $\rightarrow$ 

 $I_{\overline{s}}$ - обобщенный вектор тока ротора.

Величины и соотношения токов при заданном входном напряжении определяются параметрами схемы замещения.

Параметры схемы замещения:

 $R<sub>S</sub>$  – сопротивление статора характеризует активные потери в статорных обмотках и равно сопротивлению фазной обмотки статора.

*L***<sup>σ</sup>***<sup>S</sup>* – индуктивность рассеяния статора характеризует ту часть потока статора, которая не сцеплена с ротором и не принимает участие в создании момента.

*Lm* – главная индуктивность характеризует ту часть потока, которая сцеплена со статором и с ротором и участвует в создании момента. На линейном участке кривой намагничивания двигателя главная индуктивность является величиной постоянной.

При насыщении магнитопровода двигателя величина главной индуктивности уменьшается.

*L***<sup>σ</sup>***R* – индуктивность рассеяния ротора характеризует ту часть потока ротора, которая не сцеплена со статором и не принимает участие в создании момента.

*RR/S* – параметр характеризует активные потери в роторе, где:  $R_R$  – сопротивление ротора в режиме короткого замыкания (вал двигателя заторможен).

1  $1 - \mu_2$ *n*  $S = \frac{n_1 - n_2}{n_1 - n_2}$  - скольжение,

где:

*n1*- скорость вращения поля;

*n2* - скорость вращения ротора.

#### **4.4.2 Векторная диаграмма асинхронного двигателя**

Асинхронный двигатель характеризуется следующими векторами состояний:

 ${\vec U}_s$  - вектор напряжения статора  $\overline{a}$ 

 $I_{\overline{S}}$  - вектор тока статора  $\rightarrow$ 

 $I_R^{}$ - вектор тока ротора .<br>=

 $I_m$ - вектор тока намагничивания

 $\vec{\Psi}_S$  - вектор потокосцепления статора

 $\vec{\psi}_R$  - вектор потокосцепления ротора

 $\vec{\psi}_m$  - вектор потокосцепления в воздушном зазоре (поток намагничивания).

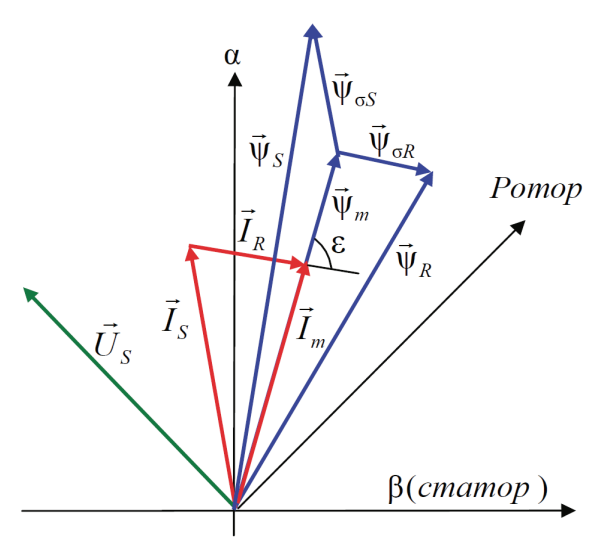

Рис. 16

На Рис.16 приведена векторная диаграмма, иллюстрирующая взаимосвязь векторов состояний асинхронного двигателя.

Можно считать, что во время работы асинхронного двигателя все векторы вращаются в плоскости его поперечного сечения вокруг оси вращения ротора.

В установившемся режиме (при неизменной скорости и моменте нагрузки) амплитуды, фазовые сдвиги и скорости всех векторов состояний остаются постоянными.

В динамике во время переходных процессов амплитуды векторов состояний и фазовые сдвиги между ними меняются.

Рассмотрим более подробно приведенную выше векторную диаграмму.

# 9 **Треугольник токов**

Вектор тока намагничивания равен сумме векторов тока ротора и статора:

$$
\vec{I}_m = \vec{I}_S + \vec{I}_R
$$

# 9 **Треугольник потокосцепления статора**

Вектор потокосцепления статора равен сумме вектора потока намагничивания и потока рассеяния статора:

$$
\vec{\Psi}_S = \vec{\Psi}_m + \vec{\Psi}_{\sigma S}
$$

Поток рассеяния статора равен произведению тока статора на индуктивность рассеяния статора ( $L_{\sigma S}$ ):

$$
\vec{\Psi}_{\sigma S} = L_{\sigma S} \vec{I}_S
$$

# 9 **Треугольник потокосцепления ротора**

Вектор потокосцепления ротора равен сумме вектора потока намагничивания и потока рассеяния ротора:

$$
\vec{\Psi}_R = \vec{\Psi}_m + \vec{\Psi}_{\sigma R}
$$

Поток рассеяния ротора равен произведению тока ротора на индуктивность рассеяния ротора ( $L_{\sigma R}$ ):

$$
\vec{\Psi}_{\sigma R} = L_{\sigma R} \vec{I}_R
$$

# 9 **Связь между треугольником токов и треугольниками потоков**

Поток намагничивания равен произведению тока намагничивания на индуктивность намагничивания двигателя (*Lm*):

$$
\vec{\Psi}_m = L_m \vec{I}_m
$$

С помощью вышеприведенных соотношений потокосцепления выражается через токи статора и ротора следующим образом:

$$
\begin{cases}\n\vec{\Psi}_m = L_m \vec{I}_m = L_m \vec{I}_S + L_m \vec{I}_R \\
\vec{\Psi}_S = L_S \vec{I}_S + L_m \vec{I}_R \\
\vec{\Psi}_R = L_m \vec{I}_S + L_R \vec{I}_R\n\end{cases}
$$
\n(23)

где:

 $L_{S} = L_{m} + L_{\rm \sigma S}$  - индуктивность статора  $L_R = L_m + L_{\sigma R}$  - индуктивность ротора

# **4.4.3 Уравнения равновесия статора и ротора**

Статор асинхронного двигателя имеет ту же конструкцию, что и статор СДПМ. Соответственно, и уравнение равновесия его статорной обмотки идентично уравнению для СДПМ:

$$
\vec{U}_S = \frac{d\vec{\Psi}_S}{dt} + \vec{I}_S R_S
$$

Надо заметить, что оно, описывает статор двигателя не абсолютно точно. Оно верно только для идеального двигателя, в котором магнитодвижущие силы идеально синусоидально распределены в воздушном зазоре между статором и ротором. Кроме того, оно никак не учитывает потерь на намагничивание двигателя. Но если пренебречь неидеальностями двигателя и потерями на намагничивание по сравнению с активными потерями, то данное уравнение можно считать верным.

В неподвижной системе координат αβ, связанной со статором, его можно переписать в следующем виде:

$$
\begin{cases}\nU_{S\alpha} = \frac{d\psi_{S\alpha}}{dt} + I_{S\alpha}R_S \\
U_{S\beta} = \frac{d\psi_{S\beta}}{dt} + I_{S\beta}R_S\n\end{cases}
$$

Если ротор двигателя имеет короткозамкнутую обмотку, то напряжение на ней равно 0 и уравнение равновесия ротора во вращающейся системе координат уб, связанной с ротором, выглядят следующим образом:

$$
\begin{cases}\n0 = \frac{d\psi_{S\gamma}}{dt} + I_{S\gamma}R_S \\
0 = \frac{d\psi_{S\delta}}{dt} + I_{S\delta}R_S\n\end{cases}
$$

Наиболее часто системы векторного регулирования АД строятся во вращающейся системе координат dq, ось d которой ориентирована по потоку ротора.

Для данной системы характерно следующее:

- $\checkmark$  она вращается в пространстве со скоростью поля  $\omega_e$
- $\checkmark$  проекция потока ротора на ось  $q$  равняется нулю  $(\Psi_{Ra} = 0).$
- $\checkmark$  скорость поля  $(\omega_e)$  и скорость ротора  $(\omega_R)$  связаны следующим соотношением:

$$
\Delta \omega = \omega_e - Z_p \omega_R \tag{24}
$$

Где:  $\Delta\omega$  – скорость скольжения (скорость поля ротора)

#### *Zp* – число пар полюсов двигателя.

Учитывая эти свойства и применив подход, подробно рассмотренный в разделе 2.1.4, можно переписать уравнения равновесия статора и ротора в системе *dq*:

$$
\begin{cases}\nU_{Sd} = \frac{d\psi_{Sd}}{dt} + I_{Sd}R_S - \omega_e \psi_{Sq} \\
U_{Sq} = \frac{d\psi_{Sq}}{dt} + I_{Sq}R_S + \omega_e \psi_{Sd} \\
0 = \frac{d\psi_{Rd}}{dt} + I_{Rd}R_R \\
0 = I_{Rq}R_R + \Delta \omega \psi_{Rd}\n\end{cases}
$$
\n(26)

#### **4.4.4 Момент асинхронного двигателя**

Так же как и для рассмотренного ранее синхронного двигателя момент АД создается силой Лоренца.

Если рассматривать электромагнитный момент АД, как результат взаимодействия векторов тока и потокосцепления статора, то рассуждения будут абсолютно аналогичны, приведенным в пункте 4.1.2. Соответственно, и формула для вычисления момента выглядит так же:

$$
M_{em} = \frac{3}{2} Z_p (I_{Sq} \Psi_{Sd} - I_{Sd} \Psi_{Sq})
$$
 (27)

#### **4.4.5 Уравнения модели электромагнитных процессов**

Модель АД (без учета насыщения) будем строить в системе *dq*, ориентированной по потоку ротора.

Из третьего уравнения системы (23) выразим ток ротора:

$$
\vec{\Psi}_R = L_m \vec{I}_S + L_R \vec{I}_R \implies \qquad \vec{I}_R = \frac{1}{L_R} \vec{\Psi}_R - \frac{L_m}{L_R} \vec{I}_S \tag{28}
$$

Запишем соотношение (28) в проекциях на оси *dq*:

$$
\begin{cases}\nI_{Rd} = \frac{1}{L_R} \Psi_R - \frac{L_m}{L_R} I_{Sd} \\
I_{Rq} = -\frac{L_m}{L_R} I_{Sq}\n\end{cases}
$$
\n(29)

Подставив ток ротора из уравнения (28) во второе уравнение системы (23), получим:

$$
\begin{aligned}\n\vec{\Psi}_S &= L_S \vec{I}_S + L_m \vec{I}_R = L_S \vec{I}_S + L_m \left( \frac{1}{L_R} \vec{\Psi}_R - \frac{L_m}{L_R} \vec{I}_S \right) = \\
&= L_S \vec{I}_S + \frac{L_m}{L_R} \vec{\Psi}_R - \frac{L_m L_m}{L_R} \vec{I}_S = (L_S - L_m K_R) \vec{I}_S + K_R \vec{\Psi}_R\n\end{aligned} \quad \text{rge: } K_R = \frac{L_m}{L_R}
$$

В проекциях на оси системы *dq* это соотношение выглядит так:

$$
\begin{cases}\n\psi_{Sd} = (L_S - L_m K_R) I_{Sd} + K_R \psi_R \\
\psi_{Sq} = (L_S - L_m K_R) I_{Sq}\n\end{cases}
$$
\n(30)

Подставив в уравнения равновесия статора (25) значения проекций потока статора из системы (30), получим соотношения (31):

$$
\begin{cases}\nU_{Sd} = p((L_S - L_m K_R)I_{Sd} + K_R \psi_R) + I_{Sd} R_S - \omega_e((L_S - L_m K_R)I_{Sq}) \\
U_{Sq} = p((L_S - L_m K_R)I_{Sq}) + I_{Sq} R_S + \omega_e((L_S - L_m K_R)I_{Sd} + K_R \psi_R)\n\end{cases}
$$
(31)

Или записав по - другому (32):

$$
\begin{cases}\npI_{Sd} = \frac{1}{L_S - L_m K_R} (U_{Sd} - I_{Sd} R_S - K_R p \psi_R) + \omega_e I_{Sq} \\
pI_{Sq} = \frac{1}{L_S - L_m K_R} (U_{Sq} - I_{Sq} R_S - K_R \omega_e \psi_R) - \omega_e I_{Sd}\n\end{cases}
$$
\n(32)

Система (32) описывает связь токов и напряжений статора при различных скоростях поля и потокосцеплениях ротора. Ее можно назвать моделью статора.

Займемся теперь моделью ротора.

Запишем совместно первое уравнение системы (26) и первое уравнение системы (29):

$$
\begin{cases}\n0 = \frac{d\psi_R}{dt} + I_{Rd}R_R \\
I_{Rd} = \frac{1}{L_R}\psi_R - \frac{L_m}{L_R}I_{Sd}\n\end{cases}
$$

Выразив  $p\psi_{R}$ через  $\psi_{R}$  и  $I_{Sd}$  из этих двух уравнений, получим:

$$
p\psi_R = \frac{1}{T_R} (L_m I_{Sd} - \psi_R)
$$
 (33)

Данное соотношение, описывающее поведение потокосцепления ротора в зависимости от тока статора, можно назвать моделью ротора.

Итак, в системе (32) у нас остался один неописанный параметр -скорость поля.

Сначала определим скольжение, решив совместно второе уравнение системы (26) и второе уравнение системы (29):

$$
\begin{cases}\n0 = I_{Rq}R_R + \Delta\omega\psi_R \\
I_{Rq} = -\frac{L_m}{L_R}I_{Sq} \implies \Delta\omega = \frac{L_mR_R}{\psi_RL_R}I_{Sq} = \frac{K_RR_R}{\psi_R}I_{Sq} = \frac{L_m}{\psi_RT_R}I_{Sq} \text{ r,} \end{cases} \text{ or } I_R = \frac{L_R}{R_R}
$$

Используя полученное соотношение для  $\Delta\omega$ , скорость поля можно посчитать по формуле (34):

$$
\omega_e = Z_P \omega_R + \Delta \omega = Z_P \omega_R + \frac{L_m}{\Psi_R T_R} I_{Sq}
$$
\n(34)

Теперь для построения модели электромагнитных процессов АД не хватает только уравнения для электромагнитного момента в системе dq.

Подставив в уравнение (27) выражения для составляющих потокосцепления статора из системы (30), получим:

$$
\mathbf{M}_{em} = \frac{3Z_p K_R}{2} \Psi_R I_{Sq} \tag{35}
$$

Наконец сведем в единую систему (36) уравнения (32) - (35) и получим описание искомой модели электромагнитных процессов АД.

$$
\begin{cases}\npI_{Sd} = \frac{1}{L_S - L_m K_R} (U_{Sd} - I_{Sd} R_S - K_R p \psi_R) + \omega_e I_{Sq} \\
pI_{Sq} = \frac{1}{L_S - L_m K_R} (U_{Sq} - I_{Sq} R_S - K_R \omega_e \psi_R) - \omega_e I_{Sd} \\
p\psi_R = \frac{1}{T_R} (L_m I_{Sd} - \psi_R) \\
\omega_e = Z_P \omega_R + \frac{L_m}{\psi_R T_R} I_{Sq} \\
M_{em} = \frac{3Z_P K_R}{2} \psi_R I_{Sq}\n\end{cases}
$$
\n(36)

Структурная схема модели изображена на Рис.17.

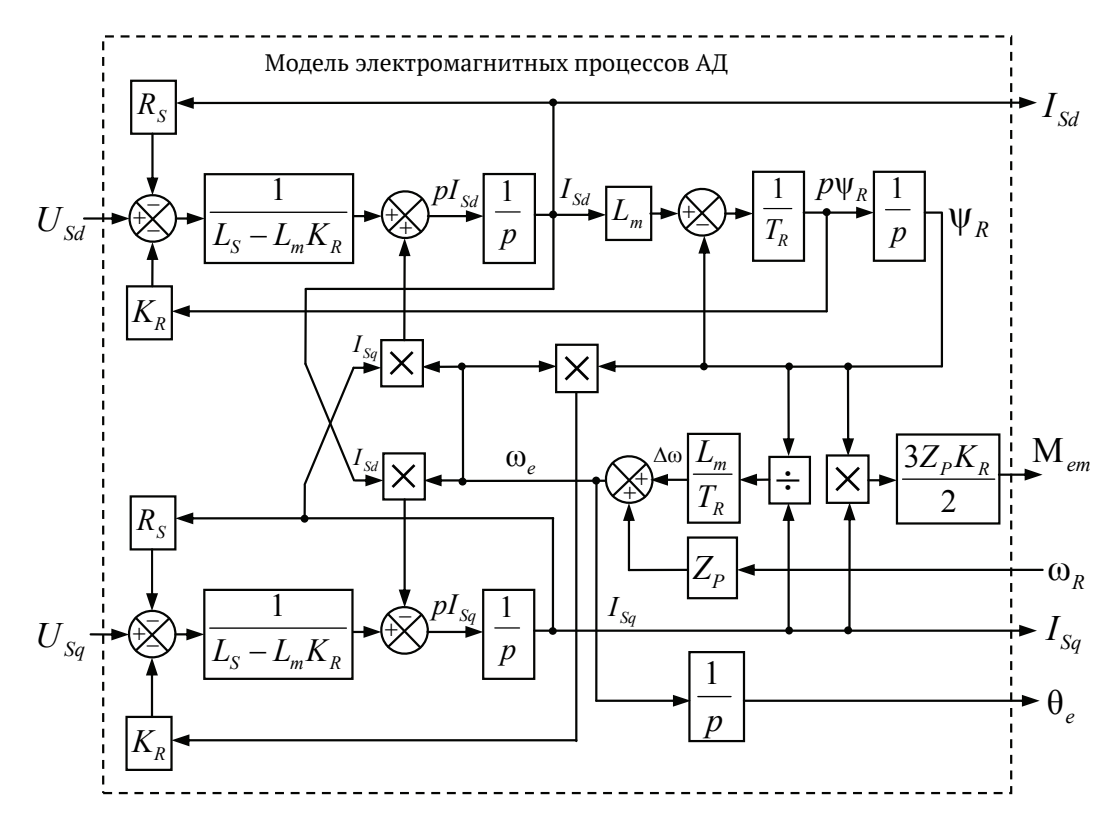

Рис. 17

По сравнению с формулами (36) структура дополнена вычислителем угла потока ротора (θ*е*), который получается интегрированием скорости поля (ω*e*).

Входными сигналами модели являются напряжения и скорость, а выходными - токи, электромагнитный момент и угол ротора.

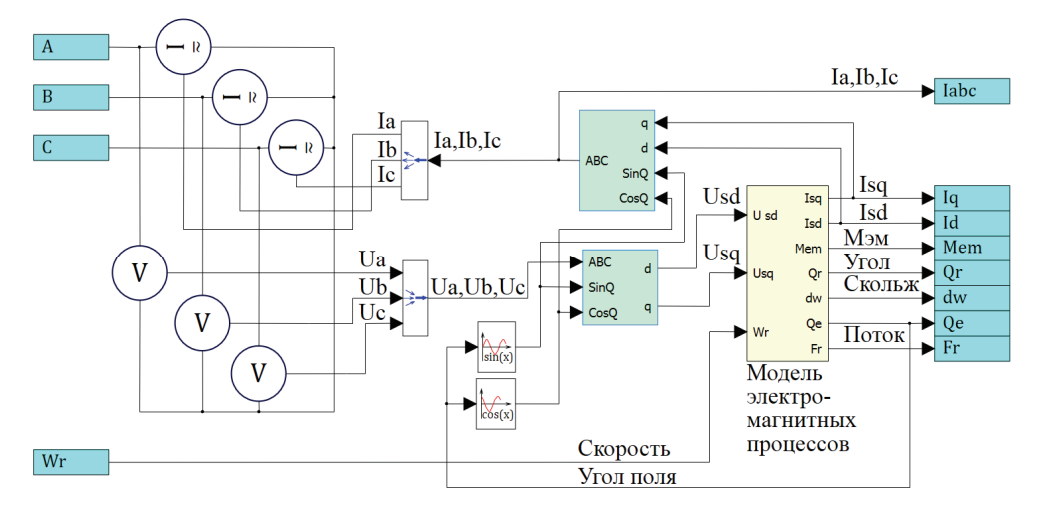

### **4.4.6 Модель АД в** *SimInTech*

Модель АД в *SimInTech* (Рис.18) содержит структуру, изображенную на Рис.17, дополненную следующими узлами:

- o преобразователями координат, связывающими величины токов и напряжений во вращающейся системе *dq* с трехфазной неподвижной системой координат *ABC*
- o блоками управляемых источников тока и измерителей напряжения, осуществляющими стыковку модели с библиотекой «ЭЦ - Динамика».

Сигнал электромагнитного момента двигателя в реальности прикладывается к некоторой механической системе, характеризующейся моментами инерции и нагрузки.

В соответствии с этим, так же, как и для модели СДПМ, выход электромагнитного момента модели АД должен подаваться на модель механической системы, выполненной на элементах библиотеки «Механика». Так же, как и в других рассмотренных моделях, модель механической системы преобразует сигнал момента в скорость, которая затем подается на соответствующий вход модели двигателя.

Рис.18

# **5 Широтно-импульсная модуляция**

Широтно-Импульсная Модуляция (ШИМ) - это способ реализации вектора напряжения статора, применяемый в подавляющем большинстве систем управления электроприводами.

Аппаратно ШИМ реализуется с помощью трехфазного мостового инвертора. Схема инвертора приведена на Рис.19.

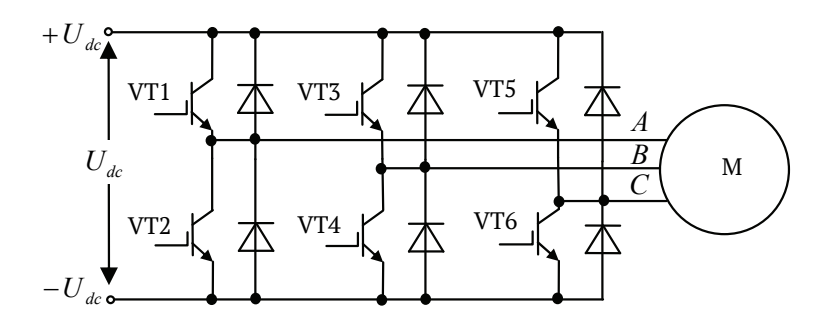

Рис. 19

Блок «Инвертор» («Электроприводы», подраздел «ЭП») собран из элементов библиотеки **«**ЭЦ Динамика**»** и по своей структуре повторяет схему на Рис.19.

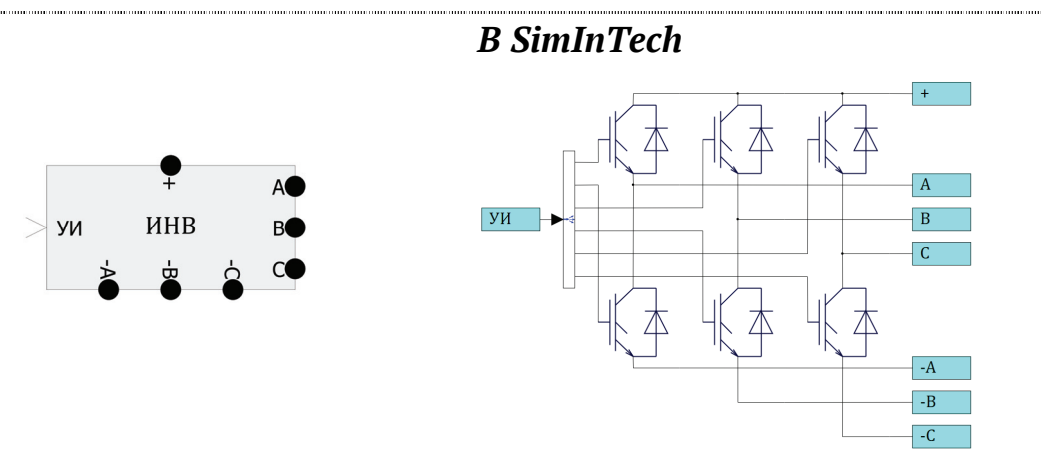

С помощью трехфазного мостового инвертора вход любой из статорных обмоток двигателя (М) может быть подключен к отрицательному или положительному полюсу звена постоянного тока  $(U_{dc})$ . Обычно напряжение звена постоянного тока получается после выпрямления и фильтрации силовой питающей сети (3х380В, или 220В 50Гц).

Внутри периода ШИМ формируется две длительности:

 $t_{+}$ - время подключения фазной статорной обмотки к  $+U_{d}$ 

 $t$  - - время подключения фазной статорной обмотки к - $U_d$ .

Меняя соотношение длительностей подключения внутри периода ШИМ, можно менять среднее напряжение, прикладываемое к обмотке.

Статорные обмотки имеют активно-индуктивный характер сопротивления и являются фильтрами, сглаживающими ток. Среднее значение тока в обмотке будет зависеть от среднего значения приложенного напряжения, то есть от соотношения длительностей внутри периода ШИМ. Если при этом период модуляции ( $T_{\text{IIMM}}$ ) намного меньше  $L/R$  постоянной времени статорной обмотки двигателя, то пульсации тока на частоте ШИМ будут малы.

Меняя t+ и t- в каждой фазе, можно менять среднее напряжение, прикладываемое к обмоткам, в частности и по синусоидальному закону с учетом фазовых сдвигов. То есть с помощью ШИМ возможно формирование трехфазной системы статорных токов и средних напряжений различной частоты и амплитуды.

А если говорить о мгновенных значениях, то с помощью ШИМ можно формировать мгновенное значение обобщенного вектора напряжения, характеризующееся амплитудой и фазой в системе АВС, или αβ.

# ПРИМЕЧАНИЕ!

В дальнейшем тексте под напряжением, формируемым ШИМ, понимается напряжение, усредненное на каждом периоде ШИМ.

ШИМ-напряжение на выходе каждой фазы трехфазного инвертора формируется идентичными каналами модуляции.

На компаратор каждого канала подается модулируемый сигнал соответствующей фазы ( $U_A$ ,  $U_B$ ,  $U_C$ ) и общий опорный сигнал (см. Рис.20).

В качестве опорного сигнала используется периодический симметричный треугольный сигнал ( $U_{\text{OII}}$  на Рис.20). Модуляция именно таким сигналом является лучшим способом с точки зрения минимизации нелинейных искажений преобразования.

Формирование сигналов управления ключами инвертора проиллюстрировано на Рис.20 работой канала *А*. Оно сводится к следующему алгоритму:

если модулируемый сигнал  $U_A \leq U_{\text{OII}}$ , то включается VT1 и фаза A двигателя подключается к положительному полюсу звена постоянного тока

если *U<sub>A</sub>< U*<sub>OП</sub>, то включается VT2 и фаза *А* двигателя подключается к отрицательному полюсу звена постоянного тока

схемы задержки переднего фронта в каналах (см. Рис.20) формируют гарантированное время закрытого состояния обоих ключей полумоста при изменении их состояния (защитные паузы), что необходимо для безаварийной работы транзисторов.

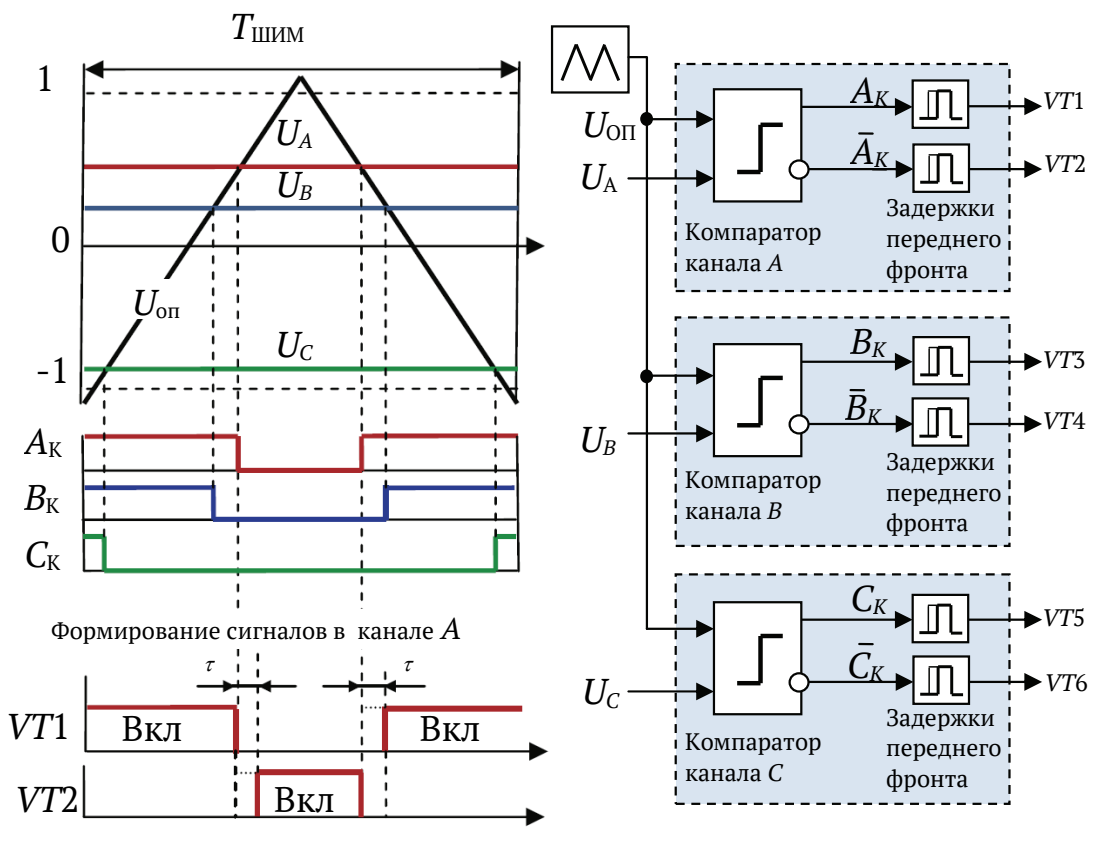

Рис. 20

# **B** SimInTech

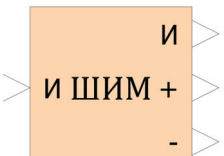

Блок «ШИМ» расположен в разделе «Электроприводы», подраздел «ЭП».

Модулируемый вектор, или, другими словами,

значения проекций вектора в система АВС пода-

ются на вход блока.

- Настраиваемый генератор опорного треугольника на- $\circ$ ходится внутри блока. Амплитуду треугольника обычно делают немного больше максимальной амплитуды модулируемого сигнала.
- Если задание вектора напряжения осуществляется в  $\circ$ относительных единицах, то на входе широтноимпульсного модулятора, сигналы меняются в диапазоне от -1 до +1. При этом амплитуду опорного треугольника обычно выбирают немного больше 1.
- **В модели существует еще канал управления четвер**тым полумостом (дополнительно конфигурируемый вход  $Z_P$ ), который при необходимости также может быть использован (например, для построения трехфазного инвертора со средней точкой).

# 5.1 Некоторые алгоритмы ШИМ

# 5.1.1 Синусная ШИМ.

При использовании этого алгоритма на вход модулятора выдаются непосредственно значения проекций вектора на оси системы АВС. Такой вид модуляции часто называют синусной (или синусоидальной), так как при вращении вектора напряжения его проекции меняются по гармоническому закону.

Как известно, при синусоидальной ШИМ происходит недоиспользование напряжения звена постоянного тока ( $U_{dc}$ ) примерно на 14%.

Пусть потенциал отрицательного полюса звена постоянного тока равен -1, а потенциал положительного полюса +1, и модулятор формирует из напряжения звена постоянного тока следующие трехфазные мгновенные напряжения единичной амплитуды:

$$
\begin{cases}\nA = Cos \omega t \\
B = Cos(\omega t - 120^{\circ}) \\
C = Cos(\omega t - 240^{\circ})\n\end{cases}
$$

Линейные напряжения, подаваемые на двигатель, определяются как разница напряжений: А-В, В-С и С-А. Об их амплитуде можно судить, например, по значению A-B в точке 150°, которая соответствует минимуму этого линейного напряжения:

$$
Cos150^{\circ} - Cos(150^{\circ} - 120^{\circ}) = -\frac{\sqrt{3}}{2} - \frac{\sqrt{3}}{2} = -\sqrt{3} \approx -1.73
$$

То есть при величине напряжения звена постоянного тока, равной 2 (от -1 до 1), с помощью синусной модуляции можно получить линейные ШИМ-напряжения амплитудой не более 1.73, что соответствует 0.866Udc.

#### Imo rucmas reomempus.

В реальности потери напряжения получаются еще больше изза наличия защитных пауз (см. предыдущий раздел), падения напряжения на цепях и элементах инвертора, а также неидеальностей гармонического состава ШИМ-сигналов.

На Рис.21 показан проект «РWM sin.prt» из папки «Simin-Tech\Demo\Электроприводы».

В проекте реализована модель синусной ШИМ со следующими параметрами:

- формирователь вектора (Форм. вектора) выдает единич- $\circ$ ный вектор, вращающийся с частотой 50Гц
- частота тактового генератора ШИМ 2кГц  $\circ$
- напряжение звена постоянного тока инвертора 536 В (что  $\circ$ соответствует выпрямленному действующему значению напряжения сети 380В и фазному напряжению 220В)
- инвертор нагружен на трехфазную активно-индуктивную  $\circ$ нагрузку.

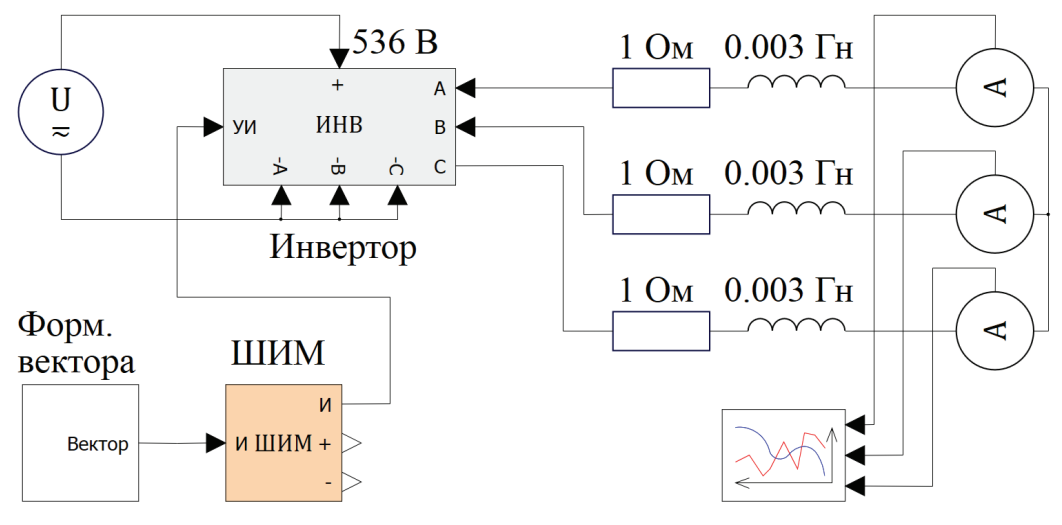

Рис. 21

Модуль активно-индуктивного сопротивления фазы считается по формуле:

$$
Z_{\phi} = \sqrt{R^2 + (\omega L)^2} = 1.37 [O_{\mathcal{M}}]
$$

При полном использовании напряжения *Ud<sup>с</sup>* в ШИМ-инверторе действующее значение тока в фазе определяется выражением:

$$
I_{\phi\pi} = \frac{220}{Z_{\phi}} = \frac{220}{1.37} = 160.6 \text{ [A]}
$$

График фазных токов модели показан на Рис.22.

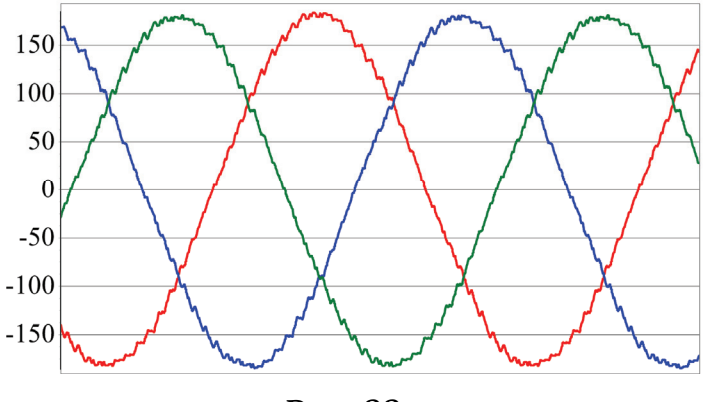

Рис. 22

Спектральный анализ, встроенный в интерфейс графиков в *SimInTech*, показывает, что действующее значение гармоники 50 Гц фазного тока модели равно 127.55А, что существенно меньше,

чем посчитанное выше значение, соответствующее полному использованию  $U_{dc}$ . Опираясь на полученные цифры можно посчитать, что фактическое недоиспользование напряжения составляет в данном случае 20.6%.

По причине недоиспользования напряжения  $U_{dc}$  синусная ШИМ используется редко.

# 5.1.2 Алгоритмы ШИМ с полным использованием напряжения

Существуют способы, позволяющие повысить эффективность использования  $U_{dc}$ . Эти способы основаны на синхронном добавлении к гармоническим входным напряжениям некоторой зависящей от фазы периодической добавки.

В рассмотренном в предыдущем разделе случае мы ограничили потенциалы звена постоянного тока значениями  $\pm 1$ . Соответственно единицей ограничена и амплитуда входных напряжений блока ШИМ. При этом, как было показано, максимальная амплитуда линейных напряжений может достигать 0.866 $U_{dc}$ .

Для полного использования  $U_{dc}$  надо бы умножить амплитуду входных напряжений на величину 1/0.866=1.1547. Но при этом, например, в точках максимумов входных напряжений их значения будут иметь потенциал +1.1547, что находится за пределами допустимого единичного диапазона.

А вот если в этих точках синхронно смещать все входные напряжения на потенциал -0.1547, то мы войдем в допустимый диапазон, а увеличенное в 1.1547 раз линейное напряжение (равное разности входных) не изменится.

Для создания этого эффекта в точках минимумов входных напряжений смещение, соответственно, должно быть положительным.

То есть, синхронно смещая увеличенные по амплитуде входные напряжения вверх или вниз относительно 0, мы можем попробовать остаться в диапазоне  $\pm 1$ , увеличив при этом амплитуду линейных напряжений до 2, что как раз и необходимо для полного использования  $U_{dc}$ .

Очевидно, что для того, чтобы реагировать на экстремумы входных напряжений, смещение должно быть периодической функцией, с частотой, утроенной по отношению частоте преобразуемого напряжения.

Физически, введение этого синхронного смещения приводит к тому, что средняя точка «звезды» двигателя получает переменный электрический потенциал.

Форма добавочного напряжения может быть разной.

Естественно, при этом напряжения, подающиеся на фазы двигателя, перестают быть синусоидами, но их разности синусоидами остаются.

Пример одного из подобных способов приведен ниже. Назовем его, условно, *min max*.

При его использовании сигналы, выдаваемые на модулятор, формируются по формулам (37).

$$
U_{_{AM}} = \frac{2}{\sqrt{3}} \left( U_A - \frac{U_{min} + U_{max}}{2} \right)
$$
  
\n
$$
U_{_{BM}} = \frac{2}{\sqrt{3}} \left( U_B - \frac{U_{min} + U_{max}}{2} \right)
$$
  
\n
$$
U_{_{CM}} = \frac{2}{\sqrt{3}} \left( U_C - \frac{U_{min} + U_{max}}{2} \right)
$$
\n(37)

Где:  $U_A$ ,  $U_B$ ,  $U_C$  – проекции формируемого вектора напряжения на оси АВС:

 $U_{min}$  – минимальное из значений  $U_A$ ,  $U_B$ ,  $U_C$ ;

 $U_{max}$  – максимальное из значений  $U_A$ ,  $U_B$ ,  $U_C$ .

# **B** SimInTech

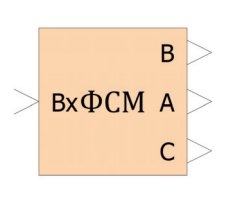

Блок Формирователь способа модуляции («Электроприводы», подраздел «ЭП») осуществляет преобразование входного вектора в соответствии с формулами (37).

На Рис.23 показан проект «РWM min max.prt» из папки «Simin-Tech\Demo\Электроприводы».

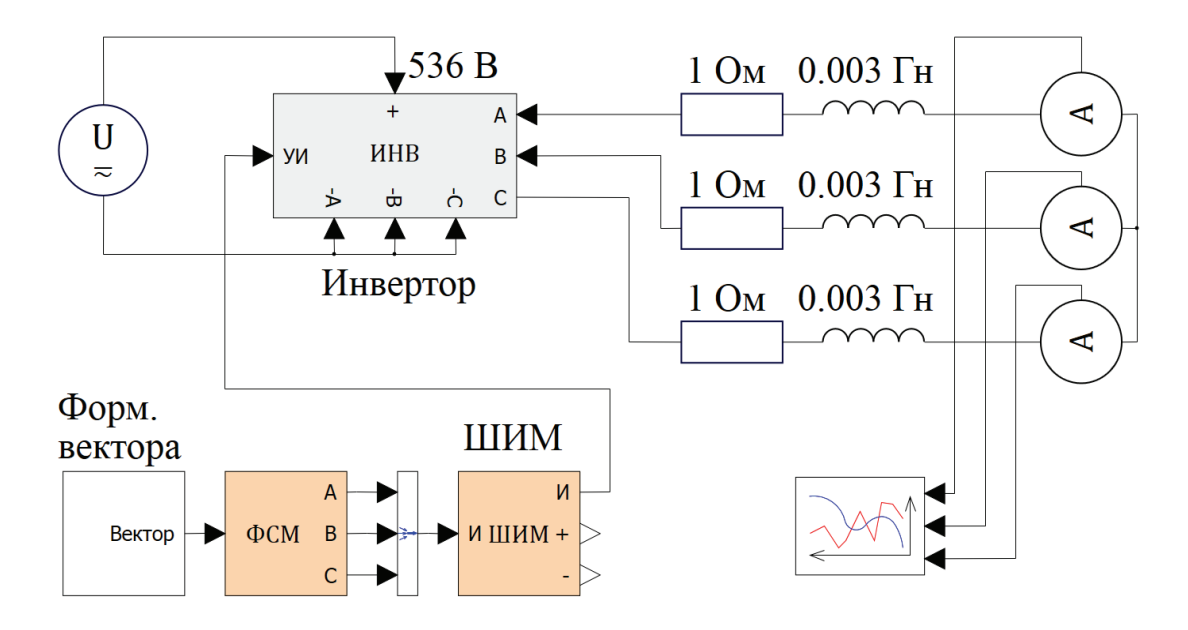

Рис. 23

Данный проект получен из рассмотренного ранее проекта синусной ШИМ с помощью добавления блока ФСМ.

График фазных токов модели представлен на Рис.24.

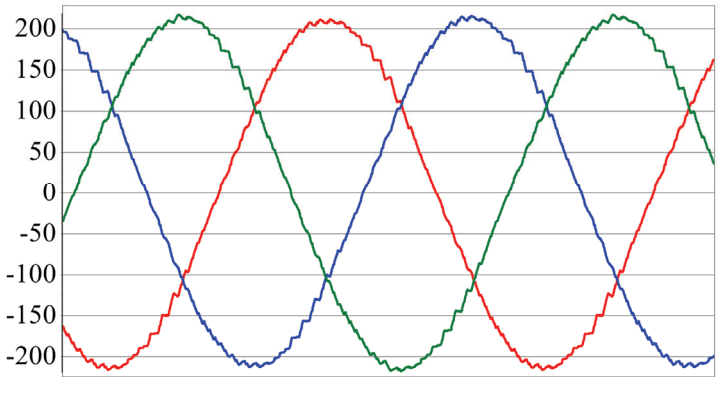

Рис. 24

Спектральный анализ, встроенный в интерфейс графиков, показывает, что действующее значение гармоники 50 Гц фазного тока модели равно 150.22 А, что соответствует недоиспользованию напряжения *Udc* всего на 5.9%. В этих потерях исключена составляющая, принципиально присутствующая в синусной ШИМ (14% от *Udc*).

Формируемые блоком ФСМ сигналы *А*, *В*, *С* и сигнал периодической добавки из проекта **«***PWM\_min\_max***»** показаны на Рис.25.

Периодическая добавка имеет форму треугольника, а сигналы *А*, *В* и *С*, подаваемые на модулятор, превратились в затейливые двугорбые кривые.

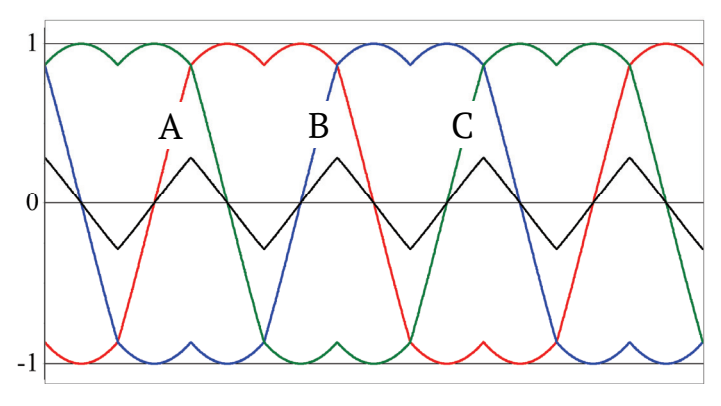

Рис. 25

Однако разницей этих сигналов будут сдвинутые на 120º синусоиды, что подтверждается полученным из проекта графиком (Рис.26). На нем изображены сигналы разницы *А-В*, *В-С* и *С-А* проекта.

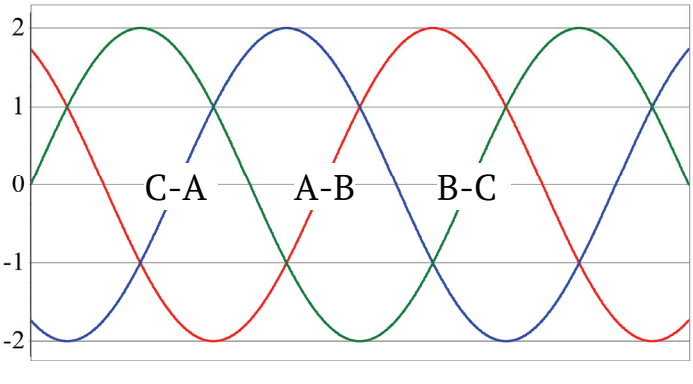

Рис. 26

Эти сигналы синусоидальны, соответственно и линейные ШИМ-напряжения двигателя будут синусоидальными.

А амплитуда этих линейных напряжений, как видим, равна 2, что соответствует полному использованию напряжения звена постоянного тока (*Udc*).

Имеющиеся же в модели фактические потери напряжения (5.9%), как уже говорилось, обусловлены наличием защитных пауз, падением напряжения на элементах инвертора и высокочастотными составляющими в спектре тока.

Можно придумать и другие периодические добавки, отличные от формируемой ФСМ, которые тоже приведут к вышеизложенному результату.

### 5.1.3 Немного о векторных алгоритмах ШИМ

Векторные алгоритмы относятся к алгоритмам с сохранением напряжения звена постоянного тока.

Физически они тоже формируют некоторые периодические добавки, меняющие форму модулируемых сигналов, но используют векторное описание алгоритма модуляции.

Наиболее известный из них - Space-Vector PWM (разработка компании Texis Instruments).

Для тех, кто еще не ознакомился, предлагаю почитать источник [4] из списка литературы.

Если сравнить напряжения, формируемые при вращении вектора этим алгоритмом в режиме Software-Determined SV PWM, то мы увидим полное их совпадение с напряжениями из рассмотренного ранее метода *min-max*.

При разных подходах результаты совпадают.

A вот режим Hardware-implemented SV PWM Waveform Pattern (стр.14 источника [4]) является весьма специфичным. Он позволяет снизить динамические потери в ключах за счет сокращения количества их коммутаций. Если рассмотреть этот метод с точки зрения добавочного напряжения, то оно примет там весьма причудливую форму.

# 5.2 Рекомендуемые алгоритмы ШИМ

Кроме рассмотренного ранее способа модуляции (min-max), автор может рекомендовать к использованию еще один метод, качество которого неоднократно проверено на практике. Назовем его min-max\_1. Алгоритмы формирования модулируемых сигналов для этих методов представлены в таблице (Табл.1).

Также представляет интерес и упомянутый способ Hardwareimplemented *SV PWM*. Автор не реализовывал его, но причин не верить компании *Texis Instruments*, обещающей прекрасный результат, у него нет.

По данным алгоритмам пользователь *SimInTech* может и сам создать нужный ему формирователь способа модуляции.

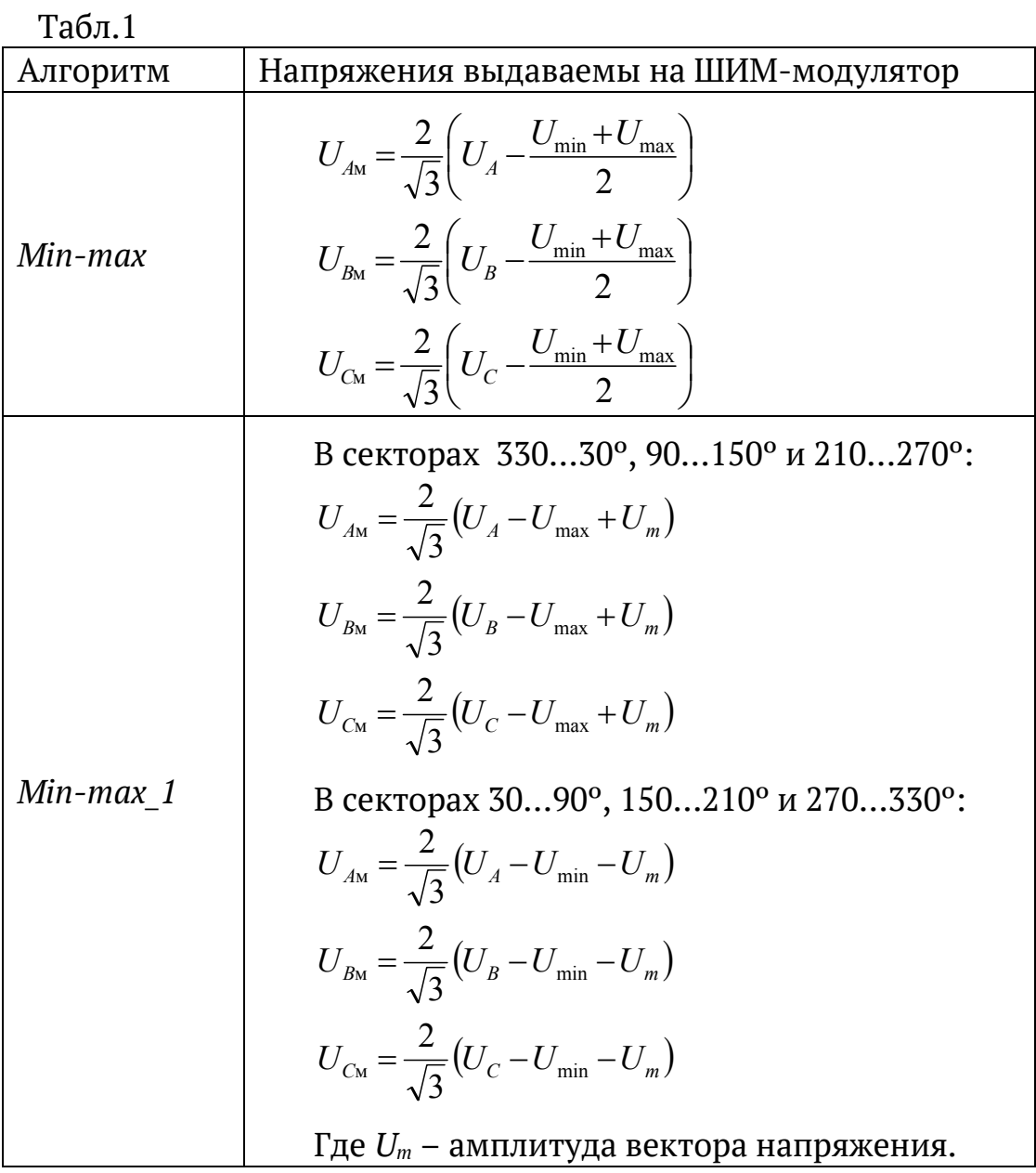

# 6 Векторные системы управления моментом СДПМ и АД

# 6.1 Контур тока статора в осях dq

Основой систем регулирования момента, скорости и положения в векторных электроприводах переменного тока является контур тока статора или, точнее, контур регулирования вектора тока статора.

# 6.1.1 Структура контура тока

Структура контура тока приведена на Рис.27

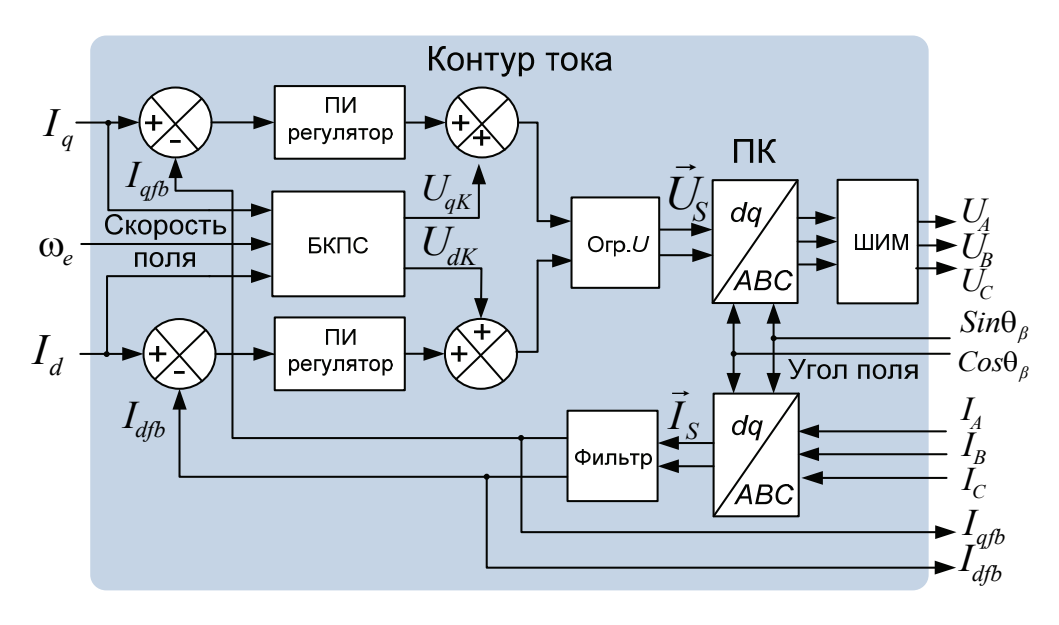

Рис. 27

Управление мгновенной фазой и амплитудой вектора осуществляется за счет регулирования значений двух его проекций во вращающейся синхронно с полем системе dq.

В качестве обратной связи по току применяются сигналы мгновенных значений фазных токов статора (система АВС). Перевод этих сигналов в систему dq осуществляется преобразователем координат.

Постоянную времени фильтра обратной связи по току надо стремиться делать минимальной, при условии необходимого подавления помех.

ПИ-регуляторы, вырабатывают из сигналов ошибки по току сигналы задания напряжения по осям *d и q*. Затем эти сигналы преобразуются в систему АВС и реализуются с помощью ШИМ.

#### **B** SimInTech

**B**blX Блок «ПИ-регулятор» («Электроприводы», под- $^{\circ}$   $\Box$  $\vert$ рі  $>$  раздел «ЭП») обеспечивает:

- о настройку коэффициентов регулятора и уровня ограничения выходного сигнала
- оптимальное ограничение интегральной составляю- $\circ$ щей в зависимости от значения пропорциональной
- работу в абсолютных и относительных единицах.  $\circ$

Кроме регуляторов, фильтра и преобразователей координат, контур тока может содержать блок компенсации перекрестных связей (БКПС) и ограничитель напряжения (Огр. U). Эти элементы описаны далее.

#### 6.1.2 Блок компенсации перекрестных связей СДПМ

Как видно из вышеописанной структуры контура тока, величина составляющей  $I_{Sd}$  регулируется с помощью  $U_{Sd}$ , а  $I_{Sq}$ , соответственно, с помощью  $U_{Sq}$ . Имея это в виду, вернемся к уравнениям равновесия статора СДПМ (см. выражение (10)) и запишем:

 $I_{Sd}$  регулируется напряжением:  $U_{Sd} = L_{Sd} \frac{dI_{Sd}}{dt} + R_S I_{Sd} - \omega_e L_{Sq} I_{Sq}$  $I_{Sq}$  регулируется напряжением: $U_{Sq} = L_{Sq} \frac{dI_{Sq}}{dt} + E + R_{S}I_{Sq} + \omega_{e}L_{Sd}I_{Sd}$ 

Из уравнений для напряжений видно, что сигнал, регулирующий  $I_{Sd}$ , зависит от  $I_{Sq}$  и наоборот, сигнал, регулирующий  $I_{Sd}$ , зависит от I<sub>sq</sub>. Другими словами, между каналами регулирования, составляющих статорного тока, существует взаимовлияние (перекрестные связи).

Зная заданные токи, параметры двигателя и скорость поля, можно осуществить прямую компенсацию этого взаимовлияния.

В канале управления  $I_{Sq}$  кроме составляющей, зависящей от  $I_{Sd}$ , присутствует слагаемое  $E = \omega_e \psi_f$ . Его также можно скомпенсировать.

Компенсационные составляющие каналов определяется выражением (38):

$$
\begin{cases}\nU_{Kd} = -\omega_e L_{Sq} I_{Sq} \\
U_{Kq} = \omega_e (\psi_f + L_{Sd} I_{Sd})\n\end{cases}
$$
\n(38)

Для осуществления компенсации надо просуммировать сигналы компенсации с сигналами на выходе соответствующих регуляторов (см. Рис.27).

### **B** SimInTech

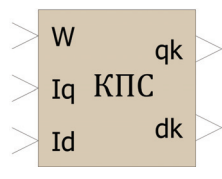

Блок «Компенсатор перекрестных связей» («Электроприводы», подраздел «СДПМ») реализует вычисление значений  $U_{Kd}$  и  $U_{Kq}$  в соответствии с вышеприведенными формулами (38).

Можно, в принципе, компенсировать еще и составляющие  $R_{S}I_{Sd}$  и  $R_{S}I_{Sd}$ , но, как правило, они достаточно малы.

#### 6.1.3 Блок компенсации перекрестных связей АД

Как было показано ранее, в соответствии с формулами (31), уравнения равновесия статора асинхронного двигателя имеют следующий вид:

$$
\begin{cases}\nU_{Sd} = p((L_S - L_m K_R)I_{Sd} + K_R \psi_R) + I_{Sd} R_S - \omega_e((L_S - L_m K_R)I_{Sq}) \\
U_{Sq} = p((L_S - L_m K_R)I_{Sq}) + I_{Sq} R_S + \omega_e((L_S - L_m K_R)I_{Sd} + K_R \psi_R)\n\end{cases}
$$

Глядя на эти уравнения и рассуждая так же, как в предыдущем разделе, можно констатировать, что для асинхронного двигателя так же, как и для СДПМ, между каналами регулирования составляющих  $I_{Sd}$  и  $I_{Sq}$  будет существовать взаимовлияние, и каналы будут оказывать друг на друга возмущающее воздействие.

Эти перекрестные связи между каналами можно исключить, скомпенсировав их.

Компенсационная составляющая канала управления Isd:

$$
U_{Sd} = -\omega_e I_{Sq} (L_S - L_m K_R) = -\omega_e I_{Sq} \left( L_S - L_m \frac{L_m}{L_R} \right) =
$$
  
=  $-\omega_e I_{Sq} \left( L_{\sigma S} + \frac{L_m L_{\sigma R}}{L_m + L_{\sigma R}} \right)$  (39)

Компенсационная составляющая канала управления  $I_{Sq}$ :

$$
U_{Kq} = \omega_e (L_S - L_m K_R) I_{Sd} = \omega_e I_{Sd} \left( L_S - L_m \frac{L_m}{L_R} \right) =
$$
  
=  $\omega_e I_{Sd} (L_m + L_{\sigma S})$  (40)

Так же, как и для СДПМ, компенсационные составляющие суммируются с выходными сигналами соответствующих регуляторов (см. Рис.27).

#### **B** SimInTech

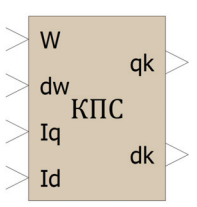

Компенсатор перекрестных связей («Электроприводы», подраздел «АД») реализует вычисление значений  $U_{Kd}$  и  $U_{Kq}$  в соответствии с вышеприведенными формулами (39) и (40).

#### ПРИМЕЧАНИЕ!

Применение сигналов токов обратной связи для компенсации может повысить зашумленность системы.

Чтобы этого избежать, можно брать сигналы компенсации не из обратной связи, а из задания ( $I_d$ , и  $I_q$ ), что и показано на Рис.27 Это не совсем одно и то же. Скорее, это прямая компенсация в статике, но хуже от этого не бывает.

Поэтому, как делать компенсацию и делать ли её вообще, решать лучше, экспериментируя по месту.

### 6.1.4 Вычислитель скорости

Компенсационные составляющие в блоках компенсации перекрестных связей зависят от скорости поля  $(\omega_e)$ . Если в системе есть датчик скорости ротора, то скорость поля рассчитывается по данным с этого датчика.

Однако часто в электроприводах используются только датчики угла, а скорость ротора и скорость поля рассчитываются по информации с этих датчиков.

# **B** SimInTech

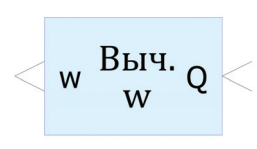

Вычислитель скорости («Электроприводы», подраздел «ЭП») реализует алгоритм получения скорости из сигнала датчика перемещения. Блок представляет собой дифференциатор, на выходе

которого установлен апериодический фильтр с настраиваемой постоянной времени.

# ПРИМЕЧАНИЕ!

Для оценки работы привода с абсолютным датчиком угла в первом приближении этого достаточно. Но если пользователю требуется точно смоделировать алгоритм получения скорости, например, из сигналов фото-импульсного инкрементального датчика перемещения, требуется создание специальных моделей вычислителя и датчика.

# 6.1.5 Ограничитель напряжения в осях dq

При работе регуляторов тока формируется вектор напряжения, реальная амплитуда которого всегда ограничена значением напряжения в звене постоянного тока преобразователя  $(U_{dc})$ .

Максимальная амплитуда вектора  $\vec{U}_{s}$ , при ШИМ с полным использованием U<sub>dc</sub>, определяется выражением:

$$
\left|\vec{U}_{S\max}\right| = \frac{U_{dc}}{\sqrt{3}}
$$

При регулировании тока, особенно на высоких частотах, может сложиться ситуация недостаточности амплитуды напряжения.

В векторных электроприводах, как правило, для корректной работы, даже в условиях недостатка напряжения, требуется обеспечить приоритетную отработку d-составляющей статорного тока. Эта составляющая отвечает за намагничивание, и ее сохранение является гарантией правильной и предсказуемой работы электропривода.

Эту функцию и выполняет ограничитель напряжения.

Он обеспечивает приоритетную отработку значения Isd, ограничивая напряжение по осям на следующих уровнях:

$$
|U_{Sd}| = \frac{U_{dc}}{\sqrt{3}}
$$
  

$$
|U_{Sq}| = \sqrt{U_{Smax}^2 - U_{Sd}^2} = \sqrt{\left(\frac{U_{dc}}{\sqrt{3}}\right)^2 - U_{Sd}^2}
$$

#### **B** SimInTech

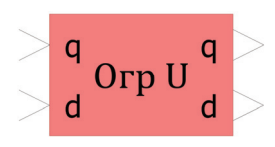

Ограничитель напряжения («Электроприводы», подраздел «ЭП») ограничивает напряжения по осям *d и q в* соответствии с вышёприведенными формулами.

# 6.2 Управление моментом СДПМ (неявнополюсный ротор)

Как было показано ранее (формула (9)), уравнение для момента СДПМ с неявнополюсным ротором в системе dq, ориентированной по ротору, имеет следующий вид:

$$
\mathbf{M}_{em} = \frac{3Z_P}{2} I_{Sq} \Psi_J
$$

Глядя на это выражение, можно сказать, что управление моментом СДПМ с неявнополюсным ротором сводится к управлению q-составляющей статорного тока, при поддержании нулевого значения его d-составляющей.

SimInTech - модель системы управления моментом СДПМ представлена на рисунке (Рис.28).

 $(M CL, prt)$ Данная модель находится  $\bf{B}$ папке «SiminTech\Demo\Электроприводы».

Модель состоит из элементов, уже рассмотренных нами ранее, элементов библиотеки «Механика» и элементов общей автоматики (Фильтр).

Структура модели сводится к рассмотренному ранее контуру тока. Контур управляет моментом, изменяя величину I<sub>Sq</sub> при поддержании нулевого значения  $I_{sd}$ .

Модель двигателя управляется ШИМ-инвертором с использованием алгоритма min-max.

Нагрузка двигателя собрана на элементах библиотеки «Механика» и характеризуется моментом инерции и вязким трением. Скорость, получающаяся при приложении момента к заданной механической нагрузке, подается на соответствующий вход модели двигателя.

На графиках показаны сигналы момента, скорости и фазных токов модели двигателя.
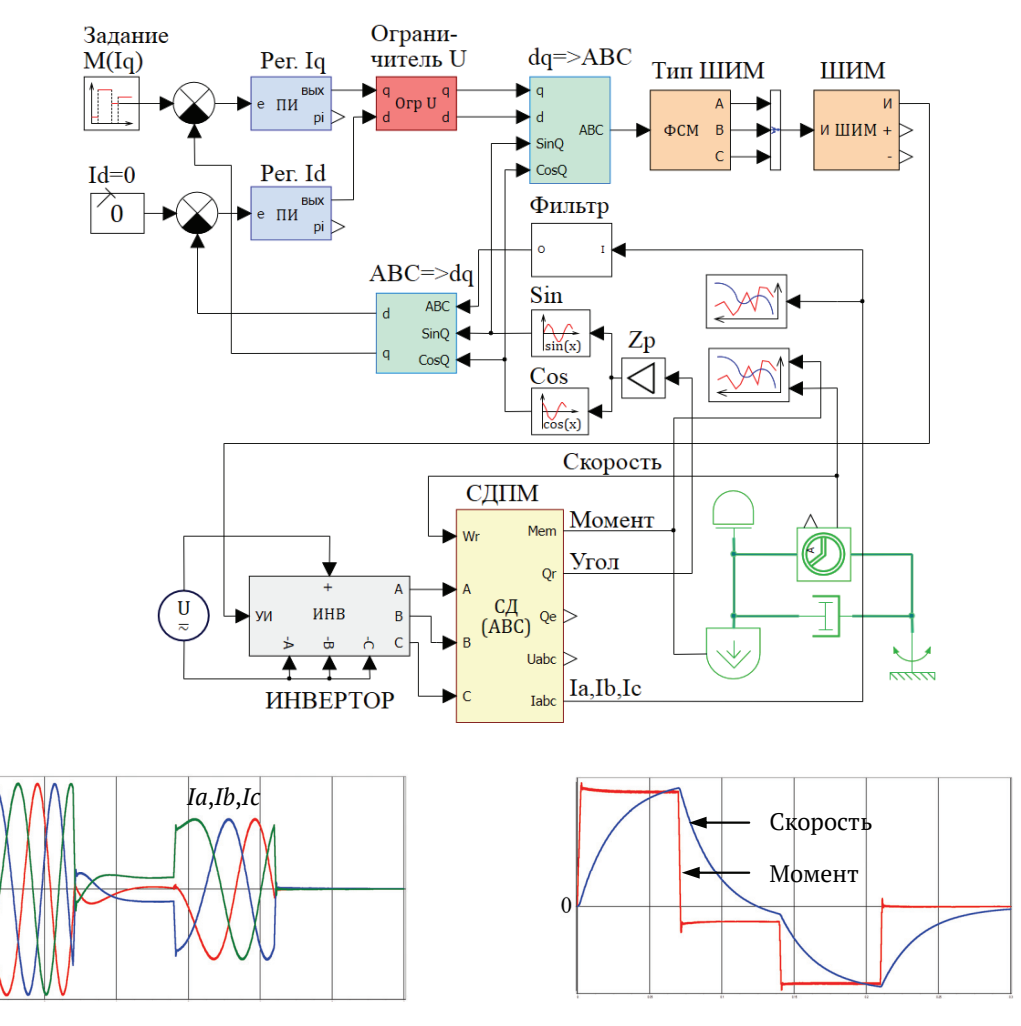

Рис.28

# 6.3 Управление моментом АД ( $\psi_R$ =const)

Система асинхронного управления моментом двигателя обычно строится в координатах dq, ось d которой ориентирована по потоку ротора.

Построение канала управления моментом асинхронного двигателя упирается в проблему неоднозначности момента, выражающуюся в том, что один и тот же момент можно получить при различных сочетаниях влияющих на него параметров.

Для устранения этой неоднозначности при построении системы в координатах *dq* обычно задаются дополнительным условием постоянства потокосцепления ротора.

Это условие называется законом регулирования  $\psi_R$ =const.

При  $\psi_R$ =const уравнения динамического равновесия ротора (26) упростятся и примут вид (41):

$$
\begin{cases}\nR_R I_{Rd} = 0 \\
R_R I_{Rq} + \Delta \omega \psi_R = 0\n\end{cases} \Rightarrow \begin{cases}\nI_{Rd} = 0 \\
R_R I_{Rq} = -\Delta \omega \psi_R\n\end{cases} \tag{41}
$$

На Рис.29 приведена диаграмма векторов состояний асинхронного двигателя для данного случая. Заметим, что при  $\Psi_R$ =const:  $I_{Rd} = 0$   $\mu$   $\Psi_{md} = \Psi_R$ 

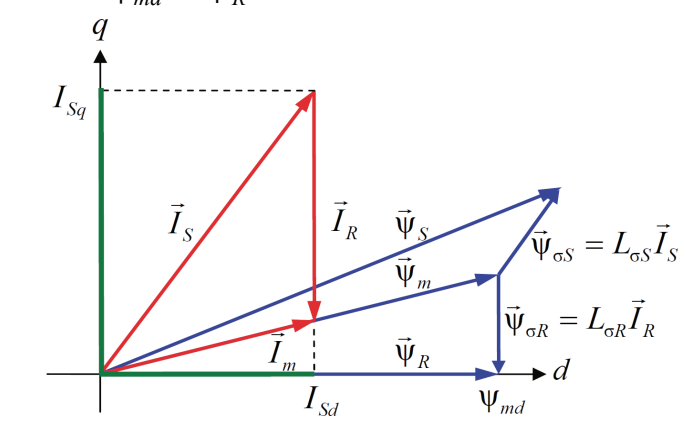

Рис.29

В отличие от СДПМ, для управления моментом АД надо управлять не только токами статора по осям dq, но еще и скольжением.

Далее рассмотрим связь этих управляющих параметров с моментом.

#### 6.3.1 Связь между моментом и скоростью скольжения

Как уже было показано, электромагнитный момент трехфазного асинхронного двигателя с учетом числа пар полюсов (Z<sub>P</sub>) определяется выражением (35):

$$
M_{em} = \frac{3Z_p K_R}{2} \psi_R I_{Sq}
$$

Выразим из третьего уравнения системы (23) ток статора через ток и потокосцепление ротора:

$$
\vec{\Psi}_R = L_m \vec{I}_S + L_R \vec{I}_R \implies \vec{I}_S = \frac{1}{L_m} \vec{\Psi}_R - \frac{L_R}{L_m} \vec{I}_R = \frac{1}{L_m} \vec{\Psi}_R - \frac{1}{K_R} \vec{I}_R
$$

Записав данное выражение в системе  $dq$  при  $\psi_R$  =const (см. Рис.29), получим:

$$
\begin{cases}\nI_{Sd} = \frac{1}{L_m} \Psi_R \\
I_{Sq} = -\frac{1}{K_R} I_R\n\end{cases}
$$

Подставив значение  $I_{sa}$  из этой системы в формулу (35), получим выражение (42):

$$
\mathbf{M}_{em} = -\frac{3}{2} Z_P I_R \Psi_R \tag{42}
$$

Выразим скорость скольжения (без учета знака) из системы уравнений динамического равновесия ротора (41):

$$
|\Delta\omega| = \frac{I_R R_R}{\Psi_R}
$$
 (43)

Согласно выражению (24), положительному (разгоняющему) моменту должна соответствовать положительная скорость скольжения. То есть скорость скольжения и момент совпадают по знаку. Тогда, выразив из формулы (42)  $I_R$  и подставив в выражение (43), получим выражение (44), определяющее зависимость скольжения от момента.

$$
\Delta \omega = \frac{2R_R}{3Z_P \psi_R^2} M_{em}
$$
 (в системе СИ - в радианах в секунду) (44)

#### **B** SimInTech

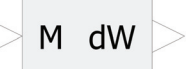

Блок вычисления частоты скольжения («Электроприводы», подраздел «АД») реализует вычисление значения  $\Delta\omega$  в соответствии с формулой (44).

#### 6.3.2 Намагничивающая составляющая тока статора

Из подобия треугольников на векторной диаграмме (Рис.29) следует что:

$$
\frac{I_m}{I_{Sd}} = \frac{\Psi_m}{\Psi_R} \implies I_{Sd} = I_m \frac{\Psi_R}{\Psi_m} = \frac{\Psi_R}{L_m},
$$
(45)

 $L_m$ - значение индуктивности намагничивания на линейгде: ном участке кривой намагничивания двигателя.

На линейном участке кривой намагничивания поток ротора зависит только от  $I_{sd}$ , то есть эта составляющая является намагничивающей.

#### **B** SimInTech

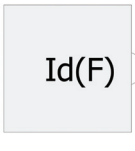

Блок «Задатчик установившегося значения тока статора по оси  $d$ » («Электроприводы», подраздел «АД») осуществляет преобразование заданного потока ротора в ток по оси d в соответствии с форму-

лой (45).

### 6.3.3 Моментообразующая составляющая статорного то-**Ka**

Из подобия треугольников векторной диаграммы (Рис.29) следует что:

$$
\frac{I_{sq} + I_R}{I_{sd}} = \frac{-I_R L_{\sigma R}}{\Psi_R} \implies I_{sq} \Psi_R + I_R \Psi_R = -I_R L_{\sigma R} I_{sd} \implies
$$
  

$$
I_R = -\frac{I_{sq} \Psi_R}{\Psi_R + L_{\sigma R} I_{sd}} \tag{46}
$$

Подставив в выражение (42) значение  $I_R$  из выражения (46), получим:

$$
M_{em} = -\frac{3}{2} Z_P I_R \Psi_R = \frac{3Z_P I_{Sq} \Psi_R^2}{2(\Psi_R + L_{gR} I_{Sd})}
$$

Выразив из этого равенства  $I_{sa}$ , получим формулу (47):

$$
I_{Sq} = \frac{2M_{em}}{3Z_{p}\psi_{R}^{2}} (\psi_{R} + L_{\sigma R}I_{Sd}) \approx \frac{2M_{em}}{3Z_{p}\psi_{R}}
$$
(47)

Обычно из-за малости  $L_{\alpha R}$  сомножитель  $(L_{\alpha R} I_{\beta d} + \psi_R)$  примерно равен ψ*R*, то есть вклад *d* составляющей тока в момент очень невелик.

#### *В SimInTech*

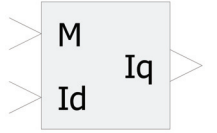

Блок «Вычислитель *q*-составляющей статорного тока» («Электроприводы», подраздел «АД») осуществляет вычисление в соответствии с формулой (47).

#### **6.3.4 Выбор потока ротора**

Вопрос выбора потока ротора тесно связан с энергетической эффективностью работы электродвигателя.

Обычно двигатели проектируются с учетом оптимизации КПД в номинальной точке. Если проектировщику известен номинальный поток двигателя и предполагается работа в основном на номинальной нагрузке, то естественно выбрать величину потока ротора равной ее значению в номинальной точке двигателя. Очень часто так и поступают.

Если номинальный поток и момент двигателя неизвестны, то проектировщик может считать номинальным тот момент, при котором ему необходимо обеспечить максимально энергетически выгодный режим работы двигателя. Затем, задавшись некоторым критерием оптимизации, надо найти необходимый поток.

В качестве критерия оптимизации можно принять критерий минимума статорного тока, что обеспечит потери близкие к минимальным.

Предполагается, что параметры схемы замещения двигателя известны. Тогда, задаваясь различными значениями потокосцепления ротора при назначенном номинальном моменте, надо произвести вычисления по следующим выведенным ранее, формулам:

$$
I_{Sd} = I_m \frac{\Psi_R}{\Psi_m} = \frac{\Psi_R}{L_m} \qquad I_{Sq} = \frac{2M_{em}}{3Z_P \Psi_R^2} (L_{\sigma R} I_{Sd} + \Psi_R) \qquad I_S = \sqrt{I_{Sd}^2 + I_{Sq}^2}
$$

По результатам этих вычислений выбирается потокосцепление ротора, соответствующее минимуму статорного тока.

Можно, и не производя вышеупомянутых вычислений, воспользоваться формулой для потокосцепления, соответствующего минимуму тока при фиксированном моменте. Для вывода этой формулы произведем некоторые математические вычисления.

Как было показано выше, при ψ*R=const*, для линейного участка кривой намагничивания:

$$
I_{\mathit{Sd}} = \frac{\Psi_{\mathit{R}}}{L_{\mathit{m}}}
$$

Преобразуем с учетом этого соотношения формулу (47), получим:

$$
I_{Sq} = \frac{2M_{em}}{3Z_{P}\psi_{R}^{2}} \left(\psi_{R} + L_{\sigma R}I_{Sd}\right) = \frac{2M_{em}}{3Z_{P}\psi_{R}} \left(\frac{L_{\sigma R}}{L_{m}} + 1\right)
$$

Если ток статора минимален, то:

$$
\left|\vec{I}_S\right| = \sqrt{I_{Sq}^2 + I_{Sd}^2} = \sqrt{\left(\frac{\Psi_R}{L_m}\right)^2 + \left(\frac{2M_{em}}{3Z_P\Psi_R}\left(\frac{L_{\sigma R}}{L_m} + 1\right)\right)^2} = \min
$$

или:

$$
\left|\vec{I}_S\right|^2 = \left(\frac{\Psi_R}{L_m}\right)^2 + \left(\frac{2\mathbf{M}_{em}}{3Z_P\Psi_R}\left(\frac{L_{\sigma R}}{L_m} + 1\right)\right)^2 = f(\Psi_R) = \min
$$

Найдем значение потока ротора, соответствующее экстремуму тока статора (для асинхронного двигателя этот экстремум соответствует минимуму тока статора). Для этого вычислим производную от квадрата модуля тока статора по потоку ротора и приравняем ее к нулю:

$$
f'(\psi_R) = \left( \left( \frac{\psi_R}{L_m} \right)^2 + \left( \frac{2M_{em}}{3Z_P \psi_R} \left( \frac{L_{\sigma R}}{L_m} + 1 \right) \right)^2 \right)' = 0
$$
  

$$
2 \frac{\psi_R}{L_m^2} - \left( \frac{2M_{em}}{3Z_P} \left( \frac{L_{\sigma R}}{L_m} + 1 \right) \right)^2 \frac{2}{\psi_R^3} = 0
$$

Из этого уравнения находится значение потокосцепления соответствующее минимуму статорного тока при фиксированном моменте:

$$
\Psi_{R\_O\Pi T} = \sqrt{\frac{2M_{em}(L_{\sigma R} + L_m)}{3Z_p}}
$$

#### **6.3.5 Структура системы управления моментом**

Для осуществления координатных преобразований в системе управления моментом необходимо знать значение текущего угла потокосцепления ротора  $(\theta_e)$  в неподвижной системе координат (например, относительно оси *А*).

В структурах с непосредственным ориентированием этот угол определяется по модели роторной цепи асинхронного двигателя.

Рассмотрим структуру этой модели.

Вектор потокосцепления ротора характеризуется модулем и фазным углом. Для вычисления его модуля обратимся к третьему уравнению рассмотренной ранее системы (36), описывающей электромагнитную модель АД в системе *dq*.

$$
p\psi_R = \frac{1}{T_R} (L_m I_{Sd} - \psi_R), \text{ rqe } T_R = \frac{L_R}{R_R}
$$

Решив это уравнение относительно потокосцепления, получим:

$$
\Psi_R = \frac{L_m}{T_R p + 1} I_{Sd} \tag{48}
$$

Получилось, что модуль вектора потокосцепления ротора связан с *d*-составляющей тока статора через передаточную функцию апериодического звена, постоянная времени которого равна постоянной времени ротора.

Для оценки угла этого вектора воспользуемся четвертым уравнением системы (36):

$$
\omega_e = Z_P \omega_R + \frac{L_m}{\Psi_R T_R} I_{Sq} = Z_P \omega_R + \Delta \omega
$$

Интегрируя скорость поля или складывая интеграл скольжения с электрическим углом ротора, можно рассчитывать фазный угол потокосцепления ротора в неподвижной системе координат.

$$
\theta_e = \int \omega_e dt = \int \left( Z_p \omega_R + \frac{L_m}{\psi_R T_R} I_{Sq} \right) dt = Z_p \theta_R + \frac{L_m}{\psi_R T_R} \int I_{Sq} dt \tag{49}
$$

Заметим, что для осуществления координатных преобразований в системе управления нужен не сам угол потокосцепления, а *Sin* и *Cos* этого угла.

Структура модели роторной цепи, построенная по формулам (48), (49) и ее реализация в блоках *SimInTech* приведена на Рис.30.

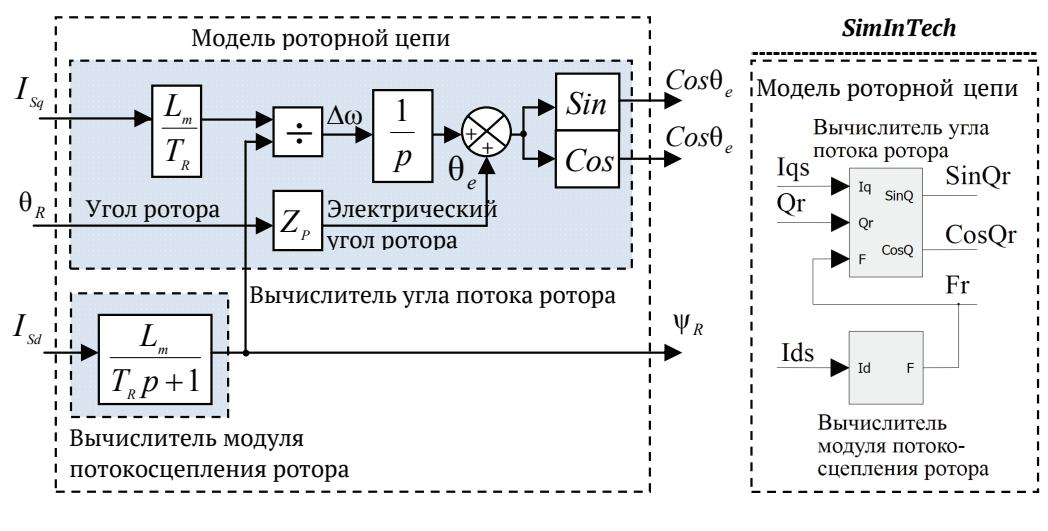

Рис.30

Обычно структуры с непосредственным ориентированием содержат также контур потока, замыкающийся по модулю вычисленного в модели потокосцепления. Этот контур отвечает за поддержание потокосцепления ротора постоянным ( $\psi_R = const$ ).

На Рис.31 изображена структура управления моментом с непосредственным ориентированием.

Как говорилось ранее, функция контура тока состоит в поддержании *d и q* проекций тока статора. Для АД, как было показано,  $I_{Sd}$ отвечает за поток ротора, а  $I_{Sq}$  – за момент.

Регулятор потока в данной структуре обеспечивает динамику поддержания потока, а в статике заданное значение Isd формируется блоком «Зад. I<sub>sd</sub>» в соответствии с формулой (45).

Ток I<sub>sq</sub> формируется из значения заданного момента блоком «Выч. I<sub>Sq</sub>» в соответствии с формулой (47).

Заметим, что скольжение и скорость ротора в данной структуре нужны только для компенсации перекрестных связей.

Скольжение вычисляется блоком «Выч.  $\Delta\omega$ » по формуле (44).

Скорость ротора вычисляется блоком «Выч. @» с помощью дифференцирования угла ротора  $(\theta_R)$ .

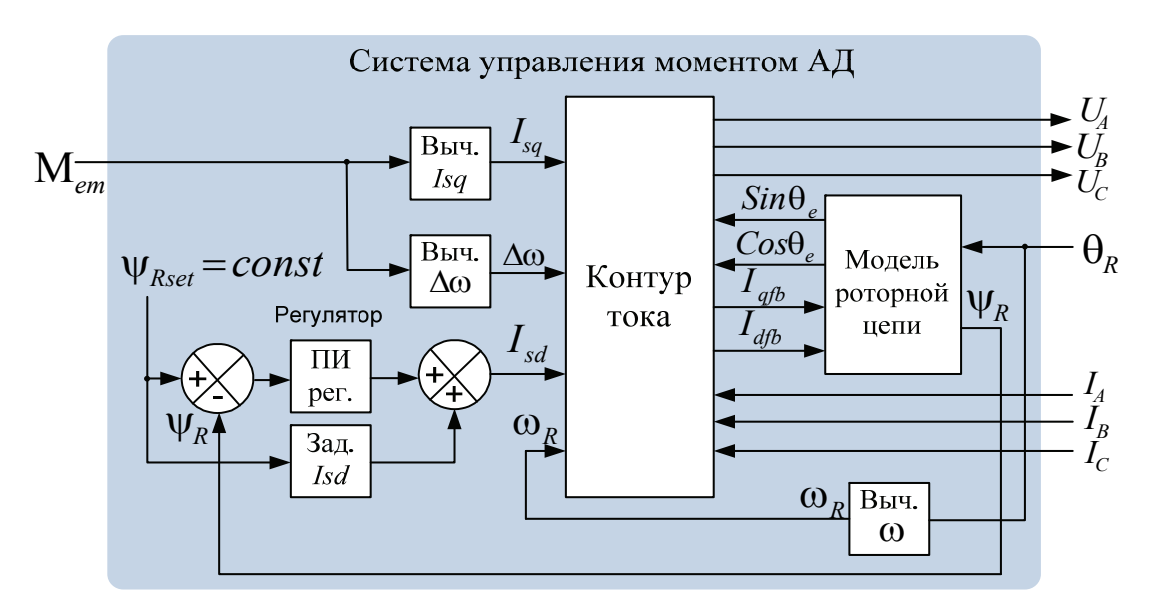

Рис.31

На Рис.32 показана реализация модели структурной схемы системы управления моментом в блоках SimInTech.

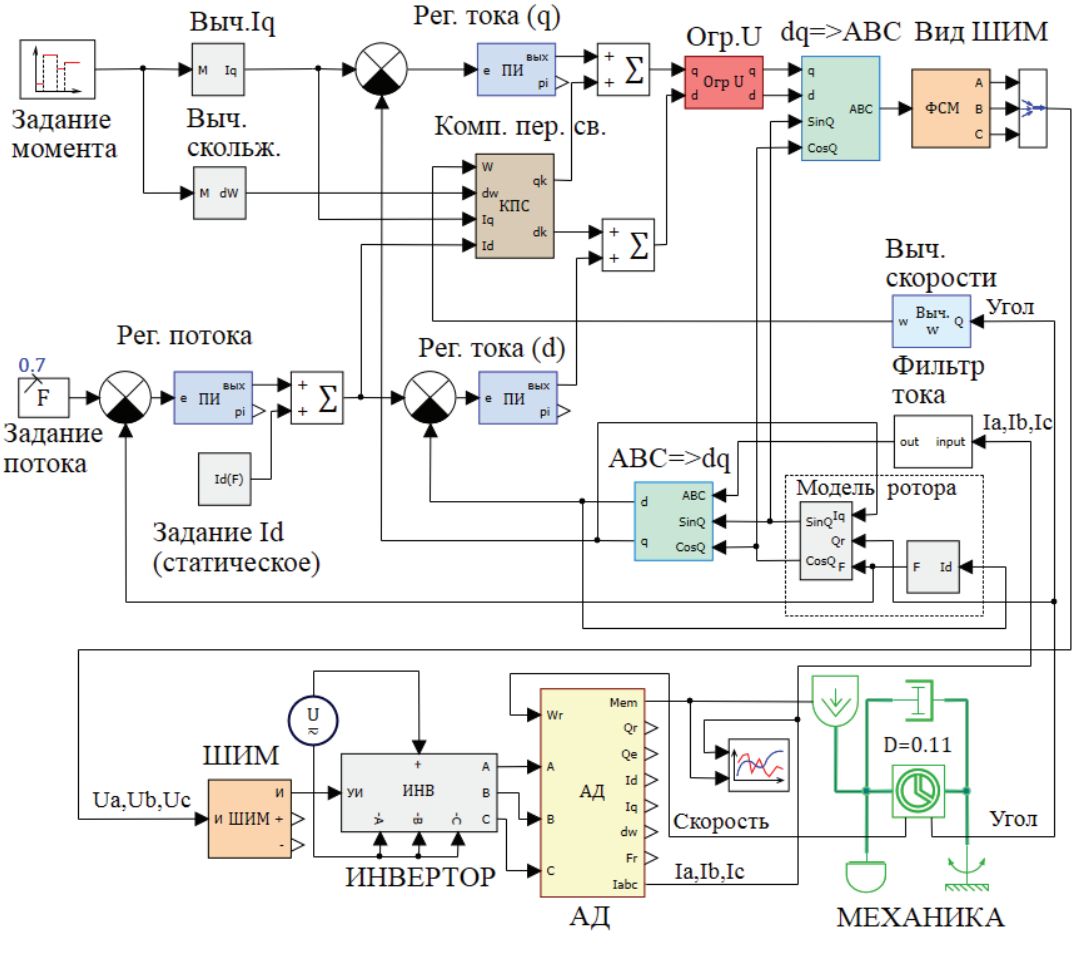

Рис.32

- o Данная модель (M\_АД.*prt*) находится в папке «*SiminTech\Demo*\Электроприводы».
- o Модель состоит из элементов уже рассмотренных нами ранее и элементов библиотеки «Механика»**.**
- o Структура модели системы управляет моментом повторяет структуру на Рис.31.
- o Модель двигателя управляется ШИМ-инвертором с использованием алгоритма *min-max*.
- o Нагрузка двигателя собрана на элементах библиотеки «механика» и характеризуется моментом инерции и вязким трением. Скорость ротора, получающаяся при приложении момента к заданной механической

нагрузке, подается на соответствующий вход модели двигателя.

o В качестве сигнала обратной связи используется информация о положении ротора. Блок «Вычислитель скорости» (пункт 6.1.4) осуществляет вычисление скорости из сигнала датчика положения.

# 7 Управление моментом **СДПМ с трапецеидальной** ЭДС

## 7.1 Самосинхронизация

В соответствии с рассмотренной ранее формулой (22) момент двигателя представляет собой сумму произведений фазных ЭДС на фазные токи:

 $M_{em} = \psi_f Z_p (I_A E_{1A} + I_B E_{1B} + I_C E_{1C}) = Z_p (I_A E_A + I_B E_B + I_C E_C)$  (50) Где:

> $\Psi_f$  - потокосцепление ротора  $E_{14}$ ,  $E_{18}$ ,  $E_{1C}$  - единичные функции формы фазных ЭДС  $E_A, E_B, E_C$  - фазные ЭДС  $\boldsymbol{Z}_{\mathit{p}}$ - число пар полюсов двигателя

Форма фазных ЭДС показана на (Рис.33).

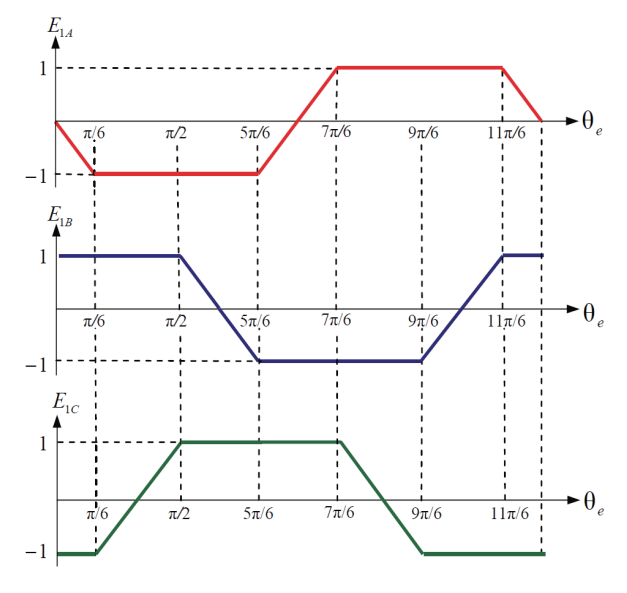

Максимальная ЭДС обмотки соответствует плоским участкам трапеции. Если бы нам удалось на этих участках угловой траектории сформировать в обмотках токи некоторой амплитуды, совпадающие по знаку со знаком ЭДС, то это позволило бы сформировать при этих токах максимальный постоянный положительный момент.

Для примера рассмотрим участок угловой траектории от π/6 до π/2. На этом участке ЭДС в фазе *А* имеет максимально отрицательное значение, а в фазе *В* максимально положительное (см. Рис.33). Следовательно, для получения положительного момента на этом участке угловой траектории надо обеспечить в фазе *А* отрицательное, а в фазе *В* положительное значение тока. Для этого фазу *А* можно подключить на отрицательный, а фазу *В* на положительный полюса внешнего источника напряжения (*Udc*). При этом фаза *С* не используется, и ее не надо подключать никуда.

Если рассуждать таким образом, то можно составить таблицу коммутаций обмоток, обеспечивающих в зависимости от положения ротора момент нужного знака (Табл. 2).

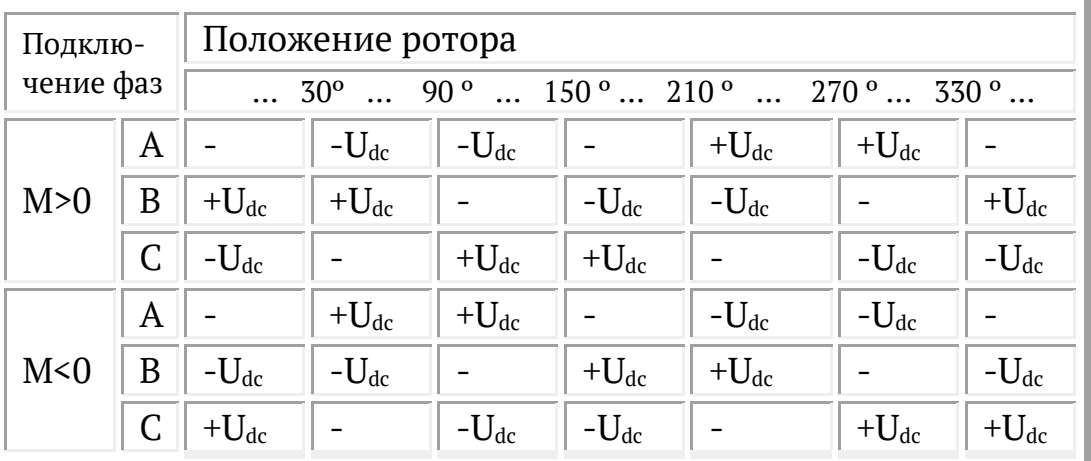

Табл.2

Обмотки двигателя можно коммутировать на внешний источник напряжения с помощью трехфазного мостового инвертора. То есть состояние инвертора надо поставить в зависимость от положения ротора. Обычно это делается с помощью датчика положения ротора (ДПР).

ДПР позволяет определить положение ротора с точностью до 60º, что как раз и необходимо для осуществления коммутаций обмоток. ДПР имеет три канала. Каждый канал выдает за один оборот двигателя импульс, соответствующий половине периода вращения, при этом импульсы в каналах сдвинуты на 120º.

Логическая обработка этих трех сигналов позволяет определить, в каком из шести секторов (Табл.2) в данный момент находится ротор.

#### Работа ДПР поясняется таблицей 3. Табл.3 Работа ДПР (определение сектора)

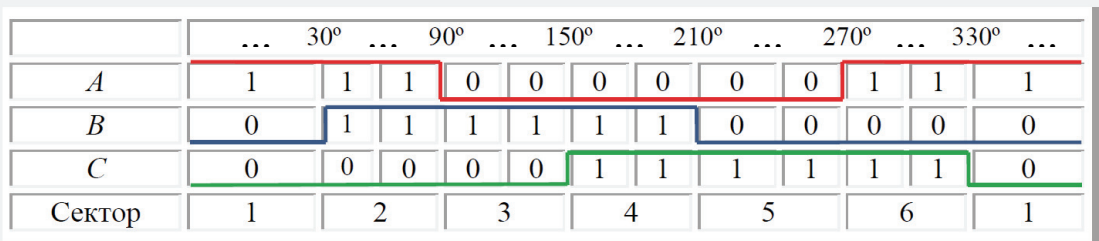

# **7.2 Структура системы управления моментом (БДПТ)**

Определяющая момент величина тока, протекающего через обмотки, будет в свою очередь определяться прикладываемым к обмоткам напряжением, величиной ЭДС и параметрами обмоток.

Алгоритм, описанный в Табл.1, предполагает в один и тот же момент протекание тока только в двух фазах двигателя. Поэтому выражение (50) можно переписать в виде (51).

$$
M_{em} = 2Z_p \Psi_f I_\phi \tag{51}
$$

Где:  $I_{\phi}$  - значение тока в фазах

Итак, для получения некоторого момента, основываясь на вышесказанном, необходимо, при сохранении закона коммутации обмоток (Табл.1), сформировать в них ток нужной амплитуды. Эту задачу можно решить с помощью создания на базе трехфазного мостового инвертора контура тока с ШИМ. Такая система будет содержать регулятор тока, сигнал с выхода которого выдается на ШИМ и позволяет поддерживать заданное значение тока, регулируя среднее напряжение, прикладываемое к обмоткам в соответствии с алгоритмом их коммутации (Табл.1). В качестве сигнала обратной связи регулятора можно использовать трехфазновыпрямленные сигналы датчиков тока фаз или сигнал датчика тока в звене постоянного тока инвертора.

Структура системы управления моментом СДПМ с трапецеидальной ЭДС приведена на Рис.34.

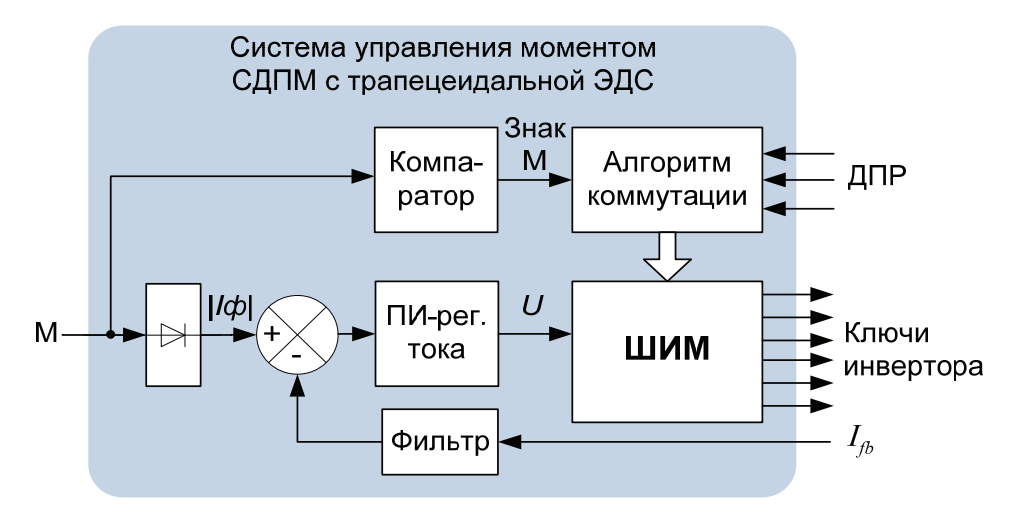

Рис. 34

С данной структурой связана известная аббревиатура БДПТ (бесколлекторный двигатель постоянного тока). Под этим термином понимается совокупность двигателя с трапецеидальной ЭДС, ДПР (датчика положения ротора), инвертора и системы управления коммутирующей токи по сигналам с ДПР.

Совокупность этих устройств ведет себя так же, как двигатель постоянного тока.

А именно - создаваемый БДПТ момент пропорционален току звена постоянного тока.

### *В SimInTech*

Вышеописанную систем управления можно построить, используя следующие два блока, расположенные в разделе БДПТ:

## o **1. Селектор ключей**

Блоком «Селектор ключей» («Электроприводы»,

подраздел «БДПТ») обеспечивает закон коммута- $\mathsf{s}$   $>$ 

ЗнМ ции обмоток статора в зависимости от сигнала ДПР и знака требуемого момента.

Селектор разрешает прохождение ШИМ-сигнала на соответствующие ключи инвертора.

## **2. Блок ШИМ**

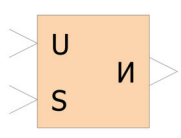

ДПР

Широтно-импульсная модуляция в структуре управления БДПТ обеспечивается блоком «ШИМ». («Электроприводы», подраздел «БДПТ»).

На вход блока подается модулируемый сигнал напряжения (*U*) и сигналы разрешения работы ключей с селектора ключей (*S*).

На Рис.35 приведен пример модели контура управления моментом СДПМ с трапецеидальной ЭДС, система управления которой построена по изображенной на Рис.34 структуре.

Данная модель (M\_БДПТ.*prt*) находится в папке «*Simin-Tech\Demo*\Электроприводы».

Модель состоит из элементов, уже рассмотренных нами ранее, элементов библиотеки «Механика» и общих блоков автоматики.

Нагрузка двигателя собрана из элементов библиотеки «Механика» и характеризуется моментом инерции и вязким трением. Скорость, получающаяся при приложении момента к заданной механической нагрузке, подается на соответствующий вход модели двигателя.

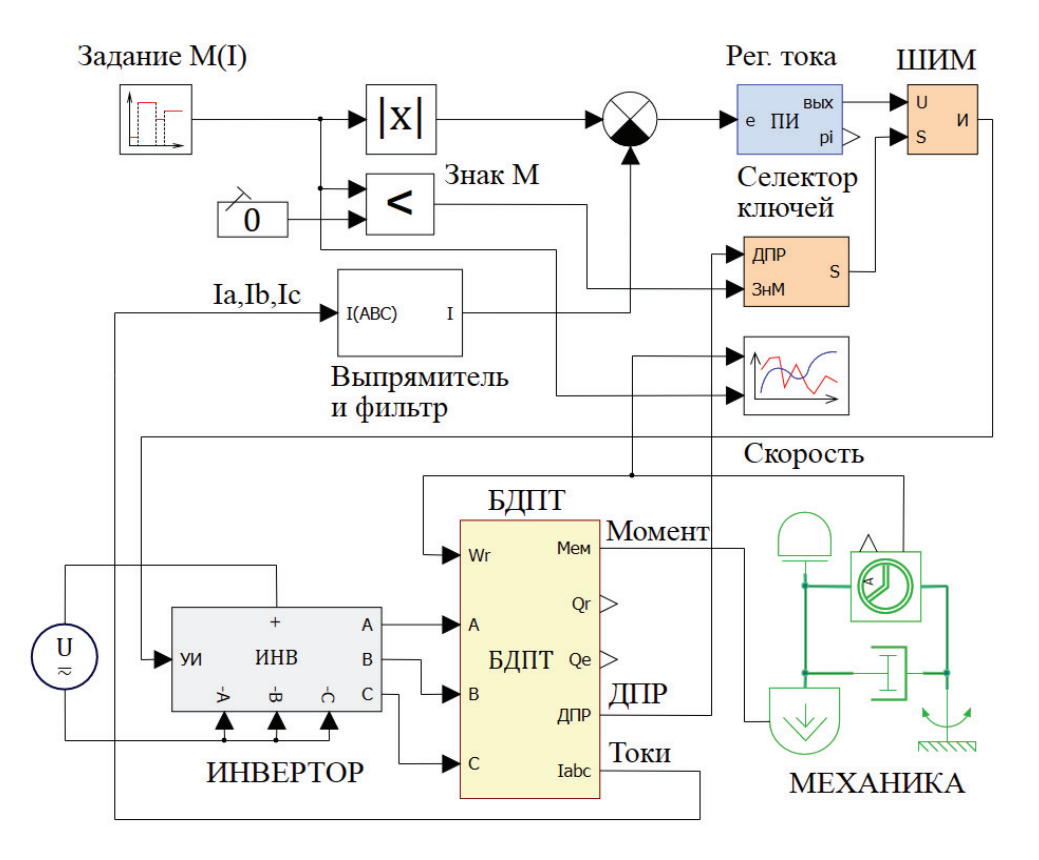

Рис.35

График на Рис.36 показывает процессы, поясняющие работу модели.

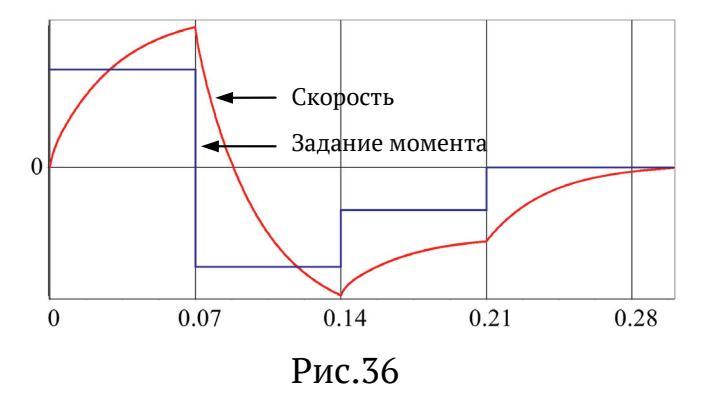

# 8 Управление скоростью

Системы регулирования скорости в электроприводе строятся как двухконтурные системы подчиненного регулирования, имеющие в качестве внутреннего контура систему управления моментом и внешний контур скорости.

На выходе регулятора скорости формируется момент, необходимый для отработки рассогласования по скорости. Затем этот момент отрабатывается системой управления моментом.

Регуляторы внутреннего контура обычно стремятся настроить на так называемый модульный оптимум, устремляя общую передаточную функцию контура к единице. Более высокое быстродействие контура тока позволяет пренебречь его динамикой при построении внешнего контура скорости.

Регулятор скорости, во избежание статической ошибки, имеет пропорционально-интегральную структуру.

Структура системы регулирования скоростью изображена на Рис. 37.

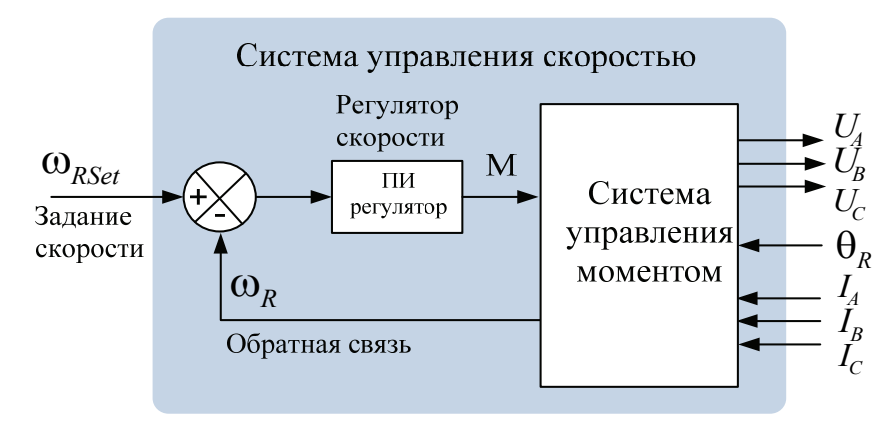

Рис. 37

Пример модели системы регулирования скорости асинхронно- $(*W A\mathbf{L}.prt*)$ найти двигателя можно  $\Gamma$ O  $\overline{B}$ папке «SiminTech\Demo\Электроприводы».

# 9 Управление положением

Системы управления положением также строятся как системы подчиненного регулирования. Они могут быть трехконтурными, или двухконтурными.

# 9.1 Трехконтурная структура

В этой структуре контур положения является внешним по отношению к двухконтурной системе регулирования скорости. Такая структура изображена на Рис.38.

ПИ-регулятором положения формируется скорость ( $\omega_{\text{Rset}}$ ), необходимая для отработки рассогласования по положению (е).

Трехконтурная система является естественной, если:

- в электроприводе между двигателем и рабочим органом  $\circ$ имеется передаточный механизм (редуктор и т.д.)
- датчик положения ротора (сигнал  $\theta_R$ ), используемый од- $\circ$ новременно для получения скорости  $(\omega_R)$ , устанавливается на валу двигателя, а датчик положения рабочего органа (сигнал  $S_{fb}$ ) - на рабочем органе.

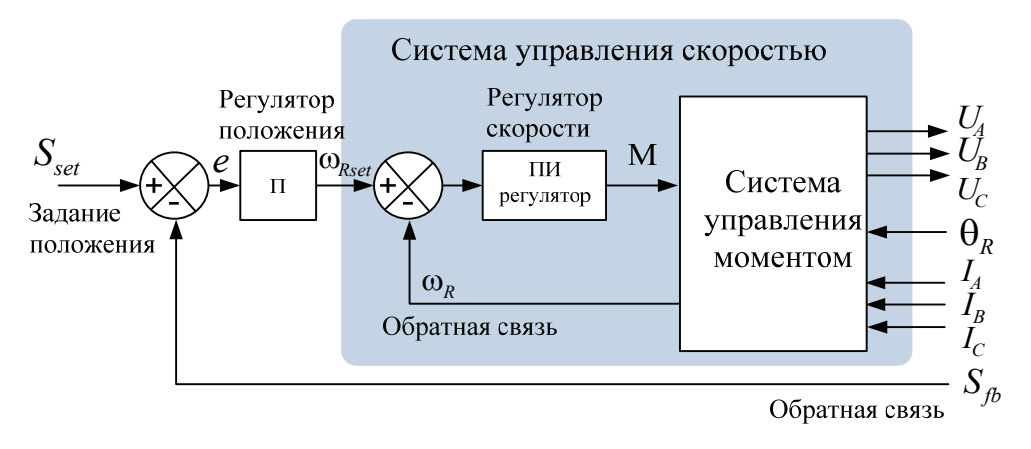

Рис.38

## ВНИМАНИЕ! трехконтурной структуре обычно Регулятор положения в делается пропорциональным.

# 9.2 Двухконтурная структура

Двухконтурную удобно структуру применять ДЛЯ безредукторных приводов. В таких приводах обычно датчик положения ротора является единственным  $\boldsymbol{\mathrm{M}}$ используется одновременно для определения скорости.

Структура двухконтурной системы приведена на Рис.39.

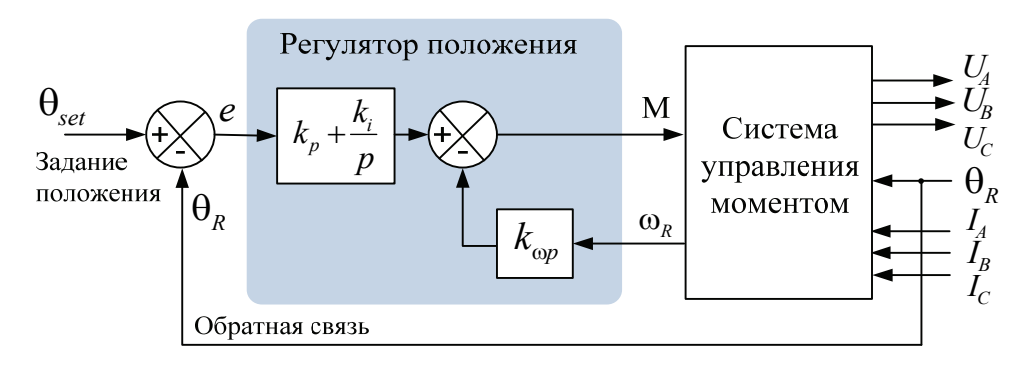

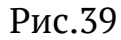

ПИ - регулятор положения в такой системе - задает момент, необходимый для того, чтобы отработать рассогласование положения, а вычитание из этого момента скорости осуществляет необходимое демпфирование системы.

Степень демпфирования определяется коэффициентом  $k_{\text{on}}$ .

Контур положения можно рассматривать как внешний по отношению к системе управления моментом. В силу явно более высокого быстродействия контура момента, принципы подчиненного регулирования при этом не нарушаются.

## **B** SimInTech

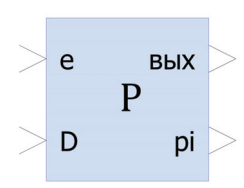

В качестве регулятора положения, обеспечивающего настройку коэффициентов (пропорционального, интегрального и демпфирующего), можно использовать элемент «Регулятор с демпфирова-

нием» («Электроприводы», подраздел «ЭП»).

# 9.3 Формирователь траектории

Часто, при повышенных требованиях к точности и плавности движения, система управления положением формирует желаемую траекторию движения к заданной точке, а затем ее отрабатывает.

Один из самых простых примеров траектории - это движение по так называемой S-образной траектории с заданным ускорением и ограничением максимальной скорости.

Рассмотрим алгоритм работы формирователя такой траектории.

Исходными данными алгоритма являются следующие величины:

- $\checkmark$   $\varepsilon_0$  модуль ускорения движения по траектории
- $\checkmark$  000 модуль максимальной скорость движения по траектории
- $\checkmark$   $\theta_0$  длина траектории (разность между реальным и заданным положением перед началом движения).

Работа формирователя заключается в том, чтобы при движении по траектории, в каждый момент времени, формировать сигнал текущего задания ускорения  $\varepsilon_{\text{Rset}}$  и считать заданные значения скорости и положения по формулам:

$$
\begin{cases} \omega_{\text{Rset}} = \int \varepsilon_{\text{Rset}} dt \\ \theta_{\text{Rset}} = \int \omega_{\text{Rset}} dt \end{cases}
$$

Графики этих сигналов показаны на Рис.40.

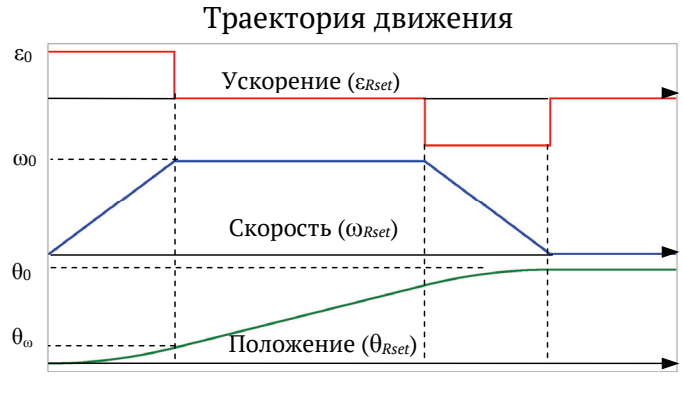

 $P<sub>MC</sub> 40$ 

Время выхода на максимальную скорость определяется выражением:

$$
t_{\omega} = \frac{\omega_0}{\epsilon_0}
$$

Отсюда перемещение, при выходе на максимальную скорость:

$$
\theta_{\omega} = \frac{\epsilon_0 t_{\omega}^2}{2} = \frac{\omega_0^2}{2\epsilon_0}
$$

В зависимости от величины  $|\theta_0|$  возможны два варианта работы формирователя траектории:

## **ВАРИАНТ** 1  $|\theta_0| \leq 2\theta_\infty$

Движение происходит без ограничения скорости, при этом формируется траектория, состоящая из двух участков:

 $\checkmark$  равноускоренного (знак  $\varepsilon_{\textit{Rset}}$  совпадает со знаком  $\theta_0$ )

 $\checkmark$  равнозамедленного (знак  $\varepsilon_{\text{Rset}}$  противоположен знаку  $\theta_0$ ).

Переход с равноускоренного участка на равнозамедленный делается в середине траектории.

## **ВАРИАНТ 2**  $|\theta_{\text{o}}| > 2\theta_{\text{o}}$

Движение происходит с ограничением скорости, при этом формируется траектория состоящая из трех участков:

- $\checkmark$  равноускоренного (знак  $\varepsilon_{\text{Rset}}$  совпадает по знаку с  $\theta_0$ )
- $\checkmark$  движения с постоянной скоростью ( $|\omega_{Rset}| = \omega_0$ )

 $\checkmark$  равнозамедленного (знак  $\varepsilon_{\text{Rset}}$  противоположен знаку  $\theta_0$ ). Переход с участка на участок можно делать по контролю за за-

данным перемещением следующим образом:

- 9 равноускоренный участок заканчивается, как только модуль θ*Rset* становится больше модуля θω
- 9 участок постоянной скорости заканчивается, когда разница между конечным и текущим заданием положения по модулю становится меньше  $\theta_{\omega}$ .

Построение регуляторов при движении по траектории имеет свою специфику. Например, в системе регулирования изображенной на Рис.39 на вход демпфирующей составляющей регулятора надо подавать не скорость ротора, а разность между скоростью ротора и заданием скорости по траектории.

Чем больше эта разность, тем быстрее изменяется положение относительно заданного и тем сильнее отрицательная обратная связь демпфирует процесс. При правильно настроенном регуляторе колебания положения относительно заданной траектории отсутствуют и реальная скорость равна заданной.

Кроме того, если в системе в каждый момент времени имеются желаемые (заданные) значения ускорения и скорости, то появляется возможность компенсации инерции, сухого и вязкого трения.

С учетом знака скорости и ускорения, момент прямой компенсации описывается следующим выражением:

 $M_{\text{KOMII}} = J \varepsilon_{\text{Rset}} + k_{\text{rp}} \omega_{\text{Rset}} + sign(\omega_{\text{Rset}}) \cdot M_{\text{cr}}$ 

Где: *Ј* – момент инерции

 $k_{\textrm{\tiny{rp}}}$ – коэффициент вязкого трения

sign - функция выделения знака

 $M_{cr}$  – величина момента сухого трения

Включение регулятора положения с прямой компенсацией при движении по траектории показано на Рис.41.

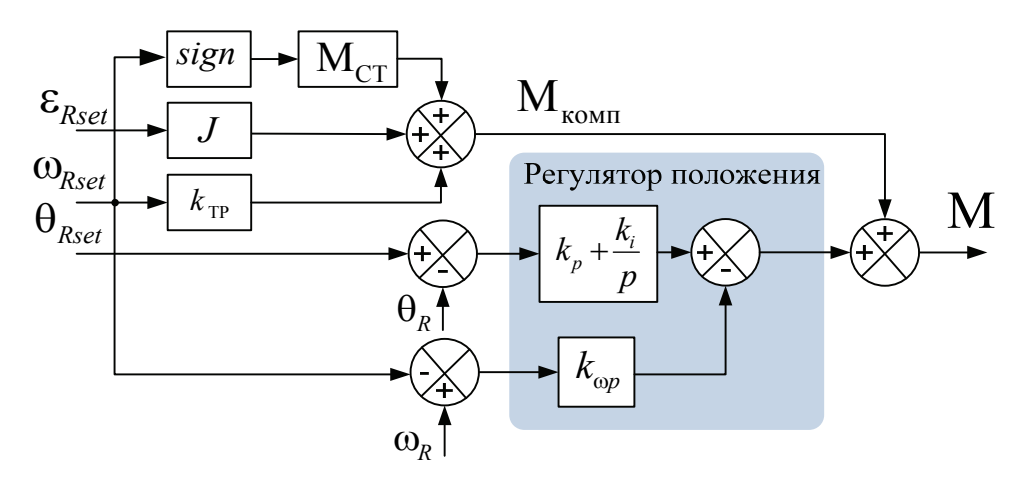

 $P$ ис.41

Моделирование и практика применения компенсации трения и инерции показывают, что часто таким образом, за счет «облегчения жизни» регулятору, можно эффективно повышать точность отработки траектории и исключать перерегулирование в точке позиционирования.

#### **B** SimInTech

Q

W

Μк

Qs

Qf

 $\Phi$ T

Блок «Формирователь траектории» («Электроприводы», подраздел «ЭП») реализует описанный выше алгоритм задатчика текущих значений ускорения, скорости и положения.

Формирователь момента прямой компенсации инерции и трения находится внутри этого блока.

Заметим, что данный блок имеет упрощенную алгоритмику, не позволяющую изменять задание позиции, пока не произошла отработка предыдущего заданного положения.

Кроме описанного выше формирователя траектории, в системах управления положением применяются и более сложные законы формирования траекторий. Например, такой, как показано на Рис.42. Естественно, он требует более сложной алгоритмики построения формирователя.

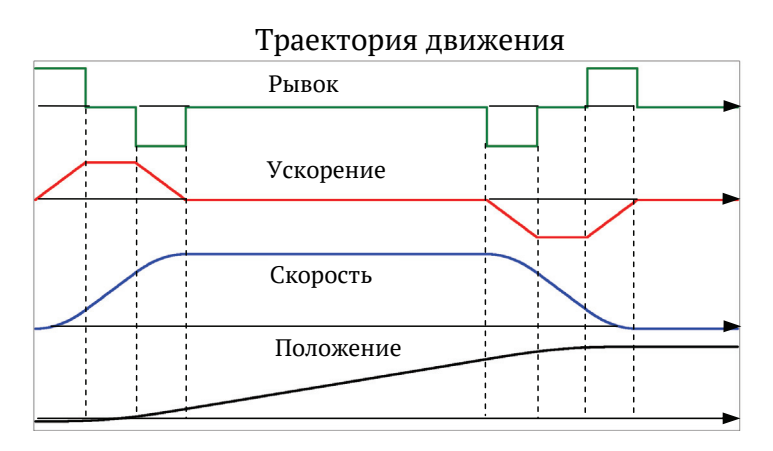

Рис.42

# 10 Пакетное построение моделей

В предисловии к данному сочинению уже говорилось, что SimInTech позволяет создать «почти курицу» и приблизиться к реальности максимально. Это можно сделать с помощью пакетного построения модели. Оно позволяет точно моделировать эффекты дискретности по времени и уровню, что особенно важно для цифровых систем управления.

В случае электроприводов проект разбивается на два проекта, объединенные в пакет.

Первый проект - это модель непрерывной части системы, а второй проект - это модель ее дискретной части.

#### непрерывной 10.1 Модель части электропривода

Модель непрерывной части электропривода включает в себя:

- о силовой трехфазный мостовой инвертор с блоком ШИМ-управления
- электродвигатель  $\circ$
- механическую часть электропривода (передаточные  $\circ$ механизмы и нагрузка)
- датчики  $\circ$
- аналоговый узел задания регулируемой величины (ес- $\Omega$ ли он есть).

Интегрирование в проекте осуществляется методом Эйлера с шагом достаточным для точного моделирования непрерывных процессов.

### Модель дискретной части (про-10.2 граммы управляющего контроллера)

Дискретная (программная) часть электропривода состоит из:

- аналогово-цифровых преобразователей  $\circ$
- цифровой системы управления.  $\circ$

Интегрирование в проекте осуществляется методом Эйлера с шагом, равным предполагаемому циклу программы процессора, что обычно соответствует периоду ШИМ - генератора.

#### Связь проектов модели 10.3

Связь проектов дискретной и непрерывной частей в пакете осуществляется с помощью базы данных (\*.db).

Синхронизация проектов (обмен данными проектов) в пакете осуществляется с шагом обсчета дискретной части, что позволяет точно моделировать работу цифровой системы регулирования.

#### Нормализация (переход к отно-10.4 сительным единицам)

При построении модели дискретной части системы можно осуществить нормализацию - приведение всех максимальных величин, фигурирующих в управляющей программе, к единице по модулю. Этот прием при реальном проектировании позволяет программисту не думать о разрядной сетке при изменении параметров аналоговой части.

Для нормализации в модели вводимых параметров используются блоки нормализации. Кроме того, все максимальные значения моделируемых блоков ограничиваются по модулю единицей.

# **10.5 Интерфейсные блоки и их модели**

Данные блоки могут использоваться при пакетном моделировании для моделирования различных интерфейсных узлов, например:

- o АЦП
- o аналоговых датчиков
- o фильтров
- o блоков перехода к относительным единицам.

Далее описаны интерфейсные блоки среды *SimInTech*.

Если пользователя, по каким-то причинам не удовлетворяют существующие модели этих блоков, он всегда может создать собственные.

### **10.5.1 Аналоговые датчики в** *SimInTech*

Обычно в электроприводах используются аналоговые датчики тока и напряжения.

Пусть требуется иметь модель датчика, Аналог. который должен измерять ток максимальной латчик амплитуды 100А. Сигнал с датчика затем

должен быть профильтрован с постоянной времени 500мкс и подан на вход управляющего контроллера (на АЦП) в диапазоне ±3.19В.

Тогда в свойствах модели «Аналоговый датчик» («Электроприводы», подраздел «ЭП») надо прописать следующее:

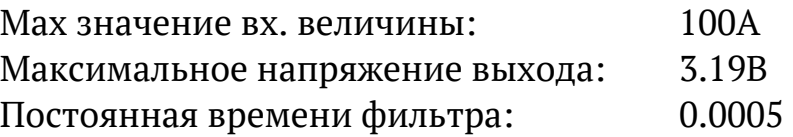

При таких настройках блок обеспечит:

- o коэффициент передачи 3.19/100
- o апериодическую фильтрацию с постоянной времени 500 мкс
- o ограничение сигнала на уровне ±3.19.

Аналогично построена модель «Датчик токов фаз *АВС*» («Электроприводы», подраздел «ЭП»). Она содержит три канала аналоговых датчиков.

#### *ПРИМЕЧАНИЕ!*

Аналоговые датчики скорости и положения в современных приводах, как правило, не используются.

### **10.5.2Цифровые датчики в** *SimInTech*

Модель «Датчик положения абсолютный» («Электроприводы», подраздел «ЭП») позволяют задать разрядность преобразования по-

ложения в код и задержку получения информации при использовании параллельного или последовательного интерфейса связи между датчиком и входом управляющего контроллера.

## **10.5.3Блоки АЦП**

Пусть через 12-разрядный канал АЦП управляющего контроллера надо ввести сигнал с модели датчика тока, преобразующего ток в диапазоне ±100А в напряжение ±3.19В.

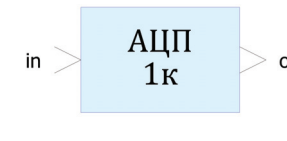

Сигнал тока двухполярный, следовательно,  $_{\circ}$   $_{\text{out}}$  один разряд АЦП будет знаковым и квантование по уровню надо делать с точностью в 11 разрядов.

Тогда в свойствах блока «АЦП (1 канал)» («Электроприводы», подраздел «ЭП») надо прописать следующее:

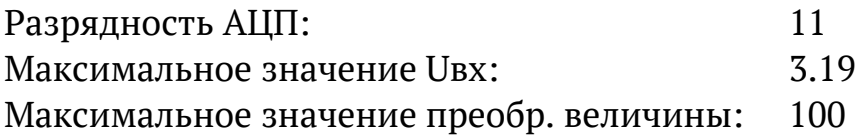

При таких настройках блок обеспечит:

- o коэффициент передачи 100/3.19
- o квантование по уровню полученного двухполярного значения с точностью 11 разрядов.

Если же преобразуемый сигнал является однополярным, то разрядность АЦП в свойствах блока должна соответствовать разрядности моделируемого АЦП.

Аналогично построена модель «АЦП (3 канала) («Электроприводы», подраздел «ЭП»). Она содержит три канала АЦП.

#### 10.5.4 Блок нормализации

 $\mathbf{I}$ 

Блок «Переход к относительным единицам»  $\Rightarrow$ 1 > 0 («Электроприводы», подраздел «ЭП») приводит максимальное значение вводимой через АЦП величины к единице по модулю.

Для этого в его свойствах надо прописать максимальное значение вводимой величины.

#### 10.6 Пример пакета проекта модели

Ниже рассмотрена модель позиционного безредукторного электропривода с многополюсным  $(Z_p=42)$  СДПМ, на валу которого установлен абсолютный датчик положения. В качестве нагрузки двигателя используются инерционный момент и момент вязкого трения.

Модель электропривода состоит из двух проектов: модели цифровой системы управления и модели непрерывной части электропривода.

#### ВНИМАНИЕ!

Правила настройки параметров проекта относятся к общим принципам построения проектов в среде SimInTech. Предполагается, что их надо изучить отдельно.

### 10.6.1 Модель дискретной системы управления

Модель системы управления положением ротора, предполагаемая к реализации в цифровом контроллере, представлена на Рис.43.

Данный проект (Упр СД.prt) находится в папке «Simin-Тесһ\Demo\Электроприводы\Угол СД».

#### **Входы:**

- o задание угла
- o сигнал абсолютного 17-разрядного датчика положения ротора (Угол)
- o три сигнала фазовых токов двигателя (*Ia*, *Ib*, *Ic*), вводимые через АЦП и блок нормализации.

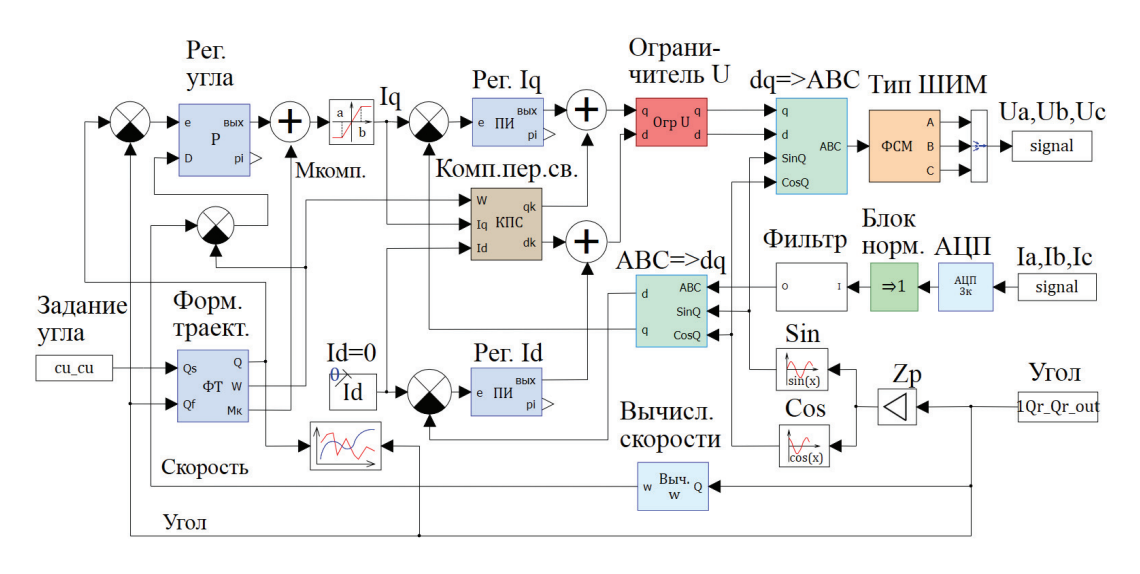

Рис.43

### **Выходы:**

o три сигнала (*Ua*, *Ub*, *Uc*), соответствующие задаваемым фазовым напряжениям двигателя (в относительных единицах).

## **Структура:**

- o Система управления положением построена по двухконтурной (см. Рис.39) структуре с использованием рассмотренного выше «Формирователя траектории».
- o Регулятор угла подключен в соответствии с Рис.41. Вычисляемый в «Формирователе траектории» момент компенсации инерции и вязкого трения суммируется с моментом на выходе регулятора и отрабатывается затем контуром тока в координатах dq. Регуляторы системы работают в относительных единицах.

o Скорость ротора вычисляется по сигналу датчика положения.

#### **Настройки проекта**

Предполагается, что цикл программы равен периоду 200 мкс, что соответствует периоду ШИМ. Соответственно, в настройках проекта выбран метод интегрирования Эйлера с шагом 200 мкс.

#### **10.6.2Модель непрерывной части электропривода**

Модели непрерывной (аналоговой) части электропривода (СД.*prt*), представленная на Рис.44, находится в папке «*Simin-Tech\Demo*\Электроприводы\Угол\_СД».

#### **Входы:**

o три сигнала (*Ua*, *Ub*, *Uc*) соответствующие заданным фазовым напряжениям двигателя (в относительных единицах).

#### **Выходы:**

- o задание положения
- o сигнал абсолютного 17-разрядного датчика положения ротора (Угол)
- o три сигнала фазовых токов двигателя (*Ia*, *Ib*, *Ic*).

#### **Структура:**

- o таймер ШИМ
- o инвертор
- o двигатель
- o модель механики, обеспечивающая моменты инерции и вязкого трения
- o датчики положения и тока
- o задатчик угла.

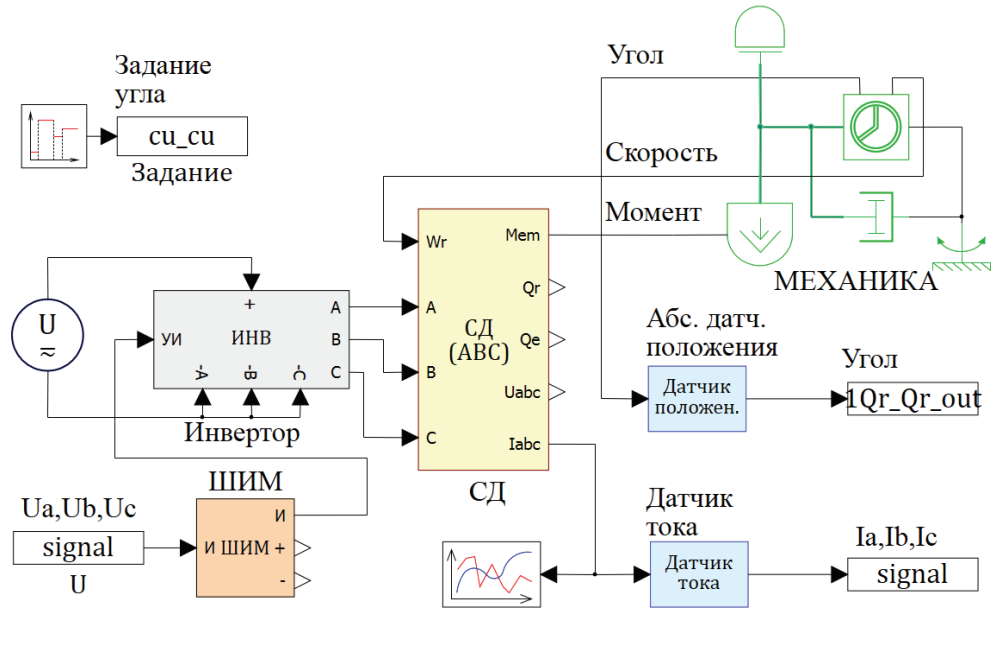

Рис.44

Отдельно стоит остановиться на модели ШИМ-генератора. При физической реализации преобразователей ШИМ-генератор как правило, являются аппаратно-програмной частью цифрового процессора и физически относятся к системе управления. Однако при моделировании его удобно располагать в проекте непрерывной части. Это связано с тем, что шаг моделирования ШИМгенератора должен быть существенно меньше шага моделирования управляющего алгоритма.

#### **Настройки проекта:**

данная модель должна работать как непрерывная. То есть шаг дискретизации должен быть достаточно малым для того, чтобы точно отображать происходящие в системе процессы. В настройках проекта выбран метод интегрирования Эйлера с шагом 1 мкс.

### **10.6.3Совместная работа моделей в пакете**

Пример пакета модели (СД.*pak*) находится в папке «*Simin-Tech\Demo\*Электроприводы\Угол\_СД».

Связь проектов системы управления (Упр\_СД.prt) и непрерывной части (СД.*prt*) обеспечивается базой данных проекта

103

(*privod.db*). В ней описаны все сигналы, которыми обмениваются проекты.

Настройки синхронизации проектов по времени в каждом из них устанавливаются равными шагу интегрирования проекта системы управления (200 мкс). В этом случае непрерывная часть считается каждую микросекунду, а обмен сигналами с дискретной частью осуществляется один раз в 200 мкс. Такая синхронизация обмена точно моделирует временную дискретность электропривода, характерную для цифровой системы управления.

# *ВНИМАНИЕ!*  Правила построения базы данных связи проектов относятся к общим принципам построения проектов в среде *SimInTech*. Предполагается, что их надо изучить отдельно.

Графики заданного углового положения, скорости и траектории перемещения, полученные при работе пакета модели, представлены на Рис.45.

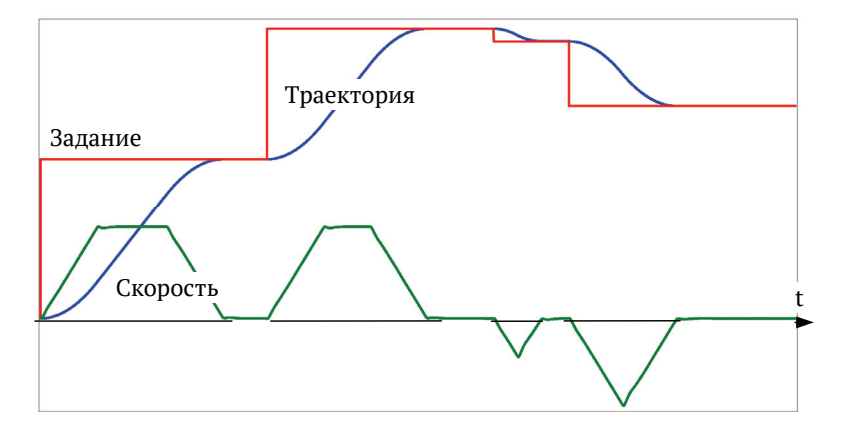

Рис.45

# **11 Список литературы**

[1] Г.Г. Соколовский, «Электроприводы переменного тока с частотным регулированием», Москва, AKADEMIA 2006.

[2] А.Б. Виноградов, «Векторное управление электроприводами переменного тока», Федеральное агентство по образованию Государственное образовательное учреждение высшего профессионального образования «Ивановский государственный энергетический университет имени В.И. Ленина», Иваново 2008.

[3] Ю.Н, Калачев, «Векторное регулирование (заметки практика)», ЭФО, 2013.

[4] *Zhenyu Yu, Application Report, SPRA*524*, Digital Signal Processing Solutions March* 1999*, Space-Vector PWM With TMS320C24x/F24x Using Hardware and Software Determined Switching Patterns* 

[5] Д.В. Самохвалов, «Управление синхронными двигателями малой мощности», СПбГЭТУ «ЛЭТИ», Санкт- Петербург 2020.